$/2$ 

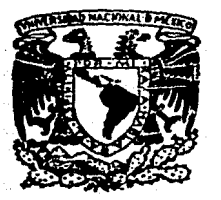

## UNNERSIDAO NACIONAL AUTONOMA DE MEXICO FACULTAD DE INGENIERIA

## PROCESADOR DE PALABRAS EN ESPAÑOL PARA MICROCOMPUTADORA

## TES IS PROFESIONAL QUE PARA OBTENER EL TITULO DE INGENIERO EN COMPUTACION PRESENTAN MARIA DEL CARMEN GODOY COVARRUBIAS CARLOS RODRIGUEZ LUCATERO DANIEL ZAMORA OLVERA

Director: M. en C. lng. Efrain Pardo

Ciudad Universitaria Julio 1987

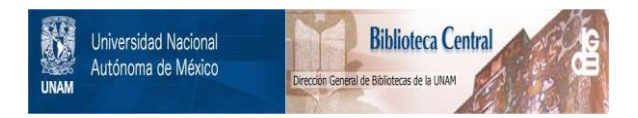

### **UNAM – Dirección General de Bibliotecas Tesis Digitales Restricciones de uso**

### **DERECHOS RESERVADOS © PROHIBIDA SU REPRODUCCIÓN TOTAL O PARCIAL**

Todo el material contenido en esta tesis está protegido por la Ley Federal del Derecho de Autor (LFDA) de los Estados Unidos Mexicanos (México).

El uso de imágenes, fragmentos de videos, y demás material que sea objeto de protección de los derechos de autor, será exclusivamente para fines educativos e informativos y deberá citar la fuente donde la obtuvo mencionando el autor o autores. Cualquier uso distinto como el lucro, reproducción, edición o modificación, será perseguido y sancionado por el respectivo titular de los Derechos de Autor.

# **Contenido**

- 1 Introducción
- 2 Análisis
- 3 Definición de la Inlerf ase de Usuario
- 4 Manual del Procesador
- 5 Conclusiones
- 6 Glosario
- 7 Apéndices

# **1. Introducción**

1.1 ¿ Qué ha sido un procesador de palabras ?

1.2 Aceptación de los procesadores de palabras.

1 INTRODUCCION

### 1.1 eQué ha sido un procesador de palabras?

El procesamiento de palabras es sólo uno de los trabajos que 1as comp\\tadoras o microcomputadoras hacen actualmente. Las funciones elementales siguen siendo procesos numéricos, invisibles para el ususario, pues lo que éste tiene que hacer, es<br>teclear palabras de un texto que simultáneamente visualiza en una<br>pantalla.

A lo que nos referimos cuando hablamos de un procesador de dan la facilidad de crear, corregir, mejorar, guardar o pasar a<br>papel cualquier documento. Se nos permite también borrar parte<br>del texto, incluir páginas enteras de información, y alqunas otras funciones más complicadas como alinear todas las palabras a un margen, incluir gráficas o corregir ortografia, pero de una manera sencilla.

otra ventaja que noo o~rccc cote tipo de cictema. es que se disminuye el desperdicio de papel, *y* la creatividad, producti- vidad *y* claridad de la personas que lo usan se incrementa.

Ahora bien, *équiénes son las personas que usan un procesador* de palabras?; pues cualquier persona que tenga relación con docwnentos, textos, notas, correspondencia, etc., pero en especial es útil para escritores, o en oficinas y editoriales.

Dado que ningún procesador do palabras reune todas las usa un procesador para introducir texto a la computadora fácilmente, *y* para cuando se necesita dar forma, usar columnas, o utilizar alguna otra función más sofisticada, se usa otro.

### Desarrollo

A continuación se inc1uyen a1qunos datos históricos para aque11os con un poco de curiosidad, como nosotros.

Desde un principio se ha comparado a 1os procesadorea de pa1abras con 1as máquinas de escribir, pero 1o único que tienen en común es e1 tec1ado. A pesar de e11o, incluimos a1go de 1a historia de estas máquinas por ser parte de su pasado.

Un procesador de palabras puede-hacer todo lo que-una<br>na de escribir, claro, pero más-rápido, mejor, y de-una máquina de escribir, claro, pero más rápido, mejor, y de una

h1ln úbi, ei primer acercamiento hacia 1os procesadores de pa1abras os por medio de las máquinas de escribir (pues todo palabras es por medio de las maquinas de escribir (pues todo<br>mundo las conoce). Y si recordamos un poco más en el pasado...<br>En el siglo XV se inventó la imprenta, uno de los eventos más<br>importantes en la historia, y con él información en forma escrita.

Aunque esto solucionaba en gran parte los prob1emas de transmisión de información entre las personas, el escritor seguía con sus mismos problemas.

Un poco después," en 1867, se inventó 1a máquina de escribir, y ésto se acompañó de a1gunas imp1icaciones sociales como la creación del oficio de mecanógrafa.

Las cosas siguieron asi por casi cien años, hasta que 1as máquinas de escribir eléctricas ~e inventaron, mejorando en mucho a las antiguas máquinas mecánicas. Pero la eacencia de 1as má-quinas de escribir no cambió; si se cometían errores, 1a corrección seguía siendo igua1 que antes.

Ultimamente se puede aplicar un líquido sobre el papel en<br>lugar de borrar, pero de todas maneras, el corregir es mucho más<br>complicado si el trabajo incluye copias. Algunas veces, el<br>aplicar el líquido no es suficiente, y y

En 1964 se dió, por la compañía I.B.M., el primer paso hacia<br>lo que se llama "procesamiento de palabras". Este consistia en una grabadora de cinta magnética que se añadía a una máquina<br>eléctrica. Cinco años después, se mejoró el sistema cambiando la cinta por tarjetas, también maqnéticas, donde cada tarjeta representaba una página, facilitando el manejo del documento.

Ya acercándonos más a lo que sería nuestro tiempo, en la<br>década de los setentas, las compañías "Lexitron" y "3M" setentas, las compañías "Lexitron" y "3M" presentaron al público 1o que se conoció como un "procesador de Incluían en él una pantalla que permitía a los

-1.2-

usuarios ver y cambiar texto directamente sobre ella, usando el papel sólo como un paso final. En 197J, la compañia "Vydec" presentó una máquina similar, usando un disco flexible magnético, lo que incrementó la velocidad de procesamiento. Este tipo de máquinas son conocidas como "procesadores de palabras dedicados",<br>relativamente fáciles de usar, rápidas y muy buenas para manejar<br>diferentes tipos de documentos. Ya que nuestra area de acción son las microcomputadoras, podemos incluir que las micros se<br>fueron desarrollando paralelamente a ese tipo de máquinas,<br>solamente que ahora son más comunes las primeras que los procesadores dedicados.

Para las grandes computadoras también se empezaron a desarrollar programas casi al mismo tiempo que los procesadores dedicados, pero el resultado en las primeras no se obtenía de<br>forma tan sencilla, ni tan rápida. Los manuales y la documen-<br>tación en general no eran suficientes, saí que la mayoría de los usuarios regresaban a sus máquinas de escribir.

Finalmente las microcomputadoras se cruzaron con el camino de los procesadores de palabras dedicados (por el tiempo en que empezábamos la licenciatura). Se cruzaron en el camino porque las microcomputadoras dieron origen a editores sencillos de texto. Al evolucionar, estos editores se fueron pareciendo a los procesadores dedicados.

Ya en nuestros dias, un conjunto de programas para el procesamiento de palabras, son un módulo de los paquetes del tipo<br>software integrado. En los sistemas de software integrado se<br>tienen algunas caracteristicas, como que generalmente los otros tienen aigunas características, como que generalmente los otros<br>módulos son de la misma calidad, se manejan similarmente y se<br>trata de que sean una familia de programas. En ocasiones ge<br>incluye un módulo de gráficas u otro son de gran utilidad para ejecutivos y directores de empresas (o de tesis).

Otra corriente que ha surgido es el procesamiento de ideas.<br>Aquí se unen un organizador de ideas, en donde cada una se<br>desarrolla como un documento, y un administrador de base de datos desarrolla como un documento, y un administrador de base de datos para la organización de éstas.

E1 procesamiento do palabras es una do las operaciones más uti1izadas en 1as computadoras personales. CUa1quier persona utilizadas en las computadoras personales. Cualquier persona<br>que tenga una computadora, y la use, quisiera tener un procesador<br>de palabras. En un principio, los costos no permitieron que de palabras. En un principio, los costos no esta herramienta fuera de uso común, pero ahora no es solo su<br>precio lo que nos acerca a ellas, sino que también su facilidad precio io que nos acerca a eilas, sino que campien su necilidad.<br>de uso y su versatilidad. Desgraciadamente, solo muy pocos<br>programas pueden manejar las características especiales del español y lo hacen difici1mente, o no están terminados, o son de baja calidad.

Por último, al analizar el desarrollo de los procesadores de palabras, se espera que en algún momento éstos se unan con la parameters, as especially and all processments de palabras<br>influye también en la forma de expresanse. Tal voz, hasta nos<br>den comentarios sobre nuestros trabajos escritos, y se puedan<br>integrar reconocedores de voz y al fin datos sean comunes.

1.2 Aceptación de los procesadores de palabras.

La aceptación de un producto es uno de los indicadores más significativos de la calidad del mismo, aunque otros factores<br>sean su publicidad o su suerte. Un factor decisivo es el ser innovador, como lo fueron en su momento "APPIE WRITER" o "WORD **STAR"** (procesadores de los que se encuentra wás información adelante).

En el campo de las microcomputadoras, un hecho decisivo para que ciertas marcas llevaran la delantara, fue la introducción de un medio de almacenamiento de información masivo, pero más rápido y confiable que las grabadoras de cassettes, conocido ahora como diskettes.

Para aquellos que usan un procesador de palabras, éste les representa un ahorro considerable en moras de escritura, y un cambio en su proceso creativo. El problema reside en elegir uno adecuado a sus necesidades, adaptable a su computadora, y a un costo razonable. El primer paso que se recomienda es definir muy bien las actividades a realizar, después acudir a un distribuidor y probar varios programas hasta encontrar uno adecuado.

Los procesadores de palabras más sencillos se usarian en actividades como escribir cartas o memorandums de poca longitud. Si quisiéramos tener correo electrónico, necesitariamos paquetes accesorios de comunicación. Pero si se trata de tener cientos de reportes o documentos con mucha calidad, se requiere de un procesador de palabras que soporte una gran variedad de impresoras. La característica de facilidad de comunicación entre otros sistemas es muy importante, pues una de las nuevas tendencias es el de hacer programas integrados o acoplados, pero también porque así se aprovechan las capacidades de otros paquetes.

Entonces llegamos a la conclusión de que no hay un procesador de palabras que cubra totalmente las necesidades del usuario, y por ello slgunos procesadores en función al mercado hacia el cual están orientados llegan a ser best-sellers en Norteamérica y empiezan a extenderse hacia latinoamérica. En general, se ha detectado que los procesadores más versátiles son los más costosos <sup>7</sup> y difíciles de usar, provocando una disyuntiva entre versatilidad, costo y facilidad de uso.

 $-1.5-$ 

# **2 Análisis**

- 2.1 Procesadores de Palabras Específicos
	- 2.1.1 Introducción
	- 2.1.2 Descripciones de algunos procesadores THE EXECUTIVE SECRETARY EASY WRITER **THOR** WORD MARK 4.0
		- DISPLAY WRITER
	- 2.1.3 Experiencias Personales Apple Wriler //e JACK 2 Think Tank

Mullimale

Framework

- 2.2 Análisis de Hardware
	- 2.2.1 Introducción
	- 2.2.2 Presentación de dos microcompuladoras
	- 2.2.3 Gráficas
	- 2.2.4 Configuración Ideal
- 2.3 Análisis de Software
	- 2.3.1 Introducción
	- 2.3.2 Clasificación de Lenguajes
	- 2.3.3 Comparativo
	- 2.3.4 Lenguaje Ideal

### 2 ANALISIS

2.1 Procesadores de Palabras Específicos

### 2.J..J. Introducción

~ continu~ci~n ~~ r~~~~nt~ un~ s~r.ie **de reportes. resu1tado**  del. estudio de procesadores de pal.abras existentes. Nuestras fuentes fueron revistas y experiencias personales. Este punto es importante en especial, porque a partir de este estudio se identificaron las características principales y las limitaciones de un procesador de palabras.

Probab1emente algunos datos parecerán imaginados, no 1o son, 1o que pasa es que este estudio se hizo hace dos años. Se incluyen datos como e1 1enguaje en que fueron programados, la computa- dora para la cual se hicieron y facilidad de uso.

### 2.1.2 Descripciones de a1gunos Procesadores

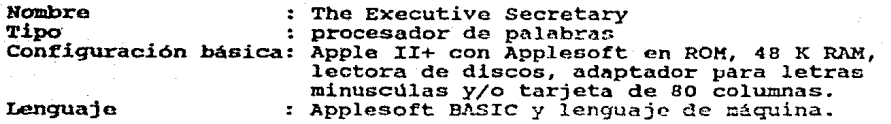

características

**comandos.- sus comandos son sencíllos y las letras de 1as**  tecJas de función están relacionadas con la función a realizar. Algunas de sus funciones non solo accesibles a nivel de menú de **funciones. Cuenta con comandos para realizar funciones de bases**  de datos y generación de correspondencia.

Facilidad de uso.- es un paquete fácil de usar pues sus comandos de funciones son consistentes con la función que van a realizar por lo cual, también es fácil de aprender.

Interfase do Usuario.- su interfase de usuario es a base de menús lo cual llega causar descontrol al usuario al estar cambiando de una pantalla de trabajo a una pantalla de menú de funciones.

Documentación.- cuenta con un buen manual.

es la comunicabilidad con otros paquetes comerciales y las funciones adicionales correspondencia. Conclusiones.- un aspecto interesante en este procesador de datos y generador de

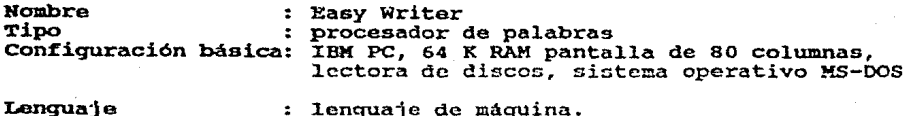

Lenquaje Productor lenguaje de máqUina. Information Unlimitcd Software, INC.

característican

Comandos.- muchos de *nus comandon* ao piden solomento desde menú *y* las teclas asignadas a las **funciones** no están relacionadas con la función a realizar.

Pacilidad de uso.- dado que las teclas de comando no<br>fueron asignadas con cuidado, este paquete resulta difícil de<br>usar y de aprender, pues además de no ser maemónicas con respecto<br>a la función, son inconsistentes.

**Interfase de Usuario.- se lleva a cabe por modio de**  menús, pero es navegacional, por lo cual se pierdo la referencia de lo que se está. haciendo, pues para realizar una funci.ón se cambia a una pantalla de menú.

Documentación.- 'Juanta con un manual amplio, que es<br>
necesario, en ocaciones las cosas son tan complicadas que<br>
requieren de una práctic*a l'alensiva* además de éste. Támbién requieren de una práctic $\kappa$  *''*ntensiva además de éste. cuenta con una taricta de referancia rapida.

Conclusiones.- es un paquete muy malo y antiguo (1982). Lo que podemos aprender de él, es que tiene caracteristicas que debemos evitar en nuestro procesador de palabras. Un comentario importante es que este programa era muy eficiente y bueno en Apple, es decir que fue al pasarlo a IBM que el programa decae, pues no conside~a el potencial de esta máquina.

Hombre **Tipo** Configuración básica IBM PC, 64 K RAM pantalla de so columnas, THOR Paquete integrado. lectora de discos, sistema operativo MS-DOS

características

Comandos.- los nombres de los comandos que utiliza tienen más significado para los usuarios nuevos, por ejemplo "pensa-**miento nuevo", "recolección", "olvido" en lugar de "Apertura de archivo", "merge", "borrar".** 

~aciLiaaa de uso.- sus pantallas de menús son muy representativas *y* ayudan al usuario cuando esta trabajando. Esta característica aunada al significado claro de sus comandos lo hacen un paquete fácil de aprender *y* usar.

Interfase de usuario.- en cuanto d este aspecto se puede decir que trabaja por medio de menús *y* pantallas de ayuda que sirven mucho al usuario. Maneja 16 colores en la pantalla lo cual le da más vista a la interfase.

Documentación.- la documentación es muy deficiente, su manual está muy mal organizado. A pesar de que cuenta con una gran variedad de funciones, no se pueden aprovechar porque no se cuenta con información confiable.

Conclusiones.- es deseable que nuestro procesador de palabras \$ea fácil de aprender. Este sistcna se ayuda de nombres que no son muy técnicos, de menús y de ayudas en pantallas muy bien presentadas, lo cual es también deseable.

Otra enseñanza que nos deja este paquete es que no debemos entregar un paquete sin manuales.

**Análisis** 

### ROlllbre Tipo Configuración básica IBM Pe 6 compatibl.es, 256 K RAM, 2 unidades de disco. : Word Mark 4.0<br>: Software integrado

### Características :

Comandos.- sus funciones se realizan por medio de comandos que son de caracter y las funciones para las cuales no alcanzo el teclado se pueden invocar en menús bastante explicites. Los comandos son consistentes con la función que se va a realizar. Contempla el uso de comandos para correo electrónico y corrección de ortoqrrafía.

Facilidad de uso.- es un paquete difícil de usar pues tiene<br>una variedad tan grande de comardos y funciones que difícilmente<br>se pueden aprender todos.

Interfase de Usuario.- utiliza menús y líneas de ayuda para cada función •

Documentación.- su manual es deficiente.

Conclusiones.- tiene características que son un ejemplo a seguir para cualquier procesador de palabras, como lo es la confiabilidad; pero también cuenta con algunas características indeseables como lo son la dificultad de uso y la falta de una documentación de calidad.

Hambre Tipo configuración btosica IBM PC, 192 K RAM, 2 lectoras de disco, Display Writer II Procesador de palabras Sistema operativo HS-DOS 2.1

### características:

Comandos.- todos se realizan a través de menús.

Facilidad de uso.- es un paquete de fácil uso y de rápido aprendizaje.

Interfase de usuario.- su presentación es agradable *<sup>y</sup>* contiene menús qua sirven de guia al usar cada operación; en las tres primeras y en la última lineas de la pantalla nos da información útil, ayudas y mensajes de error.

Conclusiones.- este es un paquete de muy alta calidad, como lo que se espera de IBM, y debe do servirnos de ejemplo a~ ~uanto a la calidad del producto; pero no como base, ya que este paquete consume mucha memoria.

### 2.1.3 **EXPERIENCIAS** PERSONALES

**Nombre**<br>Tipo Tipo : eonriguración b6sic:a: Apple IIe 128 K RAM Apple Writer //e (Apple Computer, Inc.)<br>Procesador de Palabras Sistema operativo DOS 3.3

### Características:

Realiza la mayoría de sus funciones por medio de teclas de control y las que no puede realizar de esta forma las hace por medio de un lenguaje de comandos propios, llamado "WPL" (word processor language). Este lenguaje es un conjunto de 20 instrucciones. Los comandos con consistentes con las funciones a<br>realizar. Algunas funciones de uso poco frecuente o del sistema realizar. Algunas funciones de uso poco frecuente o del sistema

Facilidad de Uso.- Es un procesador de palabras muy sencillo de utilizar debido a la consistencia de sus comandos tanto de control como sus instrucciones de WPL. A pesar de que algunas funciones tengan que ser realizadas a través de un menú secun- dario, esto no descontrola al usuario, pues dichas funciones están agrupadas de tal forma que sean operaciones que se realicen cuando se va a terminar de trabajar.

Interfase de usuario.- Cuenta con dos menús auxiliares y en la parte para cada comando de control existe un mensaje guia en la parte inferior de la pantalla.

Documentación.- Cuenta con un manual de referencia del procesador de palabras y un manual de lenguaje de comandos.

Conclusiones.- Las características de este procesador de<br>palabras son muy buenas, tomando en cuenta las limitaciones del<br>hardware para el cual fue diseñado; pero la principal de ellas es<br>la incorporación de un lenguaje de la incorporación de un lenguaje de comandos que le da una gran<br>flexibilidad y poderio al sistema.

-2.7-

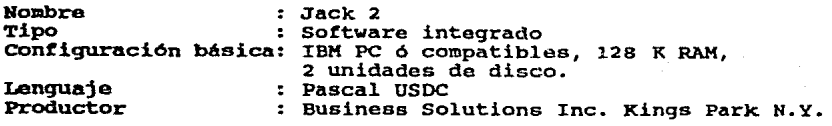

### caracteristicas:

Comandos.- Sus funciones se accesan a través de menús jerárqui.cos y las funciones son consistentes en todos los niveles. Utiliza las teclas de funciones para definir macroz.

Facilidad de uso.- Debido a la consistencia en la forma de invocar a las funciones en todos los niveles del paquete (nivel de disco, nivel de directorio, nivol de archivos, hivel de texto o registros de un archivo) este paquete es fácil de aprender.

Xnterfase de usuario.- En cuanto a su interfase de usuario, se puede decir que es revolucionaria, ya que introduce el concepto de archiveros para cargar documentos, el cual corres-<br>ponde a un modelo real y común para el usuario. Es el primer paquete en el mercado que comienza a utilizar las lineas de ayuda o lineas "bi.nt" para evitar el tener que leer pantallas largas de o líneas "hint" para evitar el tener que leer pantallas largas de<br>avudas al usuario.

Documentación.- cuenta con manual de referencia técnica, manual para usuario avanzado, manual para principiante, manual tutorial y un disco tutorial con lecciones muy bien planeadas.

conclusiones.- Este es uno de los paquetes que se adelantó a su tiempo en el aspecto de la interfase de usuario. Una de sus caracteristicas más importantes es el uso de líneas guia y el manejo del concepto de archiveros, que posteriormente, el paquete de software integrado llamado Appla-Works, utilizó con mucho éxito. Es un paquete digno de tomarse en cuenta para tratar mucho éxito. Es un paquete digno de tomarse en cuenta para tratar<br>de alcanzar su facilidad de uso. Otro aspecto importante fue el hecho de que a pesar de no hacer uso de los caracteres alternos de la IBM PC para desplegar letras acentuadas tiene una forma muy<br>fina de resolver el problema, que es poniendo la letra con un color más intenso, evitando así el daspliegue de caracteres de control.

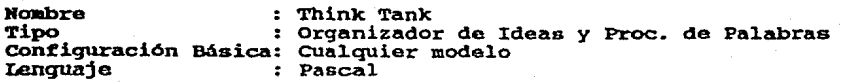

Características

Comandos.- Todas las funciones se pueden realizar por medio de menús, que se localiza en la parte inferior de la pantalla.<br>Entre sus comandos se encuentran los que manejan el bosquejo del trabajo, los que manejan el procesamiento de palabras y los generales, que se encargan de las funciones que relacionan al trabajo<br>con el disco o impresora.

Facilidad de Uso.- Es un paquete extremadamente fácil de usar, ésto es porque siempre se encuentra en la pantalla información suficiente para no tener problemas al dar el siguiente comando. A pesar de no existir ayudas. los menús y sus explicaciones son suficientes.

Interfase de Usuario.- Su presentación en la pantalla es fácil de interpretar, además, las versiones que existen son muy similares, de manera que si se conoce ya una, la otra también. Si la computadora lo permite o si se puede conectar un "Mouse", el programa lo reconoce y su operación es más sencilla.

Es una herramienta muy útil para organiza-Conclusiones.-Como procesador de palabras, es muy bueno también. Su ción. punto débil es que en sus impresiones no es fácil de lograr algún formato en especial.

**Nombre** : Multimate Tipo : Software integrado Configuración básica: IBM PC ó compatibles, 256 K RAM, 2 unidades de disco.

### Características:

Comandos.- Utiliza ampliamente las teclas de funciones de la IBM PC. Fuera de las funciones de edición las operaciones de parámetros de edición e impresión se realizan llenando pantallas tipo cuestionario y los modulos principales se accesan a través de menús y las demás funciones se piden con secuencias de teclas. Cuenta con comandos para correo electrónico y corrección<br>de ortografía, librerías de frases de uso frecuente, y manejo de archivos tipo "batch". Sus comandos son muy consistentes en todas las partes del programa.

Facilidad de uso.- Tiene una gran cantidad de comandos lo cuál puede llegar a complicar el uso y aprendizaje de un programa pero para solucionar este problema, utiliza mensajes de un programa pero para solucionar este problema, utiliza mensajes de explicación en todas sus pantall lecciones y un sistema de ayudas muy bueno.

Interfase de usuario.- Es un sistema con interfase de usuario a través de menús con linea de ayuda ó línea guia. Para las funciones secundarias que no intervienen de manera directa en la edición en pantalla, este procesador de palabras hace uso de pantallas tipo cuestionario.

Documentación.- Cuenta con manual de referencia técnico, para principiantes, manual para usuarios avanzados, manual prontuario de funciones y una plantilla.

Conclusiones.- Multimate es un procesador de palabras muy bueno, pero esto va de acuerdo con su precio, que es muy elevado. característica que es preciso hacer notar, es el manejo o Una de páginas que le permite ahorrar espacio en memoria. enfoque Soporta un gran numero de impresoras y permite dar de alta alguna impresora que no tenga en librerias de una manera muy sencilla. En general este propoesador de palabras es muy bueno.

**Hombro**  Tipo configuración básica IBK PC ó compatibles, 320 K RAM, : Framework II

Software inteqrado 2 unidades de disco.

caracteriaticaa :

Comandos.- Utiliza amp1iamente las tec1as de funciones de la IBM PC.

Facilidad de uso.- Tiene una gran cantidad de comandos que pueden llegar a complicar el uso y aprendizaje de un programa; pueden liegar a compilcar el uso y aprendizaje de un programa;<br>pero para solucionar este problema, utiliza mensajes de explicación en todas sus pantallas en los már-genos superior e inferior. Además cuenta con un disco tutorial, un manual de inferior. Además cuenta con un disco tutorial, un manual de lecciones y un sistema de ayudas muy bueno.

est de la de la de la de la de la de la de la de la de la de la de la de la de la de la de la de la de la de l<br>usuario a través de "pull-down menus" con línea de ayuda o línea quia. Cada opción puede ser obtenida mediante movimientos de<br>cursor o por medio de la letra inicial de la función a ejecutar.<br>Cada "pull-down menu" puede ser usado mediante la letra inicial de la opción más la tecla de <CTRL> presionadas simultáneamente. Es un paquete muy fino en su interfase de usuario, utiliza lo último en tecnología de interfase de uGuario, que es el manojo de ventanas con todas las operaciones que se pueden hacer sobre **ellas** (mover, agrandar, desaparecer, crear, etc). El manejo del elias (wover, agramaar, desaparecer, crear, etc., el manejo de<br>cocepto de "desktop", y el uso de "pull-down menus". A parte de<br>que hace un manejo muy interesante de lo que son las "líneas de guías• y •J.ineas de status•.

conclusiones.- FRAME WORK es un paquete de software integrado muy fino que cubro casi todas las nececidades de tabular, una base de datos, un módulo de graficación, un procesador de palabras y un procesador de ideas. Su interfase de usuario es una de las más "amigables" y avanzadas que puede existir en el mercado. Además, permite el despliegue de tipo de letras en la pantalla y en lo que se refiere a manejo de memoria, permite el uso del concepto de memoria virtual de tal forma que la única limitación es el tamaño del disco de datos.

### 2.2 AHALXSXS DE HARDWARE

### 2.2.1 Xntroducción.

A continuación, se incluye un pequeño análisis de las partes fisicas de 1as que se forman una microcomputadora. se dice que un procesador de palabras es tan bueno como el hardware en el que funciona, y por ello la interconección de sus elementos (teclado, monitor, impresora y dispositivos de almacenamiento) es deterimpresora y dispositivos de almacenamiento) es determinante en la productividad del sistema.

E1 teclado y el monitor son lan partes más importantes para un usuario, pues se encuentra frente a ellas el mayor *Lienpo*. El monitor debe desplegar caracteres nítidos, claros y brillantes. mientras más puntos lo formen, su imagen está mejor definida.<br>Este conjunto de puntos es conocido como matriz de puntos, y las Este conjunto de puntos es conocido como matriz de puntos, y las acerca del monitor es el número de lineas y de columnas que caben<br>en la pantalla. Los sistemas mejores despliegan ochenta carac-<br>teres por linea y veinticuatro o más renglones por pantalla. En<br>un sistema del tipo que nos e vez, y por ello cincuenta y cinco lineas suelen ser comunes, pero en ocaciones estorbosas. Y en cuanto al color, las estadísticas en ocaciones escorbosas. Il en cuanto ar coror, has estadisticas vista, aunque otra buena posibilidad es el fósforo verde;

El teclado, de preferencia debe ser tipo máquina de escribir, con letras grandes y ligeramente curvas. Si se trabaja a menudo con números, es recomendable que tenga un teclado numérico a la derecha del teclado regular, y como ültima especificación, es<br>deseable que sea independiente o móvil, para ponerlo donde sea<br>conveniente o más cómodo.

En cuanto a la impresora. Existen tres principales tipos de impresoras, las de matriz de puntos, 1as de caracteres fijos Y Las impresoras laser, en el momento, son extremadamente caras, y por lo tanto no muy comunes. Los.otros dos tipos son muy comunes y más accesibles. Las impresoras de matriz de puntos cuestan menos e imprimen más rápido, pero la calidad<br>obtenida es baja. Las impresoras de caracteres fijos son más caras y lentas, pero la calidad de las páginas terminadas, es como la de las máquinas de escribir eléctricas.

De este breve análisis, es proforible una impresora de<br>caracteres fijos por su tipo de impresión, ya que casi cualquier<br>escrito se necesita hacer con calidad. escrito se necesita hacer con calidad.<br>
Ahora, 'cuál impresora será la mejor? Podemos escoger

entre las máquinas eléctricas convertidas, las de margarita, las de esfera y las de cadena de caracteres. Las máquinas de escribir son muy lentas y requieren de mucho nantenimiento.<br>Cuando en muy lentas y requieren de mucho margarita de<br>metal nos da resultados mejores que la plástica que es más rápida. La impresora de esfera nos da máxima velociaa (55 carac. por min.), excelente calidad, pero a un mayor costo.

Unidades de Disco. Un procesador de palabras podría<br>trabajar con cassettes, pero para un aplicación seria, su<br>lentitud y capacidad nos restringirían mucho. Una aplicación seria implica un texto mayor a tres páginas, donde se necesiten mover e insertar **Dioques grandes a** velocidad mayor. *Entonces*, vemos que por lo menos necesitamos un disco flexible.

Las operaciones, en general, se pueden ejecutar con un solo disco, pero con dos sería más cómodo. Con dos unidades de disco se puede tener más información en linea o textos mayores, las copias o respaldos se hacen en un abrir y cerrar de ojos y el programa se desenvolvería en un ambiente mayor.

Entre los diferentes tipos de discos, los de 5 1/4" son los **más comunes en computadoras personales, por su precio. Pero, si**  el costo no nos fuera importante, el punto para decidir seria qué tanto almacenamiento necesitamos al mismo tiempo. Podemos esta-<br>blecer que un "K" son 1024 letras (aproximadamente media página Cancer que un "K" son 1024 letras (aproximadamente media página<br>mecanografiada a doble espacio). En nuestro caso, los trabajos a<br>mecanografiada a doble espacio). En nuestro caso, los trabajos a<br>profesionistas que pueden tr sería suficiente. I Por supuesto, también existe la posibilidad de las estado de las aplicaciones do procezamiento de palabras no es necesario.

### 2.2.2 Presentación de dos Microcomputadoras

En este capítulo nos restringimos a dos microcomputadoras, a<br>la IBM PC y a la Apple, una de las razones es que sólo contábamos<br>con este tipo de máquinas y la otra es que son las microcompu-<br>tadoras más usadas y conocidas e

#### XBll PC

des en verdad una computadora revolucionaria?<br>A primera vista, parece un producto revolucionario, sin embargo, analizándola parte a parte, ofrece todas las características que se pueden encontrar en otras computadoras personales.

La verdadera distinción o innovación de esta computadora, es la forma en que reune las características de las otras microcomputadoras, para formar un producto final, que es definitivamente una computadora personal.

Dado que I.B.M. se dedicó durante mucho tiempo a hacer perforadoras y a perfeccionar los periféricos con los cuales se comunican los capturistas con la computadora, sus pantallas <sup>y</sup> teclados son de muy alta calidad y nos ofrecen una gran variedad.

En su diseño interno, los elementos son de mejor calidad, pero el resultado final no es representativo de mejor calidad,<br>pues no aprovecha estas características en su totalidad. Un<br>ejemplo claro está en su manejo de memoria, el procesador en si e de menoria, ero lo hace por la menoria, ero lo hace por hodias direccionar hasta un mega de menoria, pero lo hace por hodias de 64 K. Externamente, si muestra varios avances, uno de ellos es el aumento en la capacidad de acentuadas, las eñes, y otros símbolos, pudiéndose mostrar en panta11a con varios tipos de letra.

### Apple

Mientras otras marcas de computadoras llenaban el mercado con características estándares, los usuarios de Apple no tenían estas ventajas. En poco tiempo decayó. A pesar de esto, algunos puntos muy fuertes apoyan a la Apple comparada con estas máquinas. Estos son: una amplia gama de programas, generalmente los más creativos disponibles en el mercado, un arregio de ranuras de expansión que permite modificar la configuración del sistema de acuerdo a lo que necesite cada usuario, gráficas de alta resolución.

Dentro de las características estándares de la Appple //e hay: un teclado totalmente rediseñado, que incluye sesenta y tres teclas, con autorepatición en cada tecla.

uso de mayusculas y minusculas, usando la tecla de <Caps-Lock> tarjeta opcional de ochenta columnas.

Una memoria de 64 K bytes de RAM, incluyendo un administrador de memoria y 16K bytes de la tarjeta de lenguaje.

16 K bytes ROM que contiene el BASIC de Applesoft y un sistema de software que soporta las ampliaciones hechas para la Apple.

La capacidad de expansión de 64 K adicionales y su propia unidad de administración de memoria.

Microprocesador 6502A de 8 bits.

Interfases para cassette, bocina. Capacidad de conectar dispositivos para juegos, capacidad de manejar gráficas a color. Lenguajes disponibles: BASIC, Pascal, PORTRAN, LISP, FORTH, PILOT, COBOL, LOGO, C.

 $-2.15-$ 

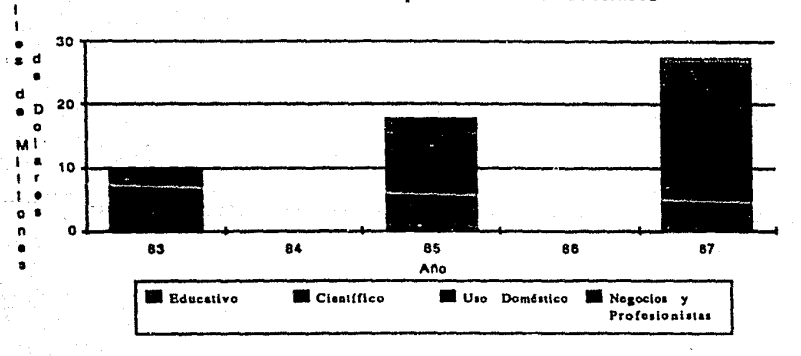

Ventas de Computadoras Personales

м

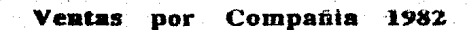

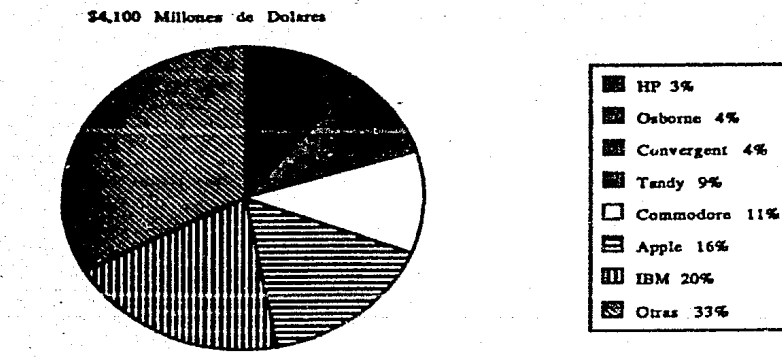

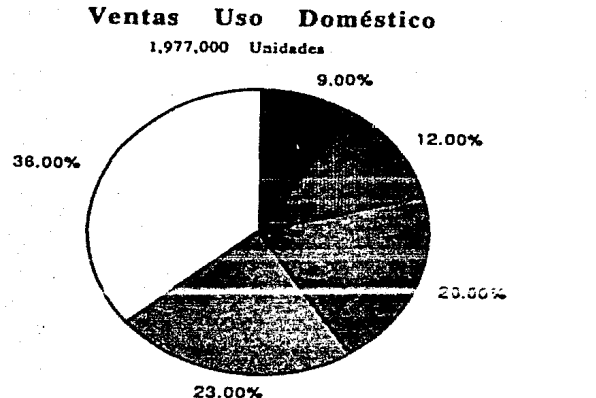

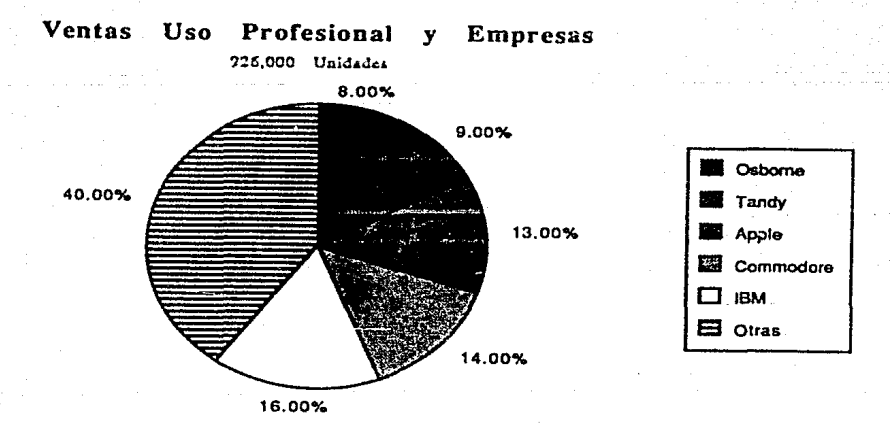

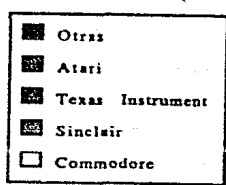

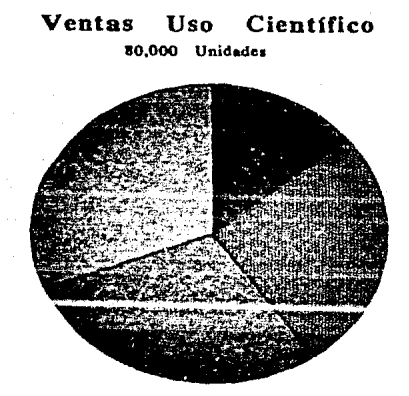

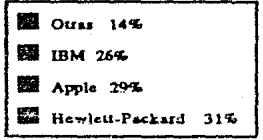

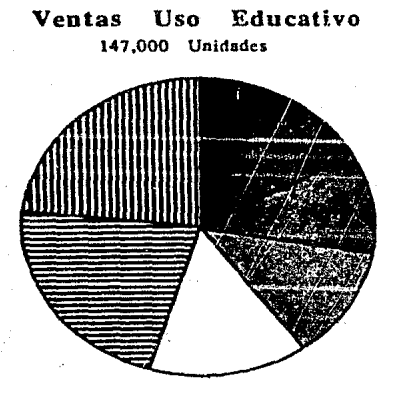

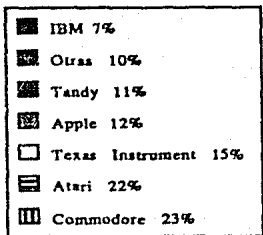

### **2.2.4** configuración ideal

Finalmente, como un resumen de lo que seria una configura-<br>ción ideal para un sistema procesador de palabras, lo siguiente:

Procesador de 16 bits por palabra, a pesar de que el tamaño de la palabra no es elemento que influya determinantemente en la ejecución total de una microcomputadora. Pero que sea lo más

Nonitor de fósforo ámbar o verde, de once o doce pulgadas, capaz de desplegar uproximadamente ochenta columnas por venti cuatro renglones con alta resolución.

Teclado independiente o móvil, con teclas grandes, ligeramente<br>nte cóncavas y de estructura firme.

Capacidad para trabajar como terminal inteligente o para co-<br>municarse fásilmente con alguna red de computadoras.<br>Más de 128 K de Memoria de Acceso Aleatorio.

mas de 120 a memoria de Acceso Alextorio.<br>Capacidad de marejo de impresoras en serie o en paralelo, para<br>preveer el caso de contar con varios tipos de impresoras.

Impresora de caracteres fijos, de preferencia de esfera.

Dos o tres unidades de discos flexibles, que almacenen de 170 a 350 K individualmente.

### 2.3 ANALISIS DE SOFTWARK

### 2.3.1 Xntroducción

Tan importante como escoger 1a computadora en la cual se va<br>a desarrollar un sistema, es la elección del lenguaje que se va a<br>emplear. Aunque en cualquier lenguaje se pueden escribir programas legibles y bien estructurados, algunos tendrán ventajas<br>en otros aspectos. Así como en la selección de la máquina se<br>puede aportar mejoras en la velocidad o poderio de calculos, al escoger el lenguaje más conocido para los programadores o el que cuenta con más utilerias puede ser lo mejor, también puede<br>ocurrir que se tenga que usar el único lenguaje con que se<br>dispone.

A continuación se incluye una clasificación de lenguajes de programación y las partes importantes que se deben observar al<br>escoger un lenguaje de programación para desarrollo de un escoger un lenguaje de programación para desarrollo de un sistema., que son: declaraciones, tipos, módulos, estructuras para el control del flujo de programas, manejo de errores y de excepciones, y como elemento muy importante, la capacidad de realizar compilaciones separadas (que implica pruebas separadas).

### 2.3.2 Clasificación de Lenguajes

Actualmente existen muchos lenquajes do caracteristicas nuy diterentes entre ellos, programación con pero oe pueden clasificar en cinco grandes qupos:

1.-Longuajes Ensambladores. Con equivalencia directa al<br>lenguaje de máquina, muy poco recomendables excepto en aplicaciones muy especiales.

2.-Lenguajes de Dasarrollo de Sistemas (Systems<br>Implementation Languages). Se derivaron de los lenguajes<br>ensambladores cuando se notaron las grandes dificultades que<br>presentaban éstos. Proveen facilidades de estructuras y de flujo en los programas, y hasta funciones de alto nivel, como la revisión de tipos en el uso de las variables, pero son considerados de bajo nivel porque dan la capacidad de accesar directamente las operaciones que ejecuta la máquina. Son altamente reconondables, si lo que se desea realizar es muy especial y complicado. Un ejemplo muy conocido de estos lenguajes **es \*c\*.** 

3.-Lenguajes de Alto Nivel. Dan al programador todas las facil.idades para manejar variables y estructuras, asi como amplia variedad de instrucciones de control de flujo. Se caracterizan varieusa de instrucciones de control de filipo. Se caracterizan<br>por la disposición estática de sus variables y código. Estos<br>fueron los primeros lenguajes de alto nivel : FORTRAN y COBOL.

4.-Lenguajos de Alto Nivel Estructurados. Se derivan de los alemanica de alto nivel, pero se distinguen por tener<br>lenguajes de alto nivel, pero se distinguen por tener<br>construcciones de control variadas, tales como "IF-THEN-ELSE", constructiones de control variadas, tales como "Ir"-infr-Eise",<br>"WHILE", "REPEAT", por poder clasificar objetos (valores) como<br>de cierto tipo. También tienen disposición dinámica de la<br>memoria, permitiendo rutinas y funcio monduianiua y facilicam ia programacion esticocono los anteriores por<br>lenguajes no son tan ampliamente usados como los anteriores por<br>ser más nuevos, pero se están volviendo más populares a medida ser mas nuevos, pero se estan vorviendo mas populares a medida<br>que se reconocen sus ventajas. Ejemplos bien conocidos son:<br>PASCAL y ALGOL.

5.-Lenguajes de Alto Nivel Dinámicos. Se caracterizan porque s.-Lenguajes de Alto Nivei Dinamicos. Se caracterizan porque<br>la disposición de la memoria se hace por completo dinámicamente, la disposición de la memoria se nace por completo dinamicamente,<br>cada instrucción ejecutada provoca una serie de asignaciones y cada instrucción ejecutada provoca una serie de asignaciones y<br>desasignaciones. En general, la lógica de estos lenguajes es muy

diferente a la de los otros lenguajes de programación, y aún entre ellos suelen ser muy diferentes. Aunque estos lenguajes son especialmente buenos en algunas aplicaciones de desarrollo e investigación, su uso es limitado. Ejemplos de este tipo de lenguajes son APL y LISP.

Por la capacidad de los lenguajes de alto nivel de utilizar<br>instrucciones logicas en lugar de instrucciones de máquina, y nombrar a porciones de memoria destinadas para almacenar valores (variables) y a partes de código (subrutinas) con nombres<br>significativos, Los programas escritos en estos lenguajes, además de haber sido más fáciles de crear, son mas fáciles de leer y de mantener que los escritos en lenguaje ensamblador. realmente el uso de lenguajes ensambladores se debe limitar para ocaciones en que se tengan necesidades especiales de velocidad o espacio en  $momenta.$ 

### 2.3.3 Comparativo de lenquajes.

Ahora hablaramos de algunos lonquajes popularea en el desarrollo de proqramao en microcomputadoras, profiriendo los que mAs conozcan los proqramadores.

e

"C" es un lenguaje relativamente nuevo que ha tenido una gran aceptación y que contimla haciéndose más popular. Fue hecho originalmente para escribir UNIX, sistema operativo ampliamente usado y que marcó pautas que han imitado muchos otros sistemas operativos. Actualmente "C" se ha usado para proyectos de mucha<br>importancia, como escribir sistemas operativos, realizar como escribir sistemas operativos, realizar animaciones para películas de ficción y hacer programas muy sofisticados, tanto en microcomputadoras como en computadoras grandes, y todo esto sucede porque "C" proporciona código extremadamente rápido y compacto. Este lenguajo es capaz de aprovechar las ventajaa de la cmaputadora en la que reside, por su manejo de instrucciones de bajo nivel, y aun sor claro, eficiente y productivo como Pascal, por manejar varias estructuras de control y de datos. Entre otras cosas permite una gran portabilidad, tiene un pequeño KERNEL de 30 palabras resurvadas, sus rutinas de entrada y salida están en una biblioteca que es<br>sus rutinas de entrada y salida están en una biblioteca que es<br>fácil de hacer (en "C" es muy f de cualquier programa). Por estas razones implementar un sistema<br>en "C", y después reescribirlo para otras computadoras es muy en "C", y después reescribirlo para otras computadoras es muy<br>fácil.

"C" cuenta con una gran variedad de operadores con lo que se ajusta a )as ventajas de cada máquina. Aunque en un principio la qran cantidad de operadores que maneja lo hacen dificil de aprender, por ejemplo: "++" significa incrementar (muchos procesadores pueden realizar esta operación con una sola instrucción de máquina).

Otra ventaja es que cuenta con operadores de modo bit, tales como AND, OR, SHIFT, etc. También cuenta con un manojo de apuntadores bastante amplio, inclusive se puede resolver el problema que se mencionó cuando se habló de apuntadores, ésto es, permite referenciar una variable a través de su nombre o a través permitte testembrador, 10 que no pasa en Pascal, por ejemplo. La<br>validación de tipo si se realiza, porque un apuntador está<br>definido para un tipo específico de objetos. Además, se pueden realizar cálculos con apuntadores para direccionar arreglos, por ejemplo: si X es un arreglo de reales y P apunta a  $\bar{X}[0]$ , P+1 apunta a X[1], a pesar de que la longitud de un real no es 1. spunta a Alij, a pesar de que na riengia do un rental-<br>Esto puede llegar a causar problemas, como accesar accidental-<br>mente memoria no utilizada, pero nos da muchas ventajas en cuanto

a facilidad de programación y libertad para usos muy especiales y totalmente prohibidos en nuchos lenguajes, tales como accesar la capacidad de direccinamiento directo que tiene BASIC con los "PEEKs" y "POKEs", pero de manera más formal y elegante.

Soporta variables estructuradas (como los registros de Pascal), y permite convertir de cualquier tipo a otro para aplicaciones especiales, por ejemplo: usar un real como un entero para trabajar sobre el bit que se quiera.

En cuanto a la portabilidad, "C" ha marcado toda una pauta, porque, además de relizar programas muy eficientes aprovechando las características de cada máquina en especial al estilo de los lenguajes ensambladores, los programas escritos en "C" frecuentemente son muy fáciles de usar en otra computadora y hasta bajo otro sistema operativo.

"C" permite una gran modularidad, puesto que todo se maneja a través de funciones (o subrutinas), además da que se pueden conservar valores de variables locales entre una llamada y otra de una función. Además, en "C" es fácil de armar librerias de funciones o implementar rutinas a nivel de sistema operativo.

Actualmente se considuen una gran variedad de compiladores  $n_{C}n$ para microcomputadoras bajo diferentes sistemas operativos y varias herramientas de programación y desarrollo para "C".

Una desventaja de "C" es que no se sabe el orden en que realiza las operaciones en una formula o el orden en que se evaluan varias expresiones que se requieren a un mismo tiempo, como por ejemplo, los parámetros que se pasan a una función, esto puede causar resultados imprevístos si ao programa descuidadamente, y además este tipo de crrores son muy difíciles de detectar.

"C" permite mucha mucha libertad, demasiada, si se piensa<br>usar por gente sin mucha experiencia, "C" es un lenguaje para programadores profesionales.

"C" es una buena elección como lenguaje de desarrollo para proyectos sofisticados, pero tiene la desventaja de requerir programadores muy experimentados y con buenas costumbres de regionalizadores por la libertad programación, para no caer en vicios peligrosos por la libertad que ocurrir cuando se programa despreocupadamente en él.

### LOGO

MIT (Massachusetts Institute of Desarrollado en el Technology) a partir de LISP, aunque popular como lenguaje de introducción a la programación y ser muy poderoso (modular, parámetros, recursividad, rutinas con comunicación con ensamblador, etc), aleja mucho al programador de la computadora, no permitiendo aprovechar las ventajas que ofrece la misma.

a facilidad de programación y libertad para usos muy especiales y totalmente prohibidos en muchos longuajes, tales como accesar memoria directamente y no a través de variables. éste es. como la capacidad de direccinamiento directo que tiene BASIC con los "PEEKs" y "POKEs", pero de manera más formal y clegante.

Soporta variables estructuradas (como los registros rla. Pascal), y permite convertir de cualquier tipo a otro para aplicaciones especiales, por ejemplo: usar un real como un entero para trabajar sobre el bit que se quiera.

En cuanto a la portabilidad, "C" ha marcado toda una pauta, porque, además de relizar programas muy eficientes aprovechando las características de cada máquina en especial al estilo de los lenguajes ensambladores, los programas escritos en "C" frecuentemente son muy fáciles de usar en otra computadora y hasta bajo otro sistema operativo.

eca permite una gran modularidad, puesto que todo se maneja conservar valores de variables locales entre una llamada y otra de una función. Además, en "C" es fácil de armar librerian de funciones o implementar rutinas a nível de sistema operativo.

Actualmente se consiquen una gran variedad de compiladores  $n_{\rm C}n$ para microcomputadoras bajo diferentes sistemas operativos y varias herramientas de programación y desarrollo para <sup>a</sup>ca.

Una desventaja de "C" es que no se sabe el orden an que realiza las operaciones en una fórmula o el orden en que se evaluan varias expresiones que se requieren a un mismo tiempo, como por ejemplo, los parámetros que se pasan a una función, ésto puede causar resultados imprevistos ei se programa descuidadamente, además este tipo de errores son muy difíciles de Y. detectar.

"C" permite mucha mucha libertad, demasiada,<br>usar por gente sin mucha experiencia, "C" es un si se piensa "C" es un lenguaje para programadores profesionales.

"C" es una buena elección como lenguaje de desarrollo para proyectos sofisticados, pero tiene la desventaja de requerir programadores muy experimentados y con buenas costumbres de programación, para no caer en vicios pellgrosos por la libertad<br>que ofrece, o cometer errores difíciles de detectar que suelen ocurrir cuando se programa despreocupadamente en él.

#### LOGO

Desarrollado en el MIT (Massachusetts Institute of Technology) a partir de LISP, aunque popular como lenguaje de introducción a la programación y ser muy poderoso (modular, parámetros, recursividad, comunicación con rutinas con ensamblador, etc), aleja mucho al programador de la computadora, no permitiendo aprovechar las ventajas que ofrece la misma.
Es un lenguaje interpretado y por lo tanto lento, y el sistema ocupa una parte importante de la memoria, por lo tanto no es recomendable para desarrollar sistemas muy complicados con problemas de velocidad y de espacio en memoria.

### **FORTH**

Pertenece a la corriente de "Threaded Interpretative<br>Languages" que consiste en lenguajes que actuan como interpretes la corriente de "Threaded Interpretative (como BASIC), ésto es, se desarrolla y se prueba al mismo tiempo, se pueden estar dando órdenes directamente y la computadora<br>responde como lo haría al encontrar esas instrucciones en un programa. FORTH además, tiene la característica de permitir<br>definir nuevos comandos (en la misma manera que LOGO), y de<br>poder trabajar como compilador para ganar rapidez y espacio en memoria, y ésto hacerlo modularmente, ésto es, los modulos que ya han sido probados ampliamente se compilan para ganar velecidad mientras se siguen desarrollando o probando otros, todo esto interactivamente, con comandos directos del teclado durante una sesión de trabajo.

### **ADA**

Se deriva del Pascal en 1978, con la inclusión de conceptos<br>muy nuevos de programación, un ejemplo es su capacidad de<br>sustituir eficientemente programas que antes sólo se hacían en<br>ensamblador en microcomputadoras, y con s gran portabilidad.

Al estilo de Pascal, permite hacer una amplia gama de estructuras de datos de programación, pero todo restringido dentro de un marco rigido que evita y marca muchos errores, pero que quita la libertad en algunos casos o aumenta el tiempo de due qualitative in the tamano del programa por todo el cádigo de<br>supervisión que genera (igual que Pascal), aunque muchos de estos<br>códigos de supervisión se pueden omitir con las opciones al<br>compilador, no se recomienda mu programas propensos a errores y dificiles de transportar.

La forma de escribir ADA es de formato libre como Pascal (excepto por los comentarios, que terminan con el fin de línea), lo cual permite escribir los programas de una manera elegante y comprensible.

La forma de un programa es una serie de rutinas, al tipo de "C" o "Hodula", que se pueden compilar por separado, de hecho la<br>forma de escribir subrutinas recuerda la forma de escribir<br>bibliotecas en otros lenguajes, primero una especificación de las rutinas y sus parametros (la parte de comunicación), y después el cuerpo de las rutinas. También se pueden anidar las rutinas dentro de otra global, como en Pascal, en donde todas las rutinas están anidadas en el programa principal, pero esta forma le resta

modularidad al. programa y facilidad para depurarlo, además de que muchos datos son accesibles desde distintas rutinas, pudiéndose generar muchos efectos colaterales.

Actualmente no se consiguen muchas utilerias para trabajar con ADA en microcomputadoras, ni siquiera existen muchos compi1adores ADA para e11as, por 1o que cu uso no es fácil y la documentación (bibliografía) relacionada es muy reducida.

### Pascal.

Diseñado por Niklaus Wirth a partir de ALGOL, con la finalidad de consequir una herramienta para enseñar los conceptos de la programación estructurada en un lenguaje compacto, de manera enseñar los conceptos de manera en un lenguaje compacto, de  $\frac{1}{2}$  convertir en un estándar de programación.

Realmente resultó compacto y fácil de dominar totalmente después de cierto tiempo de utilizarlo, esto, más el nombre de stotalmente es totalmente estructurado y de que tiene una forma de escribirse<br>libre de formato, hizo que se usara y que se use aún ampliamente para escribir al

Actualmente os muy usado, y tiene muchas ventajas para sistemas grandes, una es el hecho de que evita muchas de las statement of programación, cira es su facilidad de expresar<br>ideas de una manera natural y similar a como se expresaria en<br>lenguaje natural, los programas son mucho muy legibles, y no se<br>tienen que manera calves obscuras, o 1a variable en si (éste es el caso de los registros).

Paecal tiene muchas ventajas en cuanto a programación clara, confiable, mantenible y transportable, sus desventajas son en el desarrollo de sistemas que tengan mucha relación con la computadora y con el sistema operativo en general. Pascal aleja<br>mucho al programador del nivel de máquina, facilitando el trabajo<br>común, pero restándole libertad. En Pascal es casi imposible<br>hacer algo que se salga del mod programador no tiene casi control sobre el código que resultará, ni tiene ninguna forina de acceso directo a las instrucciones de mí tiene ninguna forma de accepto por el uso de funciones de<br>máquina ni a la memoria (excepto por el uso de funciones escritas<br>en ensamblador, ya que muchas implementaciones de Pascal tienen<br>todas las herramientas para com

Pascal es una muy buena elección en cuanto a lenguaje para desarrollar sistemas, siempre y cuando el sistema no tenga limitaciones criticas en cuanto a su eficiencia del código (tamaño y velocidad), o requiera operaciones muy especiales de la computadora.

### **BASIC**

Aparece como un lenguaje para microcomputadoras, pequeño (en cuanto al espacio que el sistema ocupa en memoria) y fácil de<br>aprender y usar, no es un lenquaje estructurado ni poderoso, se puede clasificar como lenguaje de alto nivel estático, es tal vez el lenguaje más popular actualmente (en microcomputadoras).

La principal razón del. éxito de BASIC es el. hecho de que es interpretado y de que viene como lenguaje estándar en muchas computadoras. El ser interpretado l.e da la ventaja de que el desarrollo de programas es interactivo, en el sentido de que se<br>puede probar cada parte de un programa por separado, aún una<br>línea, y observar como trabaja immediatamente, ésto representa<br>una gran ventaja sobre los lenguaj realimentación es muy lenta por el proceso que se tiene que<br>seguir y además se tiene que escribir código para chaservar la<br>mayoría de los procesos. En BASIC es posible detener la ejecución de un proqrama cuando se quiera y monitorear el estado general del proceso u observar cualquier variable en especial,<br>después, realizar la operación que se quiera sobre los datos o sobre el programa, o continuar la ejecución del mismo, lograr ésto en otros lenguajea requiere el uso de herramientas muy sofisticadas de programación y muy difíciles de usar.

Una gran desventaja de los lenguajes interpretados es su<br>lentitud, pero ésto se puede resol.ver actualmente en muchos caso<br>gracias a la aparición de compiladores para muchos BASICs.

Otra desventaja es el hecho de que existen muchisimas<br>versiones de BASIC. Al notar las deficiencias de este lenguaje,<br>muchas empresas le hicieron ampliaciones hasta el grado de que es<br>el lenguaje que cuenta con más utilerí razón de ser popular y tener muchas deficiencias, *y wcn* por la iazon de ser popular y cener muchas dell'orinolas, y conseguir utilerias<br>gran facilidad que da este lenguaje para escribir utilerias<br>eficientes), a tal grado que se pueden conseguir muchos BASICs eniremenso, a car y naud que se pueden conseguir aucho esta cantidad de versiones son incompatibles, teniendo que<br>esta cantidad de versiones son incompatibles, teniendo que<br>realizar siempre una pequeña adaptación, o a vece escribir el programa cada que se quiere transportar a otra<br>máquina o inclusive a otra versión de BASIC de la misma máquina, algunas veces resultando imposible esta traducción.

Otra desventaja que tiene es la forma en si del lenguaje, hASIC es desestructurado, y aunque actualmente se consiguen versiones que supuestamente son estructuradas, ésto solo es en al.gunos aspectos, y aún en las más poderosas y nuevas implementaciones se sigue caraciendo de muchas facilidades y<br>algunas limitaciones que hacen tan claros y mantenibles los programas escritos en lenguajes estructurados. BASIC es muy propenso a generar errores en la lógica de los programas, algunos muy dificiles de corregir. Algunas de las peores características

Análisis

de los lenguajes de programación existen en BASIC. como el de no requerir una declaración de las variables y el de que las variables no tienen un área de acción limitada.

Una gran ventaja de BASIC es el dominio total que ofrece<br>sobre la máquina y del sistema en que habita (en máquinas pequeñas, puesto que es el lenguaje residente en muchas de ellas), aunque no necesariamente fácil ni elegante.

BASIC tiene acceso directo a la mamoria a través de las funciones PEEK, POKE y CALL, ésto le da posibilidades auy poderosas aunque también puede hacar los programas terriblemente difíciles de leer.

En general, los programas en BASIC no son legibles, aún cuando se puede modularitar y usar mensajes (comentarios), ni ciquiera estas pueden existir en cualquier parte, por el hecho de<br>que no tienen un formato libre de programación, requiriendo<br>inclusive números de línea.

BASIC es un lenguaje con muchos defectos pero todos ellos se pueden evitar con un buen estilo de programación y tiene las<br>ventajas del mejor ambiente de desarrollo, por el hecho de ser<br>tanto con muchísimos here el más popular y contar por lo<br>tanto con muchísimos herramientas de prog contrario), lo hacen ser una de las mejores opciones en cuanto a la elección de lenguaje para desarrollo.

### 2.3.4 Lenguaje ideal

No existe un lenguaje ideal, ni siquiera se puede hablar del mejor de los lenguajes, lo que si es cierto es que existen lenguajes con facilidades para ciertas aplicaciones. o funciones que facilitan la codificación de alqunos programas.

Después de haber hablado de las características generales de los lenguajes de programación y de haber comentado algunas<br>ventajas de algunos de ellos, ahora vamos a enumerar algunas características y funciones deseables en el lenguaje usado en la implementación de un procesador de textos.

Estructurado.- es una de las características que siempre son desembles para hacer programas legibles y mantenibles, aunque en este caso en especial, el lenguaje que se use también debe los datos de manera natural, dado que tenemos una única y gran estructura de datos, que es todo el archivo que se está trabajando en memoria y en disco, y además con un gran conjunto de pequeños datos que se refieren directa o indirectamente a esa estructura, todos ellos pasándose de una rutina a otra y usándose en muchos lados, dándole un aspecto muy desestructurado a los datos.

Estructuras de datos.- Debe de tener un manejo amplio de caracteres y cadenas de éstos, puesto que es la base de los datos que se manejan.

Manejo de periféricos.- Debe tener amplio manejo sobre el despliegue en pantalla y libertad en cuanto a su comunicación con la lapresora, puesto que sobre estos dos medios se va a trabajar ampliamente y algunos casos serán muy especiales (otra vez el manejo amplio y libre de caracteres en general).

Manejo de memoria.- Es deseable que pueda manejar la memoria directamente y que se comunique o modifique fácilmente con el sistema en que habita y que los programas producidos no requieran un gran sistema que los soporte en memoria, pués esto limita aún mas la memoria disponible. Es bueno que el programador pueda decidir totalmente en donde va a residir su programa y en donde sus datos; la comunicación con el sistema es para poder manejar varios archivos y poder ejecutar todos los comandos necesarios para administrar eficientemente una colección de archivos del usuario en disco.

Herramientas de desarrollo.- Como se va a desarrollar un sistema grande, es muy conveniente que se cuente con amplias<br>herramientas de depuración y desarrollo, un buen editor de programas, un compilador rápido y que permita compilaciones

parciales, y una buena herramienta para observar el programa durante su ejecución. al estilo de los "debuggers". o mejor que todo esto, un lenguaje interactivo, el cual constituye el mejor depurador por si mismo, paro que de la opción de compilar para meiorar eficiencia y rapidez.

Otras herramientas.- Que existan utileriza ya escritas, las cuales se puedan utilizar directamente para varias apliaciones específicas, por ejemplo, se necesita un amplio manejo de dispositivos exteriores, tales como una impresora, memorias extras, terminales extras, un paqueta que manejara señales de este tipo sería útil, otro ejemplo es el hecho de que pocos tales como los acentos, las cños, etc., un paquete que simulara estos caracteres sería muy útil también.

Comunicación.- Que se pueda comunicar con otros lenguajes, especialmente con ensamblador, para eficiencia y rapidez de algunas rutinas críticas, o algunos canejos especiales y no soportados por el lenguaje.

Manejo de "overlavo".- Además de que el código generado sea pequeño, porque se requiere mucho espacio de memoria para el s archivo, les descable que manaje "overlays" o intercambios ("swap"), todo ésto bajo el control del programador.

Formato.- Que tenga un formato de escritura libre, que permita escribir programas claros y legibles.

### $\overline{3}$ Definición de la Interfase

# 3.1 Interfase de Usuario

3.1.1 Diseño de la interfase

3.1.2 Componentes de la Interfase de Usuario

3.1.3 Generalidades en su manejo

3.1.4 Maneio de Errores

 $3.2<sup>2</sup>$ Desiciones Lomadas

3.2.1 Computadora Seleccionada

3.2.2 ¿Porqué Pascal?

3.2.3 ¿Porqué compatibilidad con ProDOS?

3.2.4 Herramientas de Software

3.2.5 Herremientas de Hardware

### DEFINICION DE LA INTERFASE DE USUARIO

### 3.1 Interfase de Usuario

### 3.1.1 Diseño de la Interfase para el Usuario

El término Interfase de Usuario quiere decir la forma en que el programa se comunica con el usuario e incluye la forma en que el usuario puede manejar cualquier programa o sistema, la presentación del mismo y la documentación que lo acompaña.

Anteriormente este elemento no se había considerado como importante, pero como las computadoras cada vez son más independientes del técnico que las programa, no podemos dajar que pase desapercibido.

El éxito con el que se discña cualquier programa depende de la habilidad que se tenga para predecir su comportamiento. Si se es muy optimista en estas estímaciones, seguramente se llegará a tener un programa que no cumpla con los requerimientos originales.

La comunicación con el usuario es el elemento de un programa interactivo más difícil de predecir y el que determina principalmente la aceptación de un producto.

Es importante tener mucho cuidado con el diseño de interfases interactivas. Las interfases deficientes son difíciles de aprender, pero también hacen que el programa sea ineficiente al usarlo, aún cuando el usuario tenga mucha experiencia. En casos extremos, el programa probará ser imposible de usar, ineficiente o poco cenfiable, de manera que el costo que provoque el uso del mismo no será razonable. La interfase debe ser familiar al usuario, utilizar con buen rendimiento los elementos y no saturar el uso de las teclas.

En el caso particular de nuestro Procesador de Palabras, el diseño de la interfase del usuario fue laborioso y tardado, y como resultado obtuvimos una interfase de aspecto familiar para de operación quiada por menús, secretaria,  $\mathbf{y}$ de. una niveles del funcionamiento consistente en los diferentes A pesar de que esta interfase era adecuada, se optó programa. por usar otra, la interfase del Mouse para Apple. La razón principal por la cual se usó esta interfase fue por consistencia con otros desarrollos para la misma microcomputadora, las otras razones se detallan más adelante en el capítulo de decisiones tomadas.

### c'aracteristicas de la Interfase de Usuario usada.

Dada la importancia que ha llado a tener la interfase de usuario, la compañía Apple desarrolló todo un conjunto de rutinas básicas para que los desarrolladores de software las puedan unir a sus programas. Ln principal característica de este conjunto de rutinas es que nos permite aprender y usar fácilmente los<br>sistemas. El fin que se persigue es el de crear un estándar en<br>interfases, de manera que cualquier usuario que haya manejado esta interfase anteriormente no tendrá ningún problema para<br>manejar un nuevo programa.

Algunas caracteristicas de esta interfase son el manejo de ventanas, manejo del ratón, representaciones gráficas de alqunas **funciones, menUs del tipo ttpull-down". Estas funciones**  permitirán al usuario sentirse más a gusto con una aplicacion, pues se trata de que las habilidades del usuario se desarrollen en lugar de forzarlo a aprender nuevas habilidades.

Las principales cualidades da esta interfase son: Responsividad, es decir que las acciones del usuario producen esultados directos, y se podrán ver reflejados de inmediato.<br>Permitividad, las aplicaciones permiten al usuario realizar cual-<br>quier cosa bajo su responsabilidad. Por esta característica, se<br>trata de evitar que los sistema operaciones que el usuario pudiera se usuaquen a amaizzar las<br>operaciones que el usuario pudiera hacer, por muy definitivas que<br>sean. Si debido a alguna operación no se puede recuperar el sean. Si debido a alguna operación no se puede recuperar el<br>estado anterior, teóricamente, para la siguiente vez que se use,<br>se hará con más cuidado.

Consistencia, las funciones o teclas se usan de manera muy parecida, si no es que igual, a través de todos los módulos de parecida, sinc es que igual, a tiaves de todas las aplicaciones. Esto se<br>realiza así, pues una persona divide su tiempo entre varias<br>aplicaciones, y se irrita por al hecho de que cada aplicación tiene siempre una manera diferente de manejarse.

Lo que usted ve es lo que usted obtine, este es otro aspecto importante. De acuerdo a esta característica lo que aparece en la pantalla, y la forma en que se ve el documento, es exactamente lo que se imprimirá.

-3.2-

### 3.1.2 Componentes de la Interfase del Usuario

La interfase del usuario se divide en forma natural en cuatro partes, el modelo del usuario, el lenguaje de comandos, la realimentación, y la visualización de la información. El diseño de la interfase no puede pasar por alto ninguno de estos elementos, y se tiene que realizar tomando en cuenta los recursos de los cuales disponemos y las necesidades del usuario.

A partir de la primera parte, "modelo del usuario", es fácil entender la existencia de las otras tres. Es un modolo conceptual, que el ususario se forma de la información que maneja y los procesos que le aplica a ésta.

El modelo es útil para que se entienda mejor lo que el programa está haciendo, sin necesidad de tener conocimientos en computación. En ocasiónes, el diseño del modelo del usuario, es sólo una simulación del sistema real.

Cuando el usuario ha entendido el modelo, necesita instrucciones para manejarlo, por lo que la segunda parte de la<br>interfase del ususario es el "lenguaje de instrucciones o comandos", que acompaña al programa. Se desea que los programas de<br>computadora tengan lenguajes de instrucciones naturales, es decir, que se puedan aprender a usar sin estar consciente de ello.

El tercer elemento es la "realimentación", con la cual el usuario se ayuda al manejar el programa. La realimentación puede ser de varios tipos: reconocimiento de la recepción de instrucciones, mensajes de explicación, indicación de los elementos seleccionados y ecos de los caracteres tecleados. Unas formas de realimentación se usan para ayudar a los usuarios inexpertos, otras son necesarias para el uso de las instrucciones.

La cuarta parte, "visualización de la información", es necesaria dado que la realimentación no muestra el efecto de las Esta última parte muestra al usuario el estado instrucciones. de la información que está manejando y trata de dar una imagen organizada de la información. Con esta imagen el usuario se asequra de que su modelo sea correcto. Si el modelo depende de su realismo, la imagen visualizada debe ser así, si el modelo es sintético, se debe reforzar por medio de símbolos y de una imagen gráfica, muy bien escogida, en la información mostrada.

Los cuatro elementos de la interfase están muy relacionados entre si, pero esta división ayuda en el diseño y en el análisis. Antes de poderlos estudiar por separado, es necesario hacer notar la importancia de un buen análisis de las funciones requeridas; por lo tanto recomendable comenzar el diseño con éste.

 $-3.3-$ 

También es necesario establecer los modos de operación que<br>existirán. Un modo es la parte de una aplicación que un usuario<br>use de manera formal, en la que se rentrinjan las operaciones que<br>pueda realizar mientras el modo e

### Lenquaje de Instrucciones

Dado que todas las funciones se ejecutan por medio de monús<br>pull-down, la parte principal del lenguaje de instrucciones es el<br>acceso a éstas, éste se puede lograr por medio del ratón o por el acceso a éstas, este se puede lograr por medio del ratin o por el<br>teclado. Cuando se usa el ratón, su representación en pantalla es<br>una flecha en el area de menú y una barra vertical, simulando al<br>cursor en el area de trab se enciuda al portunir el socion del mouse, concerendo esta<br>acción como "click". Si se usa el teclado, se considera una<br>simulación del ratón. Como en toda la aplicación las acciones<br>del usuario son iguales se logra consite todos 1os módu1os.

Para que una operación o se1eccionarse la información comando se rea1iza, deberá se anticipadamente, ahorrándose asi seleccionarse la información anticipadamente, ahorrándose-así<br>algunos pasos.

### Realimentación

La realimentación en esta interfase nos permite siempre ver<br>en la pantalla el efecto de las acciones tomadas, ya sea una<br>inserción, una selección, un borrado, etc.

El cursor siempre .1os permite ver donde se rea1izan 1as operaciones, y en al caso de que nos encontremos en e1 menú o cambiemos de modo, también nos lo hace notar debido a que cambia de forma.

Los errores también ao manejan como avisos, pudiendo ser sonoros o visuales, gravedad de1 error. dependiendo de 1a Los errores también se manejan como un cierto tipo de

### Visualización de la información

Mientras el usuario está tnabajando, la única forma en que se puede visua1izar un documento es por medio de una ventana, y 1a manera de realizar 1as zunciones es a través da un menú.

La primera linea de 1a panta11a esta reservada para la 1inea de menús, en esta 1inea se incluyen 1os titu1os de 1os menús de menus, en esta linea-se incluyen los titulos de los menus<br>asociados. Cuando se accesa la linea, ya sea por ratón o por<br>teclas, cada menú se abre hacia abajo mostrando todas las opciones que incluye y sus abreviaturas o comandos a1ternativos,

si existen. CUando se trata de usar una función, se nocesita pasar el cursor por encima y cuando esto sucede, las funciones<br>por donde pasa el cursor se visualizan en inverso. Algunas funciones sólo tienen dos valores, y por lo tanto o están prendidas o apagadas: este tipo de funciones se representan en el prendidas o apayadas, este tipo de un indicador de una hombre, si la opción esta

En el caso de ser seleccionada una función que rerquiera de algunos parámetros, se abre otra pequeña ventana, ventana de di61oqo, donde se prodrá cambiar estos valores por medio de botones o tecleando los valores.

Una vez seleccionada la opción de editar un documento, se abre una ventana. Las partres de la ventana son el título, la barra de scroll vertical (a la derecha), la barra de scroll<br>horizontal (en la parte inferior, y que no estará en<br>funcionamiento) y por último, la zona de trabajo.

En el titulo se encuentra el nombre del documento, en las<br> **barras de scroll se ve la romición relativa del cursor** en el documento, y en la zona de trabajo el texto. El texto se representa en forma gráfica, con el fin de poder representar los diferentes tipos de letras que se manejan y los acentos.

Existe la opción de ver los valores de márgenes y página. La representación de éstos se real.iza por medio pies de página. La representación de éstos se realiza por medio de una<br>regleta, similar a las de las máquinas de escribir, que se interca1a en el texto *y* que puede ser modificada. que se

documento. La parte de la pantalla que contiene a las ventanas es llamado escritorio ("desktop").

### 3.1.3 Generalidades de su manejo

el botón del ratón mientras se mueve.

La interfase desarrollada por Apple es lo suficiente poderosa para poderse usar sin el ratón, pero es mucho más fácil<br>usarse con rutón.

Los menus pull-down se pueden accesar por medio de la tecla <Ese> y movimientos del cursor, *y* por medio de combinaciones de las manzanas *y* algunas letras.

En cuanto al uso del ratón, existen tres acciones básica: Clicking, esto es cuando se posiciona el cursor con el mouse, <sup>y</sup> entonces brevemente se oprime y se deja el ratón sin moverlo. Oprimiendo, se posiciona el cursor con el mouse, manteniendo oprimido el botón del ratón sin moverlo. Dragging, o desplazando, se mueve el cursor manteniendo oprimido

Interfase de Usuario

'Las selecciones del texto u objetos se realizan con ol fin<br>de distinguirlos de 1o demás justo antes de realizarse alguna<br>operacióñ. Esta interfase proporciona los siguientes modos de seiección: Selección por clicking, es la selección de un solo elemento en un<br>arreglo de éstos, y se realiza apretando el botón del mouse sobre el clemento. Se1ección por rango, se posiciona el cursor on el extremo inicial selegido por rango, se posiciona el cursor en extremo inicial.<br>del area o rango elegido, se mueve el cursor apretando el botón,<br>se posiciona al final y después se suelta el botón.<br>Extensión de una selección previa, se real

las manzanas y cambiando de posición el botón del ratón. Selección discontinua, es cuando se selecciones diferentes porciones de un documento de manera aislada.

Las operaciones que se pueden realizar con las ventanas: Abrir y Cerrar, ésto es crear una ventana en nuestra area do trabajo o borrarla.

~t:ivar **ventana, el usuario solo puede trabajar en una ventana a la vez y dicha ventana es la activa, cuendo se activa una, las**  demás inmediatamente se desactivan.

Mover, se puede mover una ventana para dejar libre algun espacio o descrubrir alguna ventana que estó abajo de otra.

Cambiar de tamaño, las ventanas tienen un botón de cambio en la -parte inferior derecha, moviéndola se cambian las dimensiones de la pantalla hasta sus límites.

Scroll (deslizar), por medio de esta función se desliza la información contenida dentro de la ventana con el fin do visualizar

**otra parte del mismo documento.**  panel, y aunque en sus desplazamientos son independientes, el conjunto de los paneles siguen siendo un solo elemento.

Otros objetos de control se diseñaron para ser parte da la interfase y aunque ya se habió algo de ellos, aquí se resumen en: **interfl'l!se y au::.qua yq &ti habló algo de ellos, aquí se resumen en:** Botones, son objetos pequeños etiquetados *y* qua a1 oprimirlos

Check boxes, son elementos por medio de los cuales se prende o apaga algún parámetro.<br>Radio buttons, son elementos para seleccionar una de varias

funciones, y como son excluyentes entre sí, al oprimir uno se<br>apagan los demás.<br>Dials, es un desplieque analógico donde una cantidad se compara

os un desplieque analógico donde una cantidad se compara con su l.imite.

-3.6-

### Interfase de Usuario

### 3.1.4 Manejo de Errores

Debido a que en esta interfase se permite al usuario ser<br>libre al operar la aplicación, los errores probables son muy Aun así, existen dos tipos de maneio de error.  $n_{OCOS}$ .

El primer tipo de error, detecta movimientos más alla del. limite del documento. Dado que no os un error muy importante solo se emite un sonido sencillo ("beep"), y ce regresa al estado inmediato anterior.

El segundo tipo de manejo es un poco más formal. En este confirmación de que está enterado. Esta confirmación se realiza por medio de una ventana que incluye una pequeña descripción de lo ocurrido.

 $-3.7-$ 

### 3.2 Decisiones tomadas

### 3.2.1 Computadora Seleccionada

Ya que tuvimos una configuración ideal, estudiamos lo que existia en el mercado maxicano, y buscando estas características<br>nos llevó a las microcomputadoras "Apple" y a las "IBM-PC". Nos<br>decidimos a trabajar para "Apple" porque no existian procesadores de palabras en español para ésta, porque existía un conjunto de utilerias extenso y porque de este equipo se tenia mayor disposición.

### 3.2.2 d'Porqué Pascal?

Existe una gran cantidad de razones para usar el lenguaje de programación Pascal, en nuestro caso, una razón fuerte fue que es un lenguaje que nos es familiar y en el caso particular de "Apple Pascal UCSD", porque es un compilador que puede reconocer la existencia de 128K Bytes en la Apple. Debido a la poca cantidad de memoria de esta microcomputadora, necesitamos de un lenguaje que ofreciera la facilidad de no tener todos los procedimientos siempre cargados en memoria ocupando un espacio, es decir, que tuviera manejo de "overlays", facilidad que ofrece el Pascal de Apple.

También, como es sabido, este compilador no genera código de máquina, sino un código intermedio, optimizado, llamado p-code, el cuál es interpretado por la máquina "p", y este tipo de codigo es muy compacto, lo cual redunda en un ahorro considerable en espacio de memoria RAM.

También es pertinente hacer notar que exite una interfase sencilla de utilizar, desde el punto de vista de programación, para hacer uso de las rutinas del "Mouse Tool Kit" desde Pascal.

Existe dos razones de peso para usar este lenguaje de programación sin tomar en cuenta las ventajas que ofrece una máquina en particular. La primera es que es más sencillo. escribir programas en un lenguaje de alto nivel y estructurado como lo es Pascal, la segunda y tal vez la más importante es que<br>es más fácil de leer y entender un programa escrito en un lenguaje estructurado.

Los programadores profesionales e ingenieros en software dedican gran parte de su tiempo a ravizar y depurar programas escritos por ellos mismos y por otras personas, esto quiere decir que si ellos no entienden completamente estos programas, sus intentos de depuración y mantenimiento terminan por arruinar a un sistema completo. Por eso es tan importante el aprender a programar como el poder entender y modificar un programa.

Esto nos lleva a concluir que Pascal es el lenguaje ideal para programar un sistema en equipo.

Por el lado de la eficiencia de ciertas funciones críticas requieren velocidad, Pascal permite de manera legible y que sencilla hacer uso de rutinas escritas en lenguaje ensamblador. Como comentario importante al respecto, las rutinas que realizan el "supeo" hacia los bancos de memoria de la tarjeta "SUPER RAH" están escritos en lenguaje ensamblador y son llamados por programas escritos en Pascal que realizan la función de administración de memoria.

Podemos incluir también que PASCAL cuenta con la facilidad de utilizar estructuras de datos dinámicas, es decir que crecen conforme lo necesito un proceso, lo cual da un aprovechamiento muy eficiente de la memoria.

Otra ventaja que ofrece este lenguaje es portabilidad: pués si quisiéramos pasar el programa de procesamiento de palabras a IBM solo tendriamos que reteclear los listados haciendo uso de un buen editor de texto. Claro está que necesitamos tener algo equivalente al MOUSE TOOL KIT para IBM; sin lo cual no podria corre el programa.

-3.9-

### 3.2.3 d'Porqué la compatibilidad con ProDOS?

ProDOS es un sistema operativo que mejora en muchos aspectos al sistema operetivo DOS de Apple pues contempla el uso de directorios y maneja los archivos en una organización arborea. lo cual permite tener más organizada la información en un diskette. Debido a estas mejoras muchos desarrolladores comenzaron a hacer sistemas bajo este sistema operativo, entre los cuales se destaca un paquete de software integrado de muy alta calidad y cuyo nombre es "Apple Works". Este paquete de software integrado cuenta entre otras cosas con un procesador de palabras muy poderoso.

Apple Works nor su calidad y buen procio co fue haclendo cada vez más popular con el paso del tiempo, y esto lo ha<br>convertido en un estandar. Como muchos paquetes manufacturados en USA, o contempla las necesidades de los mercados latinoamericanos es decir que le falta el uso de acentos en pantalla. Entonces, pensamos en ser compatibles con los archivos generados con este procesador de palabras, para ofrecer a los usuarios de APPLE WORKS una alternativa viable en cuanto a procesamiento de palabras se refiere.

### 3.2.4 Herramientas do Sortvare

Las harramientas de software que so utilizaron para el procesador de palabras fueron: el mouse tool kit y el ProDOS and profile support toola.

El mouae tool kit es una interfase de usuario sumamente atractiva y fácil de usar. En esta interface de usuario se<br>plasman todos los conceptos e ideas surgidas de los proyectos<br>"Smalltak" de Xerox, Lisa y Macintosh de Apple. Estos proyectos<br>se llevaron a cabo con la idea de ofr manejo mas ágil y autónomo, y permitir a un usuario tener acceso a todas y cada una de las partes de un sistema en cualquier momento.

Entre sus principales caracteristicas se encuentran el uso<br>de los pull-down menús, el manejo de ventanas, v el manejo del<br>concepto de escritorio o desktop. Los pull-down menús son un tipo de menús que se despliegan sobre, la pantalla de manera<br>vertical cuando se trabaja en ellos, y cualquiera de los elementos que esten abilitados se pueden ejecutar en ese momento; y cuando se deja el menu, se compacta éste y so recupera la pantalla.

El manejo de ventanas se refiere a la facilidad que esta interfase ofrece para poder desplegar información diferente<br>demanera simultanea. Por cjemplo, desplegar documentos diferentes, uno en cada ventana, o desplegar varias partes de un documento en varias ventanas.

Como comentario al respecto, la versión actual del proce-<br>sador de palabras carece de esta características debido a<br>restricciones en el espacio de memoria. Entre las operaciones que se permiten realizar con las ventanas estan el corrarlas, abrirlas, moverlas, y cambiarlas de tamaño.

otra característica que es importante de dicha interfase de usuario es el uso del dispositivo externo llamado "mouse" o ratón. Este es un periférico con el cual se pueden seleccionar los menús, mover el cursor, y hacer la operaciones de ventanas, simplemente deslizándolo sobre una superficie plana, tal como la mesa de trabajo.

El mouse tool kit permite trabajar con el teclado si no se cuenta con el raton, las rutinas de dicha interfase de usuario fueron implementadas por Apple Computer Inc. y están implementadas en lenguaje de máquina del 6502, la interfase puede ser utilizada desde APPLESOFT o como libreria desde Pascal.

La otra herramienta que se utilizó fue la libreria de ProDOS and ProFILE supports tools. Sirve para poder tener acceso desde Pascal a diskettes de ProDOS, y si se usa, pues es importante

mencionar que Pascal UCSD de Apple tiene su propio sistema<br>operativo y formato de disco, el cual no es compatible ni con<br>ProDOS ni con DOS 3.3. Estas librerías contemplan el uso de directorios y subdirectorios, asi como el uso de prefijos de ProDOS, además, permite hacer cualquier operacion sobre un archivo de ProDOS (crear, leer, escribir y borrar). También permite el uso de un disco duro externo llamado ProFILE.

### 3.2.5 Herramientas de Hardware Utilizadas.

La única herramienta de hardware que utilizamos fue una tarjeta de expansión de memoria llamada SUPER RAM que nos ofrece 512 Kbytes de memoria.

La razón por la que usamos esa tarjeta fue que debido a la gran cantidad de memoria que ocupa la interfase de usuario "MOUSE TOOL KIT", sumado a la memoria que ocupan las rutinas propias del procesador de palabras y aunado a los fonts para manejar diferentes tipos de letra, el tamaño del documento que era capaz de manejar este programa, sin tomar en cuenta la tarjeta de expansión de memoria, se reducía notablemente (30 lineas aproximadamente).

En principio de cuentas, los 128 Kbytes que dice tener la microcomputadora APPLE IIe es un espejismo, pues en realidad el procesador de esta máquina no puede direccionar más de 64 Kbytes. Lo que se hace es, utilizar localidades de memoria como switches para seleccionar cual de los bancos de memoria de 64 Kbytes se quiere utilizar.

Es importante hacer notar, que la manera en que la APPLE //e de "interleaving", es decir que las columnas pares de la pantalla se encuentran mapeados en la página de texto de uno de los bancos y las columnas nones en el otro banco de memoria, lo mismo es utilizado para lograr la doble alta resolución pero se hace a<br>nivel de pixels.

La forma en que se utiliza la memoria de 512 Kbytes es<br>utilizando una localidad específica de memoria en la cual se<br>deposita el valor del banco de memoria seleccionado y cuyo valor<br>va de 0..7 (localidad CO73 HEX), es decir

bancos de 64 Kbytes cada uno. De esta t'orma podemos tener carqado en memoria en e1 banco o basta 30 1ineas de texto que representan 1a parte del documento donde nos encontramos<br>posicionados y la parte restante del documento RO distribuye en<br>los demás bancos. Lo anterior nos permite tener un documento de hasta 35 paginas aproximadamente (350 Kbytes) y 6 fonts diferentes.

Como ya se ha mencionado en alguna parte del escrito, al domo ya se namencionado en aiguna parte de lescrito, al<br>hablar de las limitaciones de la APPLE se mencionó que el<br>generador de caracteres se encuentra bastante limitado si lo comparamos con el juego de caracteres de una IBM PC. y<br>concretamente hablamos de la ausencia de letras acentuadas en<br>pantalla. Esto nos llevo a pensar en desarrollar un procesador<br>de palabras para la APPLE que utilizara ca parte de interface de usuario que se **utilizó fue la referente a** qr4t'icos.

# **4 Manual del Procesador**

- 4.1 Movimientos del Cursor y Scroll<br>4.2 Caracteres en español
- 4.2 Caracteres en español
- 4.3 Menú principal del Procesador de Palabras
	- 4.3.l Manzana
	- 4.3.2 Documento
	- 4.3.3 Editar
	- 4.3.4 Localiza
	- 4.3.5 Tipos
	- Ventanas
	- 4.3.7 Formato

### MANUAL DEL PROCESADOR

A continuación se presentan los elementos que formarán parte<br>del procesador de palabras, junto con una pequeña explicación de<br>la forma en que se maneja. Las funciones específicas que cada del plocessoucr de palabras, junto con una pequena explicacion de<br>la forma en que se maneja. Las funciones específicas que cada<br>elemento realiza se pueden encontrar en uno de los apéndices.

### 4.1 Movimientos de cursor

### Kovilaientos por caracter:

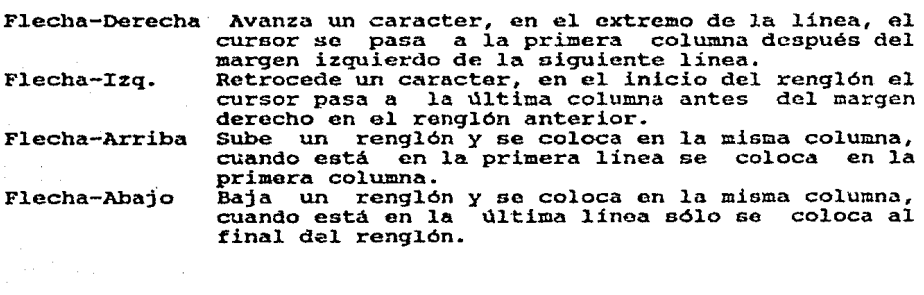

Movimientos amplificados; usando manzana hueca y:

Flecha-Derecha Avanza al extremo derecho de la linea, la siguien-te vez se pasa al final del siguiente renglón.

Flecha-Izq. Se mueve al inicio del renglón, en una segunda<br>ocasión, se coloca al inicio del renglón anterior.<br>Flecha-Arriba Pasa a la primera linea de la página, la segunda

Fasa a la primera linea de la página, la segunda<br>vez se coloca en la primera linea do la página anterior.<br>Coloca al cursor en la última linea de la página,

Flecha-Abajo ~oloca al cursor en la última linea de la página, la segunda vez, se colocará en la última linea de la página siguiente.

## Movimientos amp1iticados: usando manzana llena y:

Flecha-Derecha Se mueve hasta la ú1tima linea de la pantalla, la segunda vez que se pida, se va a la última linea de la panta1la siguiente. Flecha-Izq. Se va a la primera linea de la pantalla, la segunda<br>vez va a la primera linea de la pantalla anterior.<br>Flecha-Arriba Va hasta el inicio del documento. Flecha-Arriba Va hasta el inicio del documento.<br>Flecha-Abajo - Fin-del-documento.

Fin del documento.

Movimientos Varios:

Tabulador Se coloca en la siguiente marca de tabulador.

Con manzana llena y:

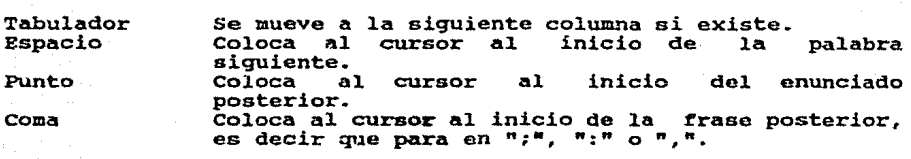

Con manzana hueca y:

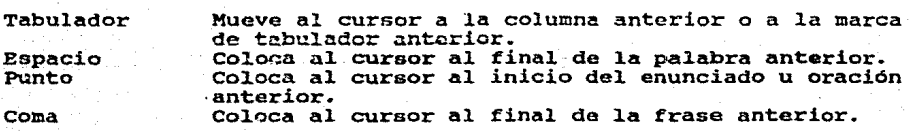

# 4.2 caracteres en Español

Para obtener los caracteres en español, se hace como en una<br>máquina de escribir, para los acentos se escribe primero el<br>acento y luego la vocal, para la ñ, interrogación y admiración<br>abierta. El teclado de la Apple //e ya

 $-4.2-$ 

Manual del Procesador

## 4.3 Menú principal del Procesador de Palabras

### 4.3.1 Descripción del menu "Hanzana" de la barra de menús.

En este menu se agregan todas las funciones de presentación y de configuración del sistema que son:

### Acerca de CCD

Muestra una ventaña con le presentación del sistema. Incluyendo aqui el nombre del programa, alqunas fechas y autores.

### Cuize Manzana-?

Este es el punto de entrada para información adicional<br>acarca del procesador, explicaciones generales y algunas no tan generales. Es todo un conjunto de avudas.

# Calculadora Manzana-K

Muestra una Calculadora.

### Escoger Impresora

Huestra una lista de impresoras de las que se pueden usar y En otro lugar será posible definir parmite escoger una. algunos caracteres especiales para manejar alguna impresora.

### 4.3.2 Descripción del menú \*Documento"

Maneja los documentos en disco, pone un catálogo en forma de<br>una tabla de nombres de documentos dentro de una ventana. La<br>selección se realiza por movimientos de cursor o tecleando el nombra. Tiene 1a opción de selecionar subdirectorios.

Nuevo<br>Por medio de esta selección se crea un documento nuevo.

### Abrir ...

Lee un docuernto, y lo paza a la mamoriá de trabajo.

### Cerrar

Quita el documento de la memoria sin actualizarlo a disco.

### Guardar

Realiza una copia del documento en que estamos trabajando a disco.

Guardar como Realiza una copia del documento en que estamos trabajando a disco, perimitiéndonos cambiarle de nombre.

Imprimir ...<br>Imprime un documento. Adicionalmente abre una ventana<br>donde se pueden establecer los parámetros de impresión, que son: número de copias, numeración, dispcsitivo de salida.

-4.4-

Salir Manz-Q Salir del Sistema.

### 4.3.3 Descripción del menu "Editar"

En este menú so reunieron todas las funciones que realizen operaciones sobre bloques (cadenas de ca't."acteres), incJ.uyendo la manera se seJ.eccionar el. bloque. sus abreviaturas, aunque no coinciden con 1os nombres de las funciones, si coinciden con las funciones que hacen otros programas.

Deshacer Kanz-Z Con esta opción se inhibe la última función realizada.

Cortar Hanz-X Quita la región marcada guardándola temporalmente.

Copiar Manz-C Guarda temporalmente la región marcada.

Pegar Manz-v Mueve 1a región marcada a 1a posición del. cursor.

Borrar

Borra 1a región marcada definitivamente

Marcar Manz-K

El. ucuario pasa a un modo diferente, en e1 que sus movimientos sirven para marcar.

-4.5-

### **4.3.4 Descripción del Menú Localiza**

Aqui se reunen 1as funciones básicas para realizar büsquedas de palabras u frases y reemplazarlas por a1qo más

Localiza Manzana-L

A1 seleccionar esta opción el programa pide las palabras a buscar y luego la localiza.

otravez Manzana-o Realiza la büsqueda, exactamente como la vez anterior.

Reemplaza Manzana-R

-Igual que Localiza, añadiendo la opción de indicar la pala- bra con la que se reemplazará.

### 4.3.5 Descripción del menú "Tipos"

Con este menú sa cambia el tipo de letra que se esté usaando, permitiéndose ver en pantalla el cambio del tipo. Este cambio puede afectar a una zona marcada o a lo que se seguirá<br>tecleando.

### Centra

Aunque la función centrado no es un tipo especial de letra se incluye aquí.

- SUbraya Manzana-s Cambia al tipo de letra subravada.
- Neqritas Hanzana-Ii Cambia al tipo de letra necrita.
- Enfatiza Manzana-E Cambia al tipo de letra enfatizada o doble golpe.
- Itálicas Manzana-I cambia al tipo de letra itálica.
- Gordas Hanzana-G Cambia al tipo de lctre doble ancho.
- Flacas Manzana-F cambia al tipo de letra comprimida.
- A1tas Manzana-A Cambia al tipo de letra superíndica.
- Bajas Manzana-B Cambia al tipo de letra subíndice.
- Habituales Manzana-H Regresa al tipo de letra normal.

### Descripción del menú "Ventanas"  $4.3.6$

El manejo de ventanas nos permite estar manejando dos partes diferentes del mismo texto a la vez o dos documentos diferentes. Esta es una de las opciones que nustro procesador no está manejando por el momento.

### Segunda

 $\begin{array}{l} \left\langle \frac{\partial \mathcal{L}_{\mathcal{G}}}{\partial \mathcal{L}_{\mathcal{G}}}\right\rangle _{L} \mathcal{H}_{\mathcal{G}} \\ \left\langle \frac{\partial \mathcal{L}_{\mathcal{G}}}{\partial \mathcal{L}_{\mathcal{G}}}\right\rangle _{L} \mathcal{H}_{\mathcal{G}} \end{array}$ 

Abre una nueva ventana

### Cambiar

Nos coloca en la otra ventana o panel abierta.

Dividir

Parte la ventana para visualizar diferentes partes del mismo documento simultaneamente.

### Mover

Mueve la ventana hacia donde las flechas lo indiquen.

### Ampliar

Permite cambiar las dimensiones de la ventana.

### Ocultar

Cierra la ventana en la que estemos trabjanadp.

### **4.3.7** Descripción del menó Fonmatos

La forma en que se imprime el documento se puede modificar<br>por medio de este menú. Bl formato incluye márgenes, encabezados, numeración, pies de página, tabuladores, sangría.

Bdíta Regleta ••• Nos presenta una ventana donde podemos cambiar los pará metros: margen izquierrdo y derecho, tabuladores, sangría y<br>en un futuro otra columna. También se indica si se alinea en un futuro otra columna.<br>el texto al margen derecho. También se indica si se alinea

### Nueva Regleta

Crea una nueva regleta con los valores de la anterior.

Regleta Vertical ...<br>Aquí podemos modificar los sigueintes parámetros: inicio de página, margen superior e inferior, espaciamiento.

### cabecera

Establece los parámetros para los encabezados.

### Pies

Establece los parámetro para los pies de página.

### Mostrar Pies

Nos muestra en pantalla los encabezados y pies de página.

# 5 Conclusiones

### **CONCLUSION** 55.

Analizando retrospectivamente nuestro trabajo, llegamos a la conclusión de que más que un trabajo fue una buena experiencia.

Nos encontramos con un problema real, con restricciones, dificultades y necesidades reales. Algunas dificultades fueron la falta de información, nuestra habilidad al redactar y la falta de herramientas. Y las restricciones principales fueron el equipo el tiempo del que disponiamos. Tuvimos grandes apoyos, como y. algunas herramientas de software ya existentes y algunas opciones Y no podemos pasar por alto algunos errores como de hardware. una mala organización y planezción del trabajo. A pesar de ello,<br>el desarrollo dió como resultado un procesador de palabras de muy alta calidad (aunque no está terminado).

Nuestro trabajo es una base para aquellos de nuestros compañeros que se interesen por microcomputadoras. Y nos sirvió para darnos cuenta y evaluar mejor el trabajo que se requiere al resolver cualquier problema, y sobre todo si se hace por medio de algún sistema de programación.

También nos dimos cuenta de lo importante que fue nuestra formación académica (pues sin ella no hubiéramos resuelto algunos problemas), y de que la creatividad también forma una parte importante en el desarrollo de cualquier elemento. El conjunto de la creatividad con nuestros conocimientos, nos permite pasar de la etapa de aprendizaje a una de productividad, en la que generamos benficios a la gente que nos rodea.

# 6 Glosario

## 6 GLOSARIO

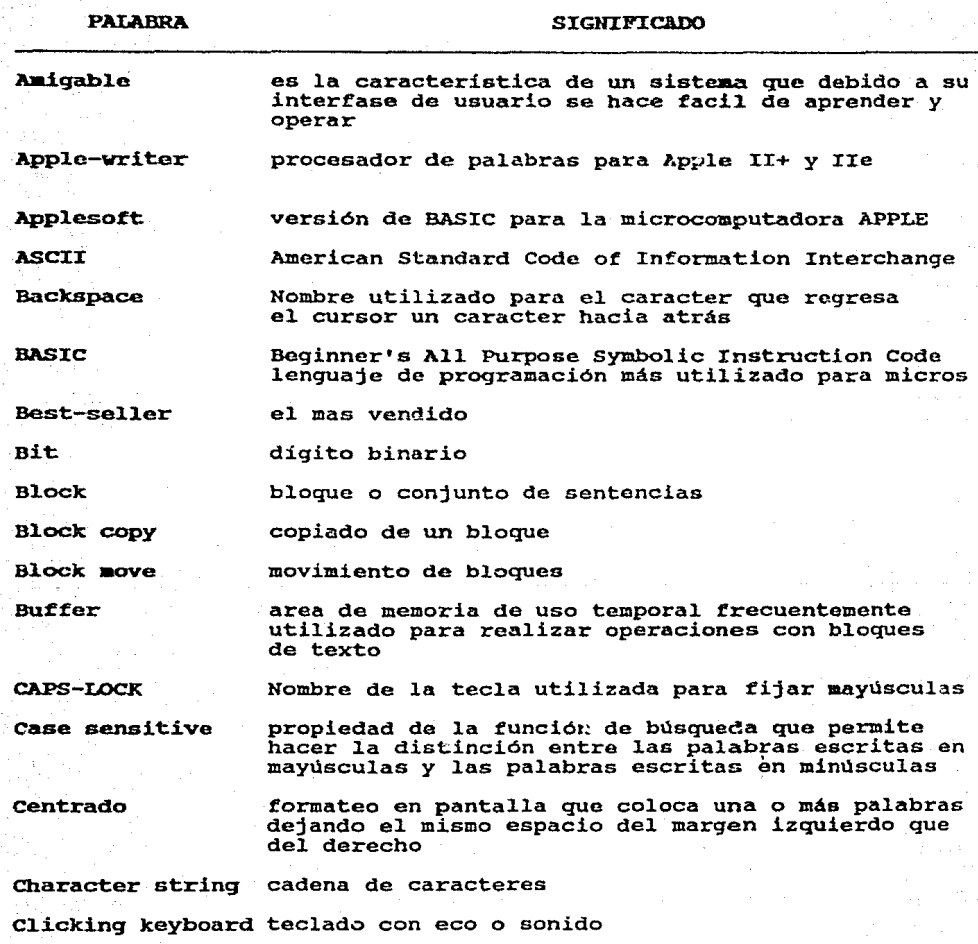

Comandos **Debugger** 

### instrucciones

caracteres

depurador de programación

**Delete** 

Desk too

interfase de usuario que maneja el modelo familiar de escritorio de oficina

nombre de la tecla utilizada para borrar uno o más

Diskettes

(vease floppys)

Double strike

cualidad de una impresora de matriz de puntos para dar dos pasadas sobre la misma línea para efectos e de una mejor impresion

vaciado de pantalla directamente a la impresora

Draft copy

impresion sin formatear unidades de disco flexible

Driven

Dunp

Ensamblador

programa que traduce de un lenguaje de

Error mesage support

muemónicos a codigo de máguina función de un sistema de cómputo que la indica

al usuario que se ha cometido un error por medio de mensajes a la pantalla

Floppys

lo referente a la clostrónica de las computadoras

Head & foot lines

Bardvare

encabezados y pies de página de un documento

Helps (ayudas)

función de un sistema ó paquete que se encarga de sacar de dudas al usuario da forma interactiva

Hint

quia o ayuda breve

discos flexibles

Home

extremo superior izquierdo del area de trabajo de un procesador de palabras

Identación

sangrias

facilidades que puede ofrecer un editor de textos Jump features para agilizar el recorrido de un documento

Justify

función de un procesador de palabras en el que agrega espacios a una línea para dar forma final a un documento

 $-6.2-$ 

 $\mathbf{r}$ 

**Karnal** 

1024 caracteres o localidades de memoria

núcleo

Lock & Unlock

protección de un archivo contra escritura o borrado de este

Linea de status

linea que indica la funcion que se esta realizando, y en que posición del documento se esta dentro de un editor

Linea guia

linea que orienta al usuario

Macros

reproducción de un solo teclazo de una serie de comandos o caracteres

Mail list

generador de correspondencia

Merge files combinación de varios archivos o documentos

Modem

circuito utilizado para comunicar computadoras a distancia por medio de modulación y demodulación

Módulo

unidad logica y funcional de un sistema

desplazamientos del cursor en la pantalla

Nouse

Multimate

uno de los procesadores de palabras mas populares para IBM PC y compatibles

Overlavs

manejo de memoria en el cual se utiliza un misma area de memoria para cargar rutinas o datos cuando<br>se les requiera unicamente

modo de edicion en el cual se puede sobreecribir parte de un documento escrito con anterioridad.

dispositivo externo cuyos movimientos representan

Overstrike

Page-down

nombre de una tecla que es utilizada en los editores para mover el cursor una pantalla adelante

Page-up

nombre de una tecla que es utilizada en los editores para mover el cursor una pantalla atras

Password

clave de seguridad que permite el acceso a la información en un sitema de computo
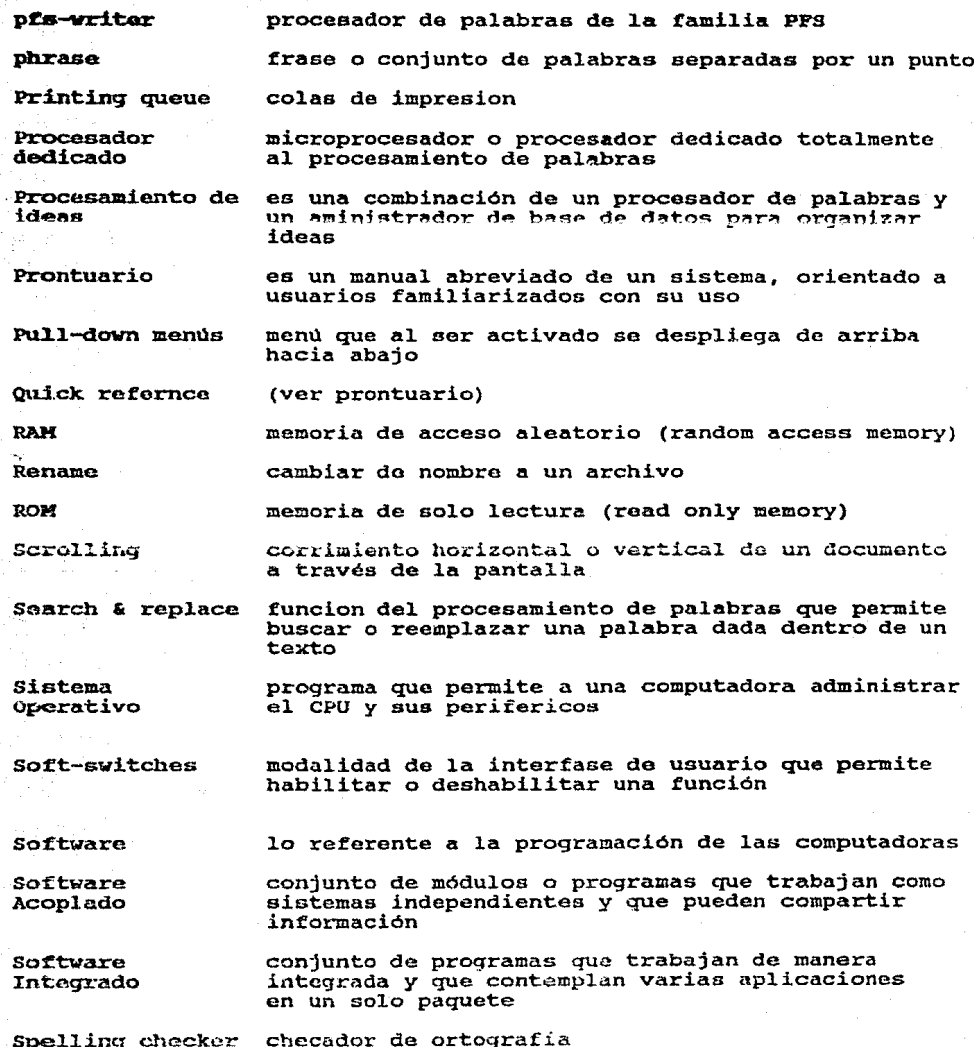

 $-6.4-$ 

Glosario

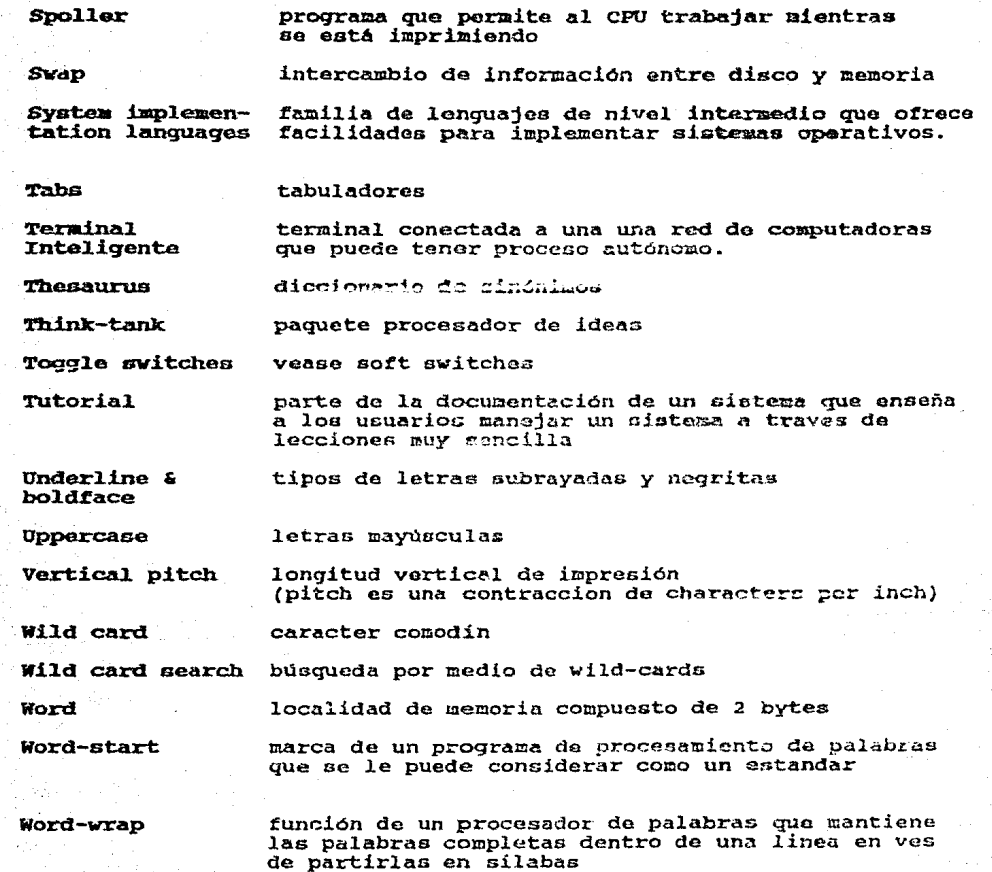

 $-6.5$ 

# **7 Apéndices**

7.1 Definición de algunas funciones en Proc. de Palabras

7.2 . Tabla Estadística de algunas funciones

7.3 Listado de Estructura en Pascal

7.4 Bibliografia

### 71 DEFINICIONES DE FUNCIONES DE PROCESADOR DE PALABRAS

**Algunas** especificaciones funcionales definen  $2.42$ continuación. Para estas definiciones se usan constantemente los conceptos de palabra, frase y párrafo. Una palabra es un conjunto de caracteres delimitados por espacios o signos de puntuación, una frase es un conjunto de palabras separadas de otro conjunto por puntos y un párrafo es un conjunto de frases separadas por un fin de linea seguido por un comienzo de frase 'en el renglón de abajo.

1) Documentación o facildad de uso.

Es toda la información que existe junto con el procesador, esta información nos es útil al aprender a usar el sistema, o cuando se necesita información más espacializada. Es muy dificil encontrar procesadores fáciles de aprender. - Ayudas. Son mensajes que despliegan algunos paquetes o sistemas, para que el usuario consulte sus dudas sobre algún tópico especifico, de manera interactiva.

Casi siempre requieren de accesos a disco, una forma muy usada para solicitarlas es usando la tecla de interroçación en combinación con otra tecla (como Control). Otras teclas comunmente usadas son la "H(olp)" y la "F1' y "F10" en la IBM PC.

Tipos de despliegue:<br>+ mostrados con ventanas que se sobreponen al texto. + en pantallam diferentem a la de trabajo, pudiendo mer una<br>• mola pantalla o un conjunto jerArquico de ellam.<br>+ en una o variam lineam deminadam a emo fin. Tipas de ayudas:<br>+ el nombre de la función y las teclas con que se realiza,<br>+ exolicación de como se utiliza. + explicación y ejemplos de para qué fue hecha o en qué<br>se puede usar. Tutorial. Es un programa o manual que sirve para enseñar a usar un sistema, llevando de la mano al usuario por medio de etemplos sencilios. Se presentan:<br>+ en forma impresa. + en un programa (generalmente en un disco separado),<br>+ en archivos de ejemplos, como un anexo. Y son:<br>+ breves explicaciones de las funciones,<br>+ ejemplos en forma de lecciones. Un sistema se presenta mejor y más completo mientras menos tutoriales necesite pero más incluya. Manual. Es un libro de consulta sobre un sistema, en el que está detallado el uso y funcionamiento de éste. Entre mas amplios y mejor organizados sean, un sistema es m&s sencillo en su aprendizaje y pede ser mejor aprovechado. La referencias técnicas extensas son necesarias para dominar ampliamente funciones especificas. Los tipos son:<br>+ manual técnico (reference manual), + manual para principiantes (beginers' guide) +manual para ol tutorial, +manual de aplicaciones avanzadas. Nota: En cualquier procesador de palabras este elemento es muy importante.

- Prontuarios. Es un manual abreviado de un mistema, crienta-

do a usuarios faaillarizadoa con mu uso.

Se presentan:

- <sup>+</sup>en forma d• tarjeta, conteniendo los cosaandos principales y su alnt&xis,
- + en forma de plantilla para sobreponorse al teclado,<br>+ un conjunto de tarjetas bien organizado en forma de fo-
- lleto.

Nota: Est6n orientado• a usuarios avanzados.

- Indices. Es una lista para locallzaclOn rApida de lnfor-

mación dentro de un manual. Este elemento facilita el uso

y acceso rápido a las referencias.

Existen:

- + alfabéticos.<br>+ por temas,
- 
- + de ejemplos.

- Indicaciones de erre~.

Hay de varios tipos:

- <sup>+</sup>A~vertencias o avisos de prublableG errores por el a~l uso de alguna función con necesidad de confirmación.
- + mensajes que no requieren de confirmación,<br>+ campanazos,
- 

2) Edición del Documento.

Este es el término utilizado por la mayoria de los Procesadores de Palabras, *y* si9nifica lntraduc1r, hacer c&111bios *y* correcciones A un texto. Es el conjunto de operaciones con las que se afecta al documento, como insercion de texto, movimiento de bloques o borrado de alguna parte del mismo.

- Funciones de Búsqueda y Reemplazo.

El software se encarga de buscar palabras o series de caracteres y de poner en su Jugar otras palabras o caracteres. Estas funciones permiten ahorran pucho tiempo y tecleado. En una búsqueda global, en cualquier lugar del texto se lo-

calizan cadenas de caracteres o palabras, y en caso de solicitar un reemplazo se verifica. Por lo general la bdsqueda se hace de la posición del cursor hacia el fin de archivo, . y se busca un conjunto de caracteres y no palabras. La forma de pedir esta función es:<br>+ por teclas de control, usualmente se usa la tecla "F(ind)"<br>o "S(earch)", "L(ocalizar)" o "B(uscar)".<br>+ Por Mends. La forma de especificar la cadena a buscar es:<br>+ simplemente tecleando los caracteres,<br>+ usando delimitadores en la cadena para relacionarla con<br>- la función de reemplazo.<br>+ También existen las búsquedas y reemplazos aŭlti separando las cadenas a buscar por delimitadores. - Cadenas de caracteres. Para algunos Procesadores de Palabras es posible buscar cualquier conjunto de caracteres, aunque tengan caracteres especiales incluidos. - Palabram completas exclusivamente. Se bumcará un conjunto de caracteres que se encuentren entre delimitadores. Formas de hacerlo:<br>+ Por default,<br>+ usando dos entradas<u>.</u> una para la cadena de caracteres y otra para opcion•s, •ntre ellas ésta. +Por medio d• una pre9unta explfcita. y Utilizando una func!On aparte. - Global en Memoria y Disco. Cuando un procesador puede manejar un documento tan grande que parte de éste está en memoria y otra en disco, a veces puede realizar la búsqueda tanto en las áreas de momoria como en el disco. a lo largo de todo el documento. Puede pedirse como una opción en una entrada distinta a la de la cadena (O). - Pausas para pedir verificación. E& una interrupción durante una cadena de reemplazos, que se produce después

de haber encontrado una palabra para preguntar si se debe

de remeplazar o no.

Puede perdirse:

- + por default.
- + con una opción extra (para prender o apagarla según mea el default).
- + Por una pregunta especifica.

- Toma en cuenta Mayúsculas y minúsculas.

Algunos programas dan la opción de que la búsqueda de palabras se haga sin tomar en cuenta si fueron escritas con maydsculas o mindsculas.

Se puede pedir

- + como una opción ("U(pper-case)).
- + con una pregunta especifica,
- + usando combinaciones de mayúsculas y minúsculas como por ejemplo: 'profesor' para buacar 'Profesor' y 'profesor'! pero si se usa alguna maydscula entonces se buscan las palabras exactamento iquales como 'Profesor' para buscar exclusivamente 'Profesor',
- Básqueda aproximada. Es una función en la que se buscan cadenas similares a las especificados por el usuario, es-

to se logra indicando la raiz común de la palabra y ca-

racteres en lugar de los caracteres de poco interés para

la búsqueda.

Tipos de caracteres de sustitución:

- + Caracter de sustitución individual (que sustituye un solo caracter).
- + Caracter de sustitución múlticle (que sustituye cualquier número de caracteres).
- + Caracteres que sustituyen a otros caracteres especiales (Return, Escape o caracteres de control).

Caracteres de Sustitución frecuentemente usados: "\*", "... para cualquier número de caracteres,  $\bullet$   $\leq$ "!", "?" para un solo caracter, "N" para return.

- Busca N veces. Es una búsqueda global repetitiva. Generalmente se resliza como una opción (n-número de veces a realizarse).

- Bdsqueda en •entido contrario. Es poder buucar d• la postclón del cursor hacia •1 principio del documento.

- 
- Formas de hacerlo.<br>+ Como una opción extra, ej#m \*B(ackwards)\*<br>+ De acuerdo a una dirección establecida, manejada por el usuario (ejem. \*)\* hacia adelante o "<\* hacia el inicio).

- Bdsqueda en varios archivos. Se usa solo en algunos casos y en el caso específico de MultiMate. esta búsqueda está restringida a las hojas de identificación de los archivos.

Búsqueda por Marcas. Algunos procesadores de palabras son capaces de manejar varias marcas dentro de un texto, éstas no se imprimen y a veces ni se ven, sólo sirven para localizar rApidamente un punto importante, previaaente especificado.

La manera de realizarlo es por opciones especificas.

- Tipos de marcas:<br>+ fijas (principio, fin),
- + calculadas (décimas, octavas del documento),
- <sup>+</sup>fijadas por ~1 usuaria,
- + caracteres de control usados como marcas, ejemplo: \*salto de página\*. \*comienzo de subrayado\*.

Tdentifización de las marcas:<br>+ ndmeros (\*0\* al \*9\*),

- 
- + nombres formados por cualquier conjunto de caracteres,
- <sup>~</sup>nombren pr~ostAb!•cidos, como •tnicta•, •fin de blo~ue• •margen derecho•. etc.

- Inmerc!On. Esta es una de las iunciones d• un Procesador de Palabras más usadas; junto con la función de borrado, constituyen el núcleo de un Procesador de Palabras. Nos permite affadir caracteres en cualquier lugar del documento.

Esta función se puede pedir a través de un mend, como

cualquier ptra función (usando "I(nsert)", "N" o "A(dd)" o puede ser automática, insertando cada que so teclea texto dentro de una edición.

- Inserción sencilla. Se lleva a cabo

con sólo poner el cursor en el lugar donde queremos añadir el caracter y teclearlo, y en algunas ccaciones se necesita algo extra. Este tipo de inserción respeta lo anterior dejândolo como estaba.

Push ahead, cada vez que se teclea un caracter empuia a los siguientes hacia delante, sin perder el contenido anterior.

Paste and Glue, cuando se comienza a insertar, se parte la linea en el punto donde se va a insertar, quitando lo que resta del renglón, cuando la inserción termina se pega la parte que se movió a continuación Por buffer intermedio, consiste en guardar todos los caracteres a insertar en una área auxiliar de memoria (buffer), antes de ponerlos dentro del documento. Se realiza, generalmente, por teclas de control ("+" en MultiMate) o en forma continua (donde cada que se teclea un texto se recorre el resto del mismo).

Insercion con escritura sobre lo anterior. Se realiza de manera similar a la anterior, pero borrando lo que se encontraba en el lugar donde se inserta texto nuevo. - Inserción de atra archivo dentra del Documento. Es la capacidad que tiene un Procesador de Palabras para incluir el contenido de otros archivos al documento, algunos procesadores parmiten incluir otro archivo narcialmente por medio de marcas, y otros solamente archivos completos.

Generalmente se inserta en el lugar donde está el cursor.

+ Total.

<sup>+</sup>Parcial.

- Inserción de Bloques. Un bloque es un grupo de líneas de texto, y esta función nos permite insertar ese conjunto en la posición deseada.

- Borrado. Nos permite quitar partes o caracteres de un documento.

- Por caracter. Generalmente, con una sola tecla se puede borrar el caracter de la posición del cursor, eliminándolo asf del texto.

Formas de hacerio:<br>+ Hacia adelante.  $+$  hacia atrás.

Se realiza con las teclas de movimiento, *"Delete"*.

"Backspace" o Ctrl-"D"

- Por palabra. Borra desde la posición del cursor hasta un delimitador.

Se usa Ctrl-"W" como tecla de función.

- Por palabra a la izquierda. Igual que el anterior pero bUGcando el delimítador hacia la izquierda.

- Por línea. Una alternativa de molución es usando una sola tecla de

control.

- Por bloques. En cuando un bloque (conjunto de lineas) se puede borrar completo con una sola intrucción.

Se puede hacer:

+ por marcas fijadas independientemente a la función,

- + por una función especifica que pide el principio y el fin del bloque.
- Por pâginas. La pâgina consiste en un número de lineas, de acuerdo al formateo de salida, y esta función checa el número de lineas que forman una pácina y las borra.
- Hasta el final de la linea
- Por pración
- Utilizando un buffer intermedio. Lo que se va a borrar se puede depomitar en al buffer para después tomar de éste lo que se va a inmenten en circ punto dol tuxtu.
- Continuamente. Significa que el borrado pueda hacerse deade cualquier modo de edición.

Ya sea el caracter anterior al cursor o el del cursor.

Se da el caso de: + Backspace. + Delete.

- Reproducción.

Generalmente se usa por medio de una función especial o por opciones especiales.

Se realiza:

- + por marcas, haciendo referencias a marcas ya definidas.
- + por buffers, donde se guardan los caracteres que fueron borrados.
- + por bloques, que se definen en el momento de pedir la función.
- Movimiento de Bloques. Significa cambiar un bloque de su Esta función reposición original, a otra deseada. quiere que se le indique el inicio del bloque y el final de éste, y después el nuevo lugar a donde colocarlo.
- Copia de Blogues. En eate caso, el conjunto de lineas. pueden ser coniado varias veces, dejando el conjunto original donde eataba, y depositando el texto a copiar en la paslcldn del cursor o de otra marca definida.
- Escritura de Bloques a un archivo nuevo. El bloque se copia a un archivo nuevo, y aunque muy útil. no es una caracterfstica comdn.
- Hovimlento de Bloques entre archivos. Es poder tomar con-Juntos de lineas de un archivo en disco y pasarlo a otras archivas.

Hovimiento de columnas. Columna es una forma de formateo de la información que considera varios campos de escritura. como lo que se hace en los periddlcos, •• decir el te~to que se encuentra entre dos márgenes. Y la función permite cambiar la información de una columna, y reformatear automáticamente el resto de la información.

- Formas de hacerlo:<br>+ Cambiando los márgenes, recalculando el contenido de cada coJurana.
- + Cambiando el orden de las columnas.

- Cambio de maydsculas/mindsculas. Capacidad de cambiar unaserio de letras de mayúsculas a mindsculas o viceversa.

Formas de hacerlo:<br>+ Seleccionando una función y pasando el cursor por encima.

#### (3) Haneic del Cursor y Pantalla.

Los movimientos sencillos y algunos más complicados se llevan a cabo con teclas especiales, tales como las flechas y las teclas (Backspace), (Page-up), (Page-down), (Home), atc. Otros movimientos requieren de una función o una combinación de teclas.

- Movimientos del cursor en pantalla. Significa que el programa llevará al usuario a otro lugar, otra página, otro rengión. Así se coloca sobre un error y rápidamante se corrido.
	- Movimiento por tabulador.
	- Movimiento por caracter. Por ejemplo: flechas y <Backspace>
	- Movimiento por palabras. Por ejemplo: <Ctrl-flechas> y teclas de (manzana-fiechas).
	- Movimiento por pración.
	- Movimiento por parrafo.

- Movimiento por pantalla. Esta función minve para ver le continuación de un texto, dando un brinco de una panta-Ila que tiene como tamaño estándard veinticuatro renglones. El movimiento puede sor hacia ol fin o el principio del documento.

- Movimiento por página. Es similar ai anterior pero con la diferencia de que el tamaño de pantalla lo puede variar el usuario. Por ejemplo se realiza con: <Ctrl-P>. <Pago-Up> o <Page-down>, dependiendo del processdor. · Movimiento al comienzo y al final del documento. Este tipode movimiento nos coloca al inicio o al final y es dtil especialmente para corregir errores en las declaraclones inicial••· Se puede hacer por ejemplo con: <Ctrl-B>, <Ctrl-E>, <End>, <Home>,

- Movimiento al fin y comienxo de la pantalla. Se puede hacer con un conjunto de caracteres o con <Home> y <End>. - Movimiento al comienxo y fin de la linea. También se u- ~a **con una combinaci6n de caracteres.** 

- Movimiento a una linea o página especificada. Se reali**za par medio de marcas** 

- **Hovimi•nto usando** ~arcas.

Manejo del Ratón, o dispositivos equivalentes. Es la capacidad de utilizar dispositivos localizadores para facilitar la edición.

- DivlsiOn de la pantalla. Si9nitica que se pueda ver dos partes del texto a la vez, dividiendo la pantalla en varias partes.

Se puede presentar: **•Visualizando** do~ **partes del mismo archivo.**  <sup>+</sup>Manejando dos archivos,

- **Formateo. Si el texto** *5e* **modifica de alguna manera. •l proc•sador •• encarga de hacer las aperacione5 necesarias para**  que la salida no se afecte en su formateo.

- 
- Tipos de Formatea:<br>+ Automàtico. Se ejecuta cada que se teclea el texto.<br>+ Por bloque. Marcando un inicio y un final del bloque a<br>+ formatear.
- **+Por linea, a la derecha. a la izquierda e al centra.**
- + **Por medio de comandos escritos dentro del texto. que pue**den ser invisibles y ejecutarse en tiempo de ediciOn.

- Mårgenes ajustables.

Be pueden ajustar: + Durante la edición. +En forma 9lobal. + Por lineas de formato en cualquier renglón. - Manejo de diferentes tamaños de pantalla (40 a 80 columnas>. Se usa para compatibilidad con maquina• que solo pueden manejar 40 columnas. - Justificación a la derecha o izquierda. Es cargar todo el

renglón hacia el margen derecho o hacia el izquierdo.

Se puede hacer:<br>+ Global. + Por bloque.

<sup>i</sup>**r-'¡;;:¡r <sup>l</sup>**!nw•.

- Centrado. Es dejar el mismo número de espacios hacia el sar9•n derecho que hacia el margen izquierdo.

Se puede hacer como el anterior o con una marca de centrado. - Subrayado y negritas en pantalla. Para que ésto sea posible **se necesita de un monitor y de un generador de caracteres** que pueda hacer subrayado; caracteristica no muy común. - Paginación en Pantalla. Es ver en la pantalla el número de hoja impresa donde se encontrarA lo que se ve en panta<sup>l</sup>la.

Se puede hacer:<br>+ Contando las lineas exclusivamento.<br>+ Tomando en cuenta el tamaño de hoja y márgenes superior *e* inferior se genera la hoja en la pantalla, incluyendo li-<br>neas en blanco, encabezados y ples de página.

Se pueden ajustar:<br>+ Durante la edición.<br>+ En forma giobal.

+ Por lineas de formato en cualquier renglon.

- Manejo de diferentes tamaños de pantalla ( 40 a 80 columnasl. Se usa para compatibilidad con maquinas que solo pueden manejar 40 columnas.

- Justificación a la derecha o izquierda. Es cargar todo el rengión hacia el margen derecho o hacia el izquierdo.

Se puede hacer:<br>+ Global.<br>+ Por bloque.

+ Por ltn••·

- Centrado. Es dejar el mismo ndaero de espacio& hacia el margen derecho que hacia el margen izquierdo.

Se puede hacer como el anterior o con una marca de centrado. Subrayado y negritas en pantalla. Para que ésto sea posible se necesita de un monitor y de un generador de caracteres que pueda hacer subrayado! caracteristica no muy común. Paginación en Pantalla. Es ver en la pantalla el número de hoja impresa donde se encontrará lo que se ve en panta-

lla.

- 
- Se puede hacer:<br>+ Contando las lineas exclusivamente.<br>+ Tomando en cuenta el tamaKo do hoja y m&rgenes muperior e<br>: inferior se genera la hoja en la pantalla, incluyendo li-<br>neas en blanco, encabezados y pies de pågina.

- Tabulador en pantalla. Tabulador es una marca que nos facilita el movimiento rápido del cursor a lo largo de una linea. Con esta función se visualiza una serie de signos que representan las marcas del tabulador. Existen:<br>+ Globales. + Por pagina. <sup>+</sup>Mdlttples • lnd•pendientes de las paginas. Información que contienen: <sup>+</sup>MArgenes derecho e izquierdo. + Harcas d• tabulador. + Columnas numeradas.<br>+ Sangria. + Eapaciamiento entre lineas. + Columna en la cual se encuentra •l cursor. Movimiento horizontal y vertical da la pantalla. Dado que generalmente los textos a modificar son mayores que lo que se puede ver en la pantalla, se necesita la habilidad de mover el texto en la pantalla, hacia arriba y hacia abajo o de un lado hacia otro, en forma contínua para nuestra vista. Para movimiento vertical existe por: + Renglón.<br>+ Página. Para movimiento horizontal se hace por:<br>+ Caracter. + Número fijo de caracteres. - Encabezados y pies de página. Son mensajes que aparecen al principio y al final de todas las paginas. Por ojemplo el nombre del documento. - Manejo de varios conjuntos de caracteres. Capacidad de simuler log diferonttte tipos de l~tras que *se* usan en la impresión. - Cambio automático de renglón. Evita la partición de palabras, para dar más claridad al texto.

4) Maneio de Memoria, de Disco y Archivos.

Caracteristicas especiales de cada procesador de palabra que nos indican las capacidades de memoria y la forma en que se maneia el disco.

Muchas de las siquientes funciones se realizan a través de un paquete de utilerfas. fuera del programa de edición.

- Posibilidad de crear archivos tipo ASCII, o de wanejarios, para poder comunicarse con otros programas, y poder usar también sus salidas como textos a formatear.

Generalmente se pide desdo el menú principal.

- Grabación continua a disco. Se usa cuando se maneias acr chivos muy grandes y cuando los programas hacen continuamente actualizaciones para prevenirse contra fallas eldotricas.

Se realiza: + Por cada página (MultiMate). + Por cada edición de un párcaso (Think Tank).

- Borrado de archivos.

Cambio del nombre de los archivos.

- Visualización del directorio de archivos en un dízco.

Existen diferentes tipos de directorios: + Los que maneian subdirectorion.

+ Los que incluyen funciones de borrado, selección y cambio de nombres.

- Protección y desprotección.

- Uso de contraseñas.

- Combinación de archivos.

Los tipos de combinación pueden ser:

- + Uniendo texto.
- + Uniendo archivos de comandos.
- + Union con base de datos (Mail List), reportes (spreedsheet), gráficas.
- Tamaño del archivo.
	- Limitado solamente por la memoria RAM.

- Limitado solamente por la capacidad del almacenamiento en disco.

- Indicador de espacio restante en disco. Se puede dar un número de páginas, de sectores, de Bytes o de nalebras qua caben en el disco.

Se puede realizar cuando se pide el directorio de un disco o por alguna función en especial.

"Recuperación del error: "disco lleno".

5) Formateo de la Impresión.

Son una serie de funciones que permiten que la salida tenga una mejor presentación. Huchas de estas dependen de la impresora que se usa.

El formatso del documento se realiza generalmente un momento antes de la impresión, y además este proceso genera las secuencias que interpretará la impresora; por ello se nota claramento que depende de la impresora que se esté usando, por tanto, en esta parte se debe de analizar como se comunica el sistema con la impresora (por ejemplo: si puede manejar distintos tipos y desde diferentes puertos de comunicación de la computadora).

Formas de sapecificación del formateo:

- + Por medio de comandos en el texto (".page", ".im", etc).
- + Por medio de una página o lista de parámetros con valores estândar que se pueden modificar o aceptar.

Comunicación con la impresora:

- + A través de una defininición de las caractoristicas de la impresora hecha por el usuario,
- + A través de una lista de impresoras que conozca el sistema y que el usuario escoja.
- + A través de una tabla de traducción de caracteres que el usuario pueda sodificar (MultiMate).

Altura del renglòn. Generalmente se manejan 1/6" y 1/8". Se refiere al número de caracteres por pulgada, siendo los más comunes 10 (pica) y 12 (elite), y los limites 4 y 30. Alounna de los meinees orconamas. cermiten bacer estos cambios en cualquier momento sin detener la impresión.

- Manejo de hojas sueltas. Si se están usando formas continuas, el programa al encontrarse cerca del fin de página, automāticamente avanza al principio de la siguiente. Cuando se usan hojas sueltas, el programa debe de provocar una pausa hasta que la hoja nueva, esté en la posición correcta.

La forma de especificarlo es a través de un comando goneral.

Numeración de las hojas. Se imprimen automáticamente los números de páginas, ya sea en los encabezados o en los pies de pagina. Generalmente se puede escoger entre uner números de página o no.

Se realiza:

- + Interpretando mensajes en los encabezados o pies de página (PFS Writer).
- + Comenzando desde un número especificado.
- + Limitando a una palabra de mensaje ("page") o dejando abierto para cualquier otro mensaje.

- Manejo de Encabezados y pies de página. Al iqual que en las funciones de pantalla, se maneja un conjunto de lineas que aparecerán en el principio o fin de cada página impresa. Los usos más comunes son para el número de página y para el nombre del documento. Pueden ser:<br>+ Una o varias lineas. + Locales o globales. Y pueden estar justificados o no. Control de pausa. Es un comando que obliga a la impresora a detenerse, de manera que se pueda ajustar para uso posterior. Tipos de Pausa:<br>+ Para insertar texto durante la impresión. + Para sup•rvi5ar ~! funcionamiento *y* c .. biar el papel. - Impresión sin formatear. Esta es una impresión idéntica a lo que se muestra en pantalla. Sirve cuando solo se quiere checar o modificar algo sobre papel sin tardarse tanto como cuando ne formatee. Tipos: + En los procesadores de palabra que formatean durante la impresión. consiste en una impresión sin formatear. tal como se ve en pantalla. <sup>+</sup>En )os procesadores qu• formatean durante la ediciOn *<sup>y</sup>* que hacen impresiones de calidad, esto es, imprimen todo dos veces, esta función consiste en imprimir una sola vez. - Salida opcional a disco. Se usa en los procesadores en los que no se ve en la pantalla el texto formateado. Una vez que se manda a disco se puede ver tal como so verá en papel. Impresión secuencial de varios archivos. Con esta función

me pueden imprimir varios archivos encadenados, lo que nos

es dtil si el documento se necesitó dividir en partes. por limitaciones de memoria. Formas de hacerlo: + Por comandos especificos (continue print) + Por un comando dentro del texto (includo) + con una opción a la impresión. - Justificación. Es agregar oppacios en las lineas para acomodarlas en su renglón. Se puedo pedir: + por blocus + por linea + por párrafo + todo el documento Formas de pedirlo: + por marcas + con caracteres + con comandos especificos - Al centro, Automáticamente se coloca una palabra o un grupo de éstas entre el margen izquiardo y el derecho de la impresión - A la derecha. Toda la línea se carga hacia el margen derecho, rellenando con espacios los lugares que queden va $rfna.$ - A la izquierda. Función similar a la anterior, pero corriendo toda la linea hacia la izoulerda. - A ambos lados. En este caso, todas las palabras de la linea se acomodan en el espacio que tiene, de manera que ocupa desde el margen derecho, hasta el izquierdo. Para lograr ésto, algunas palabras se separan entre si por más de un espacio. - Manejo de micro espacios. Significa que el espacio ocupado por un caracter es proporcional a su figura. Esta caracteristica contrasta con monoespaciamiento (monospacing), donde todos los caracteres ocupan espacios idénticos. Muchas impresoras pueden manejar espacios proporcionales, pero son pocos los procesadores que lo contemplan.

No justificar. El texto aparece sin formatear, como se encuentra realmente. Es útil cuando se maneia información tabular o dibuios.

Control de lineas separadas de su parrafo por fin de página

Margenes. Limitan el espacio que el texto puede utilizar en cada hoja impresa.

- Derecho.

 $-$  Izouierdo.

- Superior.

- Inferiores.

- Varios márgenes. Capacidad de poder manejar varios limi-"tes de espacio.

- Copias múltiples. El sistema, imprimirá el documento varias veces, pero el usuario deberá decirle cuántas veces. - Manejo de colas de impresión.

- Impresión simultânea con edición. Sucade cuando el simtema puede realizar otras funciones o tareas mientras sigue imprimiendo. Aunque no todas las configuraciones lo pueden realizar, se les nñade un ârea intermedia para lograrlo. Impresión por páginas. Algunos procesadoras pueden seleccionar páginas para imprimir, característica útil cuando

por alguna razOn una i•preston previa se vló lnterruapida o cuando la correcclOn solo se hard en una p6g1na.

- De cualqul•r p69ina aislada. Cuando se puede imprimir una sola p6gina.
- A partir de cualquier hoja. De esta torna la lmpremión no se tiene que efectuar desde el principio, sino que apartir de una página especificada.
- Salto condicional o incondiclonal de pAglna. En algunos casos, el usuario puede tener la facilidad de comenzar una página nueva, si así lo desea. Por ejemplo el comienzo de un capitulo nuevo.

Impresión de líneas o párrafos. Algunos sistemas manejan el tipo de impresión de párrafos ·· los formatean sin necesidad de comandos específicos para su impresión.

- Sangrias.

- Espaciamiento entre lineas.

- Lineas crime pårrafos. Mane:c de Tabuledores.

- Fijar una merca del tabulador.

- Bornen una marca.

- Tahuladores mültiples.

- Facilidad para meter caracteres especiales en el texto. Estom caracteres no se incluyen genralmente en el texto, pers son parte del conjunto ASCII de caracteres, y son necesarios ocasionalemente para utilizar completamente las caracteristicas de algunas impresoras.

- Subfndices *<sup>y</sup>*super~ndjct•R. Al igu~l que lo~ caracter~s

especiales, necesita de algunas caracteristicas prostiales en la impresora a usar.

- . Subrayado, Esta es una de las funcionas más comunes en los documentos, por ello cesí todos los procesadores son capaces de realizaria.
- Negritas, italicas, ichle ancho, comprimidas, enfatizadas. subreyeds is regritas. Una característica en las impresoras attuales es poder maneiar varios tipos de letras, por ello et importante manejarlos, y tomar en cuenta cualquier otra de sus facilidades.
- .<br>Cambio de tipos. El cambio de tipos en las impresoras, se puode hacer algunas veces por software, como en las impresoras de matriz de puntos.
- Sobreescritura. Nos permite la impresión de un caracter sobre otro. Es muy útil en lenguajes diferentes al inglés donde algunos caracteres se forman por dos signos. Como acentuaciones.

#### 6) Otras

- Intrucciones para anular el comando anterior. Con esta funcion podemos regresar al estado anterior de la edición, sin tener que realizar tantos pasos como los realizados en forma errónea.
- Teclado con echo. Para algunos procesadores, esta función les permite hacer un ruido adicional cada vez que se oprima cualcuier tecla.
- Manejo de glosarios. Es la capacidad que tienen algunos

procesadores de palabras para reproducir una frase frecuentemente usada de la misma manera que se reproduciria un bloque. con sólo oprimir algunas teclas.

- Ch•cador de orto9rafla. Eu otro pro9rz.ma que varif icn la ortografla de cualquier palabra, compar4ndol& con una lista do 10,000 a 45,000 palabras escritas correctamente. Sl alguna palabra del documento no aparece en la lista significa qu• estA mal deletreada o que no se incluyo. El checador hace una lista de las palabras (que no aparecen en el diccionario) y su posición, para ser corregidas o incluidas al diccionario posteriormente.

Checador de gramatica. Es similar al checador de ortografia, y generalmente ne encuentra separado del procesador de palabras. Nos indica posibles errores, de acuerdo a listas d• palabraw r•lacionadas con las funcion•s que puedan tener dentro de una gramática, la del idioma inglés.

Hanejo de Hacros. Un macro, es la sustitución de una sería de funciones y actividades que se realizan én el texto, con solo unas cuantas teclas. Generalmente existe una etapa de definición, otra de corrección, otra de borrado y otra de ejecuclOn o sustitución.

Indice de sinonimos o ideas relacionadas. Sue servirán como esqueleto vertebral, para la clasificación y recuperación de lnformaclon.

- Generador de Correspondencia. Si existe ~sta función, qu& generalmente es un programa aparte, se unen dos archivos, uno que contiene el documento y otro lo~ nombres y datos que

### se insertarán al primero en areas específicas, generando

ayawa aka 2012, astr

a del control del pro-

me su svoje pod tekst

오늘하루 배인

ومالأمانية والمداور الأمريك أنكار والكل لكيمة وكإنان والأرماني والالإماري والمتراوية والمراوية

a ya Kiri

sign and in the single change of a

### asf una lista de cartas similares entre sf.

· 2012年10月 - 12

 $\langle \gamma^2 \gamma \rangle$  and  $\langle \gamma^2 \rangle$ 

makkinga j

**CONTRACTOR** 

tan tîrkirin zikor

itteratura de de la provincia de la

akan l

新载

police in Ant

## 7.2 Tab1a estadística de funciones (MUESTRA - 90 PROCESADORES)

### Manejo de cursor y de pantalla

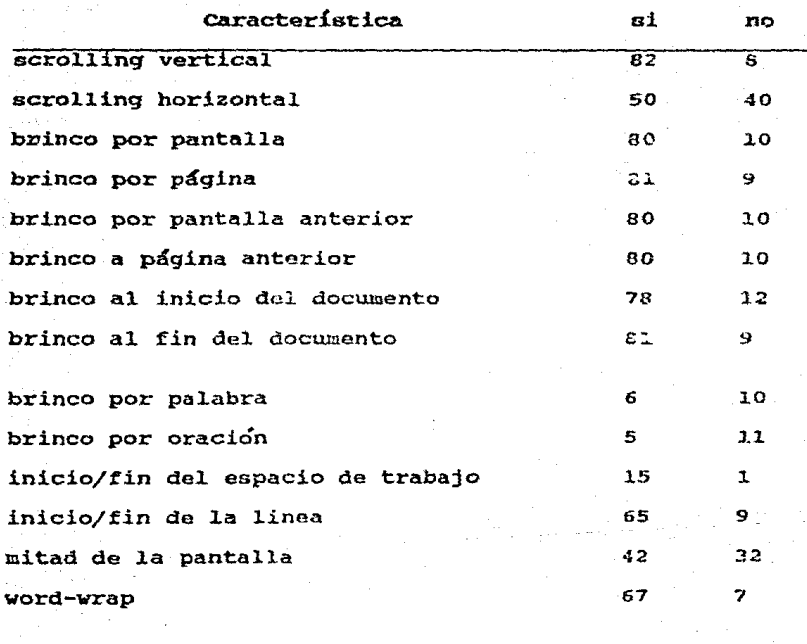

Funciones de edición<br>características de inserción

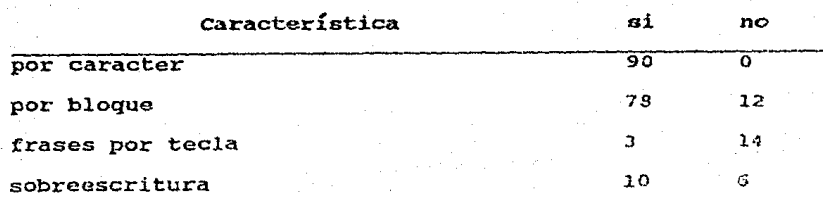

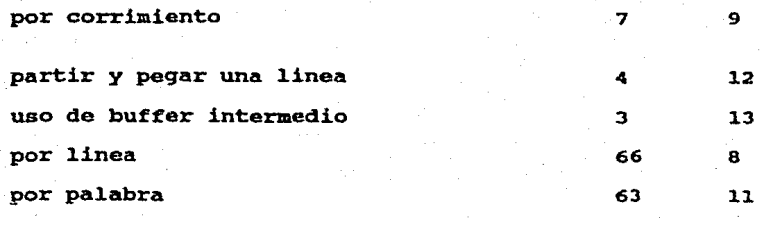

Manejo de bloques

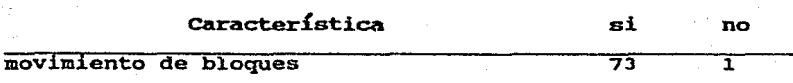

## características do borrado

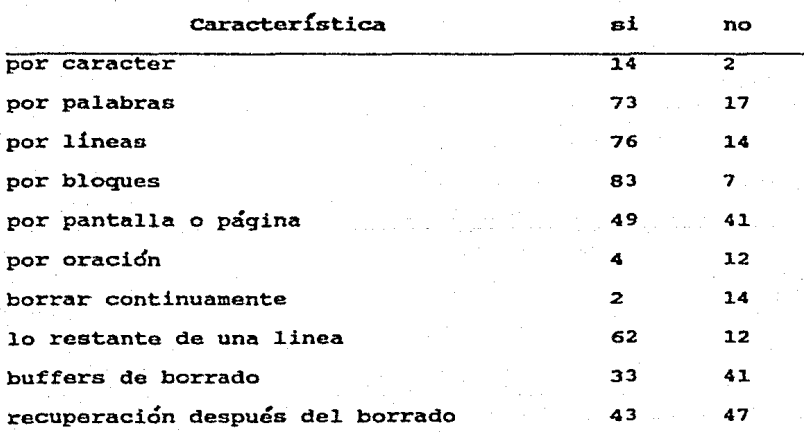

Características de Busqueda y Reemplazo

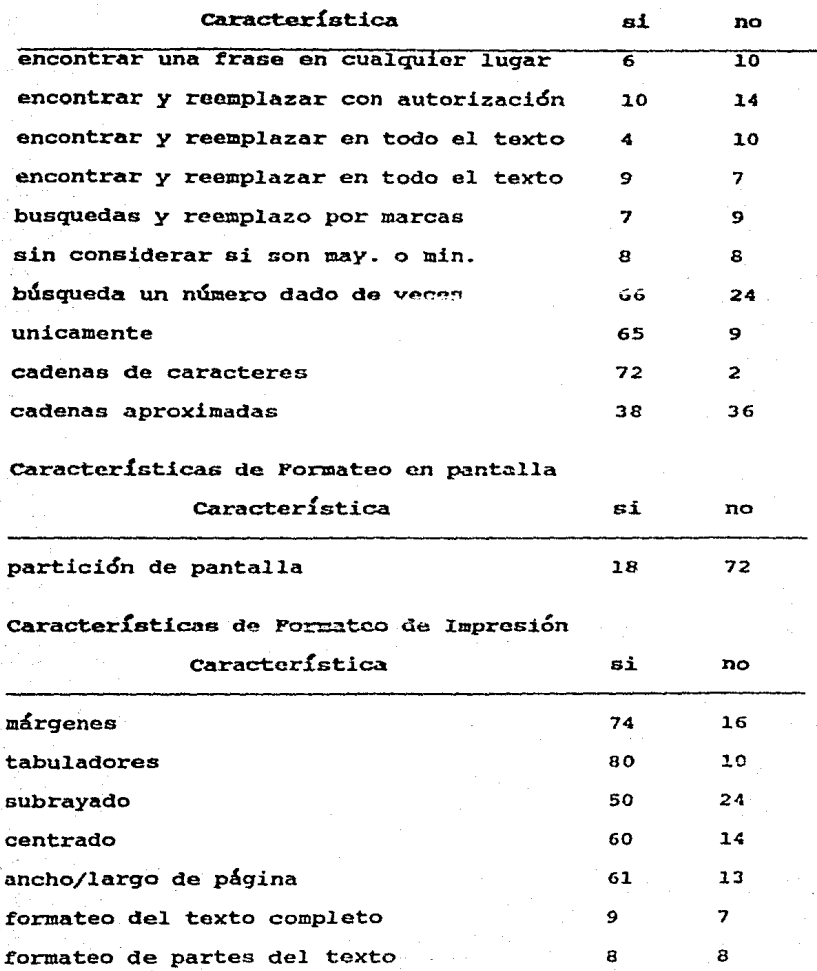

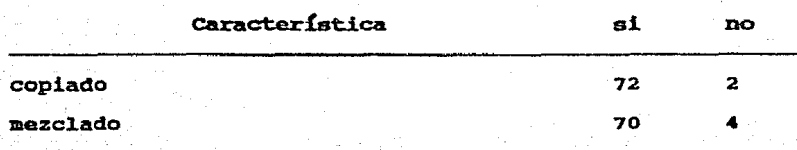

## Características de manejo de memoria y disco

## 7.3 Listado de la estructura de programa

en Pascal

```
[$setc apple:=2)
150 - 1I Version de la interfase de usuarios que no emplea las ventanas
 que maneja directamente el mousegraphics tool kit, para ahorrar
 4K de memoria de datos y ensamblador
PROGRAM m:
                         finterfase sin ventanas. ARCHIVO: TESIS6:M1}
                         {Creado: Lungs 27 de Octubre del 86}
                         {Ultima modificacion: Martes 18 de Noviembre del 86}
  USES
    [$u tesisi.lib] mgrkit, pepo, cargaf, declara, inicia,
    [$u libsilabeo.code] silabeo,
   . [$u edita.code] edita.
    isu movimiento.codel movimiento;
  CONST
    Pagina 2 = 16384:
    Nomb_Inicial = \tanix acuri:
    Doc_Guardar = 4:
  TYPE
    T Caracter = SET OF chart
    Adr Cheat = RECORDCASE boolean OF
        true : (int : integer);
        false : (ptr : "integer);
       END:
  VAR
    cheat : Adr_Cheat;
    Con_Lin_Fis : integer;
    oprimio_esc : boolean;
        (borrar caracteres)
PROCEDURE maneja_deleter
  CONST
    TamLin = 90:VAR
    Home_Aux, Lim, PosAux : integer;
    Seg : Tipo_2_Lineas;
  BEGIN
                (calcula pincipio de la linea)
    IF pos (C_Sangria, LinT) <> 0 THEN
      Lim := Regleta. Sang
    ELSE
      Lim := Regleta.MarIzq;
                (si no esta al principiol
    IF CursorC.Log > Lim THEN
      REDIN
        processado := false;icorrige apuntadoresi
        CansorC.Fis := pred (CansorC.Fis);
        CursorC.Log := pred (CursorC.Log);
        PosCat:X \Leftrightarrow PosCut:X \Leftrightarrow Anchot
```
(borra un caracter) delete (LinT, CursorC.Fis. 1): [refrescar la lineal refresca\_LinT; **END** ELSE IF (NOT Dialogo) AND (CursorL.Log > 1) THEN lo si esta al principio pero no es dialogo y no esta al principio del archivol **BEGIN** procesado := false: Home  $Aux := Home.Fis:$ insert (Marca Cursor, LinT, CursorC.Fis); IF NOT Procesado THEN IF length (LinT) > TamLin THEN isi no ha sido procesado y la linea de trab. es mayor que TamLin) **BEGIN** (partirla en dos y guardar segundo pedazo) separa\_lineas (LinT, Seg, TamLin DIV 2); guarda linea (Seg, CursorL, Fis); END<sub>1</sub> isi tiene sangria, quitarsela} PosAux := pos (C\_Sangria, LinT); IF PosAux <> 0 THEN delete (LinT. PosAux. 1): iguardar linea de trabaio) guarda linea (LinT, CursorL.Fis); busca\_cursor; I y tomar anteriori toma linea (LinT, pred (CursorL.Fis)); [si tiene CR, quitarselo} PosAux := pos (CR, LinT); IF PosAux <> 0 THEN delete (LinT. PosAux, 1) **ELSE BEGIN** fsi no tiene CR, quitarle el ultimo caracter si es diferente de Sangria y de espacio suave (porque ya esta al principio)}  $PosAux = Iongitud (LinT):$ IF (LinTIPosAux] <> C\_Sangria[1]) AND (LinTEPosAux) © Esp\_SuavsE11) THEN delete (LinT, PosAux, 1) ELSE Posnux := succ (FosAux); END: [formatear] forma\_anterior (LinT, pred (CursorL.Fis), PosAux); busca\_cursor; iy pintarl IF (Home Aux <> Home.Fis) OR (CursorL.Fis = Home.Fis) THEN Pinta\_vent (Home.Linea, Y\_Ini\_Vent + TamReng) ELSE pinta\_vent (CursorL.Linea'.Ant, PosCur.Y - TamReng); (tomar linea de trabajo) toma linea (LinT, CursorL.Fis); END ELSE write (chr)7)); END; (maneja\_delete)

(separa los distintos tipos de teclasos que pueden llegar al procesador) PROCEDURE maneja teclas: **BEGIN** (quita el acento de la pantalla) IF acentuado THEN delete (LInT. CursorC.Fis. 1): iseleccion de teclazos} IF chr (Event.char1) IN Car Movimientos THEN maneja movimientos ELSE IF Event.char2 <> No\_Manzana THEN maneja manzana **ELSE** CASE Event.Char1 OF esc : IF Dialogo THEN oprimio\_esc := true; fnadal Del : maneja\_delete; Tab : inserta Tab: Return : inserta CR: acento : inserta acento: OtherWise IF Dialogo THEN IF (CursorC.Log < Regleta.MarDer) AND  $(length - dust)  $\sqrt{1}$ am201n - 10) THEN$ inserta **ELSE** write (chr(7)) **ELSE** inserta: END: (CASE) fapaga la bandera de acentuado) IF (Event.Charl <> acento> OR (Event.Char2 <> No\_Manzana) THEN acentuado := false: END: imaneja\_teclasi **FROCEDURE** guar est curs **VAR** partir : boolean: Event Aux : Type Events **BEGIN** lquitar el acento si lo hari IF acentuado THEN **REGIN** delete (LinT, CursorC.Fis, 1);  $a$ centuado  $t = f$ alse: END: iformatear) IF NOT Procesado THEN **EFGIN** forma anterior (LinT, CursonL.Fis, CursorC.Fis); busca curson; toma linea (LinT, Cursort.Fis); END; partir im true: IF pos (C Sangria, LinT) <> 0 THEN IF Cursort.Fis = Regleta.Sang THEN partir is false; IF CursorC.Fis : longitud (LinT) THEN
```
BEGIN
         IF (CursorL.Log <= Cont Linggs.Log) AND (pos (CR, LinT) <> Q) THEN
           BEGIN
             Event_Aux i= Event;
             Event. Charl i = Flech Adelante;
             Event.Char2 \mathfrak{so} 0:
             maneja_movimientos;
             Event := Event Aux:
             partir := falseEND:
      END:
     IF partir THEN
       inserta CR:
     guarda linea (LinT. CursorL.Fis):
         iguarda el estado actual de la pantalla)
    Primera estado := Primera:
    Ultima estado := Ultima:
    Home estado t = Home:
    CursorL_estado := CursorL;
    CursorC_estado := CursorC;
    PosCur estado := PosCur;
    Reg_estado i= Regleta;
    Con Lin Fis := Cont Lineas.Fis;
    fguarda las lines que estan en mem. principall
    WHILE Primera.Fis <> CursorL.Fis DO
      BEGIN
         IF NOT swapeos (Primera.Linean.En_Tex, 1, 0, Guarda_Abajo) THEN
           salin_error ("--- guar_est_cur. guardando primeras linees ---");
        dispo (Primera.Linea):
      EHD:
    WHILE PrimeralLinea ( Ultima.Linea DO
      EEGIN
        IF NOT swapeos (Ultima.Linea'.En Tex, 1, 0, Guarda Arriba) THEN
           salir error ('----- guarda_estado, guardando lineas ----
                                                                     3xdispo (Ultima.Linea):
      END:
    IF NOT swapeos (Ultima.Linea'.En_Tex, 1, 0, Guarda_Arriba) THEN
      salir_error ("----- guar_est_cur, guardando ultima linea ----");
  END: Eguar est curi
PROCEDURE guarda_estado;
  BEGIN
        Iquitar el acento si lo havi
    IF acentuado THEN
      BEGIN
        delete (LinT. CursonC.Fis, L);
        acentuado t = false;
      END:
        iformateari
    forma_anterior (LinT. CursorL.Fis. CursorC.Fis);
    busca_curson;
    pinta vent (Home,Linea, Y Inl Vent + TamReng);
        iguarda el estado actual de la pantallaj
    Primera_estado := Primera:
    Ultima_estado := Ultima;
    Home_estado := Home:
    CursorL estado := CursorL;
    CursorC_estado := CursorC; .
```

```
PosCur estado i= PosCuri
    Reg_estado := Regletar
        (guarda las lines que estan en mem. principal)
    WHILE Primera.Linea <> Ultima.Linea DO
      BEGIN
        IF NOT swapeos (Ultima.Linea'.En Tex, 1, 0, Guarda Arriba) THEN
          salir error ('----- guarda estado, guardando lingas ----');
        dispo (Ultima.Linea):
      END:
    IF NOT swapeos (Ultima.Linea'.En_Tex, 1, 0, Guarda_Arriba) THEN
      salir error ("----- guarda estado, guardando ultima linea ----');
  END: [guarda_estado}
PROCEDURE ir principio:
  VAR
    i. Cont. Cont Bl. Cont Li : integer:
    Ean : boolean:
  EEGTN
    Cont i = pred (Primera,Fis):Cont_B1 := Cont DIV NumLin;
    Cont Li := ConT MOD NumLin;
    Fuk = 1 (0 Lont_BT B1 B0
      BEGIN
        IF NOT swapeos (1, NumLin, 0, trae_de_abajo) THEN
          salir_error ('-----ir_principio, error al traer bloque ------');
        IF NOT suapeos (1, NumLin, 0, guarda_arriba) THEN
          salin grror ('-----in principio, error al guardar bloque------');
      END:
    IE Cont Li > 0 THEN
      GEGIN
        IF NOT swapeos (1, Cont_Li, 0, trae_de_abajo) THEN
          salir error ('-----ir principio, error al traer lineas------');
        IF NOT swapeos (1, Contili, 0, guarda arriba) THEN
          salir_error ('-----ir_principio, error al guardar lineas------');
      END:
  END: fir principiol
FROCEDURE main loop;
 FORWARD:
PROCEDURE espt
 UAR
   r i recli
  BEGIN
    lnr
    drautekt ( Oprima (Return) para continuar );
    doreadin:
    haz_rect (r. 7. 56. 552. 183);
    setpattern (Hegrof);
    paintrect (r):
    setpattern (Blanco');
 END:
```
## **FROCEDURE BG parpadent FORWARD:**

```
FUNCTION pide_dialogo (mensaje : string; Resp_Posi : T_Caracter) : chart
 VAR
    Carac : Type_Event;
    x1. y1. integer;
    PosCur_Aux : Point;
    Salir_Dialogo, Cur_Pren_Aux : boolean;
    s: string[i];
  BEGIN
    WITH MainPort.PenLoc DO
      EEGIN
        71 - 1 = 71Y1 t = YtEND:
   moveto (habit, Seg_Dialogo):
   drawtext (mensaje):
   PosCur_Aux := PosCur:
   Postur:= MainPort.PenLec;
   Cur_Pren_Aux := Cursor_Prendidor
   Resp_Posi i= Resp_Posi + Lthr (esc/j)
                                                  (siempre se acepta el esc)
   Salir_Dialogo := false;
    s \cdot t = \sqrt{2}FlushEvents:
   REPEAT
      GetEvent (Caraci;
      IF Caraclevt kind = keydown THEN
        BEGIN
          IF Cursor_Prendido THEN
            parpadea_cursont
          IF chr (Carac.Charl) IN Resp_Posi THEN
            Salir_Dialogo := true
          ELSE
            EEGIN
              s[1] im chr (Carac.Chari):
              urite (chr (7));
              drautest (s):
            END:
          parpadea_cursor:
       END
      ELSE
       BG_parpadeo:
   UNTIL Salir_Dialogo:
   pide_dialogo := chr (Carac.Charl);
   moveto (habit, Seg_Dialogo);
   drawtext (
   PosCur := PosCur_Aux;
   Cursor_Prendido := Cur_Pren_Aux:
   moveto (x1, y1);
 END: Ipide_dialogol
```
PROCEDURE doApple;

#### **FORWARD:**

```
(dialogo para pedir nombre de archivo)
PROCEDURE pide_nombre (Palabra : string);
  VAR
    x. y. x1, y1, PosAux : integer:
    Cur Pren Aux : boolean:
  BEGIN
    Dialogo i = true:
    PosCur.Y := Prim Dialogo;
    x1 :=MainPort, PenLoc. \bar{x}_1y1 := MainPort.PenLoc.Y:
    moveto (Habit, Prim Dialogo);
    drawtext (concat ('Nombre del archivo a '. Palabra.
                                                           ់។ ខេត្ត
    x := MainPort, PenLoc. x =y := \text{MainPort}, \text{PenLoc}, \forall xPosAux := x DIV Habit:
    WITH Regleta DO
     BEGIN
        Marlzo r = PosAuxSang t = PostAuxMarDer := PosAux + 25:
     END:
   LinT := concat (conv \ell)
                           1, pred (PosAux)), NombreArch);
   CursorC.Fis := succ (length (LinT));
   CurserC.Log := CursorC.FisrPosCur.X := x + succ (length (Nombre_Arch)) * Habit;
   SetTestBG (TextBGBlanco):
   escribe ("
                                                2.3xmoveto (x, y);
   escribe (concat (" ", NombreArch));
   Cur_Pren_Aux := Cursor_Prendido:
   oprimio asc im false:
   REPEAT
     main locp:
     IF oprimio esc THEN Dialogo := false;
   UNTIL NOT Dialogo:
   IF Cursor Prendido THEN
     parpadea_cursor;
   LinT : \pi copy (LinT, PosAux, length (LinT) - pred (PosAux)):
   SetTextBG (TextBGNegro):
   Curson_Prendido := Cur_Pren_Aux:
   moveto (x1, y1);
END: {pide nombre}
```
ipide el nombre de un archivo a leer, si se sale, regresa falsel FUNCTION pide\_nom\_lee : boolean; CONST

Tipo Arch =  $\sim$ ECDC $\cdot$ : feditor CDC) File Not Found = 10;

```
NoError = 01VAR
    x, y, PosAux, respuesta a integer;
    c.i char:
    P_n : boolean;
    s i stringr
  BEGIN
    pide_nombre ("abrir");
    p_n := false;IF NOT oprimio esc THEN
      BEGIN
        [$i-} [averiguar si ya existe ese archivo]
        reset (TempFile, concat (LinT, Tipo Arch));
        respuesta i= io_result;
        IF respuesta = No\_Error THEN
          p_n i= true
        ELSE IF respuesta = File Not Found THEN
          c im pide dialogo (concat ('no se encontro ', LinT,
                                          ELSE
          PEGTH
            intstr (respuesta, s);
            c i= pide_dialogo (concat ("Error de Entrada/Salida numero"
                                          oprima <Return> '). [CRE111);
          END:
        close (TempFile):
        151+1END:
    pide_nom_lee := p_n;
  END: {pide nom_lea}
        ipide el nombre de un archivo a salvar, si se sale, regresa false)
FUNCTION pide_nom_esc : boolean;
  CONST
    Tipo Arch = .ECDC :
                           Eaditor CDCE
    File Not Found = 10:
   No_Error = 01
 VAR.
    x, y, PosAux, respuesta : integer;
   c a charr
   p_n : booleans
   s : string;
 BEGIN
   pide_nombre ("guardar");
   p_n := false;IF NOT oprimio_esc THEN
     BEGIN
       [$i-] [averiguar si ra ekiste ese archivo]
       reset (TempFile, concat (LinT, Tipo_Arch));
       respuesta := io_result;
       IF respuesta = File_Not_Found THEN
         p_n := trueELSE IF respuesta = No_Error THEN
         BEGIN
           e r= pide_dialogo (concat (LinT, " ya exite. Ilo remplazo? (S/N) ()
```

```
fish, fsh, fNr, fnr, CRE1330:
            IF C IN L'S", "s"1 THEN
              p_n i= true;
          END
        ELSE
          BEGIN
            intstr (respuesta, s);
            c := pide_dialogo (concat ('Error de Entrada/Salida numero ', s,
                                           oprima <Return> <), [CR[1]]);
          END:
        close (TempFile);
        5 + 1 + 1END:
    IF P_n THEN
      Nombre_Arch t = LinT:
    pide_nom_esc := p_n;
  END: (pide_nom_esc)
PROCEDURE leer textor
  CONST
    Tipo Arch = ECDC;
                          Eaditor CDC3
    Offset = 2000;
  PROCEDURE lee:
    CONST
      CR\_disco = 10:
      CR texto = 13;
      Fin Arch = 255;
      T = \sqrt{u}VAF.
      i. j. Ap Car : integer:
      Fin Lectura, Segunda : boolean;
    EEGIN
      x^2 + x^2 - 1و1 سان ق
      ミティーミ
      TentoDilEOl := chr (TamLin);
      じゃいせる
      Ap Car t = 1 + 0ffset;
      Fin_Lectura := false;
      Segunda t = false:
      REFEAT
        IF BufFuentesCAp_Carl = Fin_Arch THEN
          IF Segunda THEN
            Fin_Lectura := true
          ELSE
            Segunda := true
        FLSE
          EEGIN
            Segunda := falser
            CASE BufFuentes[Ap_Carl OF
              CR disco:
                BEGIN
```

```
TextoLilLil i = \text{chr} (CR texto):
                  i is suce (i):
               END:
             CR_texto:
               BEGIN
                  I $r-1TextoLiJE03 i = chr (pred (j));
                  f for f is
                  IF tipo (TextoLil) = 0 THEN
                    ConT Lineas. Log := succ (Cont Lineas. Log)
                 ELSE
                    i := pred(i):
                  j = m + 1i i = such (i);
                  IF i > NumLin THEN
                    BEGIN
                      IF NOT suapeos (1, NumLin, 0, guarda abajo) THEN.
                        salir error ('-----lee, error al quard blog aba------');
                      Cont Lineas. Fis := Cont Lineas. Fis + NumLin:
                      i \pm i is
                    EHD:
                  \{tr -\}TestoEilEGI i= chr (TamLin):
                 i from iEND:
             OTHERWISE
               DEGTH
                 Teutofailij1 := chr (BufFuentesfAp Carl);
                 j :≖ suce (j);
               END:
            END: (CASE)
        END:
      IF NOT Fin_Lectura THEN
         DEGIN
           Ap Car t = succ (Ap Car):
           IF Ap Car > Tam Bloque + Offset THEN
             BEGIN
               TF blockread (TempFile, BufFuentesEsucc (Offset)1, 1) <> 1 THEN
                 salir arror ( ----lee, error al leer bloque------ );
               An Car i = 1 + 0ifset:
            END:
        END:
    UNTIL Fin_Lectura:
    IF I > 1 THEN
      BEGIN
        IF NOT swapeos (i. pred (i), O. guarda_abajo) THEN
          salir error ("-----lee, error al guard Line aba------");
        Cont Lineas. Fis t = Cont Lineas. Fis + pred (i);
      END:
  END: ilesi
BEGIN
  reset (TempFile, concat (LinT, Tipo_Arch));
```
IF blockread (TempFile, BuffuentesIsucc (Offset)1, 1) <> 1 THENsalir error ("----leer testo, error al leer bloque----/);

lee:

close (TempFile, lock): traefuente (Fuente Actual); **END: {leer\_texto}** PROCEDURE imprim\_texto; **VAR** ConT, Cont\_Bl, Cont\_Li, i, Ap\_Car : integer; Imp : INTERACTIVE: PROCEDURE impri (Lineas : integer); VAR i. j : integer; EEGIN FOR i := 1 TO Lineas DO **EEGIN** FOR  $j := 1$  TO length (Textolil) DO CASE ord (TextoLilLil) OF inadai Return, M\_Curson :: Sangria, Esp\_Suave : write (Imp. n in Se Guion\_Suave : write (Imp. 2-2);  $a$ , chr(3), chr (96)); a\_acento : write (Imp,  $e^{-1}$ , chr(8), chr (96)); e\_acento : write Imp.  $i'$ , chr(8), chr (96)); **希望话:** i\_acento : write (Imp. 06', chr (8), chr (96)); o\_acento : write CImp.  $\mu$ , chr(8), chr (96)); u\_acento : write (Imp. **OTHERWISE** write (Imp. TestoDilDil); END: (CASE) writeln (Imp): EHD: END: Limerii **EEGIN** rewrite (Imp. printer: ): write (Imp. chr(27), chr(o8), chr(7), chr(0)); fespanoli Ap\_Car := 1: Cont := Cont\_Lineas.Fis: Cont\_E1 := Cont DIV NumLin: Cont\_Li := ConT MOD NumLin:  $FOR$   $\tilde{1}$  := 1 TO Cont El DO IF NOT suapeos (1, Numtin, 0, trae\_de\_arriba) THEN **BEGIN** salingarror ( ------imprim\_texto, error al traer bloque------ ); IF NOT svapeos il, NumLin, O, guarda abajo) THEN salir\_error (communication error al guardar bloque--------); EHD: IF Cont\_Li > 0 THEN IF NOT suspecs (1, Cont\_Li, 0, trae\_de\_arriba) THEN **EEGIN** salir\_error ( --------imprim\_texto, error al traer lineas---------------impri (Cont\_Li); IF NOT svapecs (1, Cont\_Li, O, guarda\_abajo) THEN

```
salir_error ("------imprim_textp, error al guardar lineas------');
      END:
    write (Imp, chr(27), chr(90), chr(7), chr(0));
                                                          [ingles]
    close (Imp);
  END; limprim_textol
PROCEDURE salvar_textor
  CONST
    Tipo_Arch = '.ECDC't
                              Leditor CDC3
  VAR.
    ConT, Cont_Bl, Cont_Li, i, Ap_Car : integer;
  PROCEDURE salva (Lineas : integer);
    CONST
      CR\_disco = 10CR\_texto = 13VAR i, i : integer;
    BEGIN
       FOR i := i TO Lineas DO
         BEGIN
           FOR j := i TO length (TextoLi3) DO
             EEGIN
                IF TextoLill() = chr (CR_texto) THEN
                  ButFuentesCAp_Carl := CR_disco
                ELSE
                  BuffuentesCAP_Carl i= ord (TextoCilCil);
                Ap_Car := succ (Ap_Car);
                IF Ap_Car > Tam_Bloque THEN
                  EEGIN
                     IF blockwrite (TempFile, BufFuentes, 1) \leftrightarrow 1 THEN
                       salingerror ("----salva, error al escribir bloque------);
                    \overline{AD\_Car} i= 1:
                  END:
              END:
           BufFuentesEAP_Carl := CR_textor
           Ap \text{Lar} := succ (Ap \text{Lar}):
            IF Ap Car > Tam Bloque THEN
              BEGIN
                IF blockwrite (TempFile, BufFuentes, 1) <> 1 THEN
                  salin_error ("----salva, error al escribir bloque-----");
                Ap_Car := 1:
              END:
        - END:
     END: (salvaî
   BEGIN
     rewrite (TempFile, concat (Nombre_Arch, Tipo_Arch));
     Ap_Car := 1;
     Cont i= Cont_Lineas.Fis;
     Cont_B1 := Cont DIV NumLin;<br>Cont_Li := ConT MOD NumLin;
     FOR \overline{i} := 1 TO Cont El DO
        BEGIN
```

```
IF NOT swapeos (1, NumLin, 0, trae_de_arriba) THEN
         salir grror ("-----salvar_texto, error al traer bloque------");
        salva (NumLin):
       IF NOT swapeos (1, NumLin, 0, guarda abajo) THEN
          salir error ('------salvar texto, error al guardar bloque------');
     END:
   IF Cont_Li > 0 THEN
     BEGIN
        IF NOT suapeos (1, Cont Li, 0, trae de arriba) THEN
          salir error ("-----salvar texto, error al traer lineas------');
        satva (Cont Li):
        IF NOT swapeos (1. Cont_Li, 0. guarda abajo) THEN
          salir error ('-----salvar textp, error al guardar lineas------');
     FND-
   Textof11 t = -227tTextoE11E13 := chr (255):
   Testo[1122] := chr (255):salva (1):
    IF Ap Car > 1 THEN
      IF blockwrite (TempFile, Buffuentes, 1) O 1 THEN
       salir error ("----salvar_texto, error al escribir bloque-----');
   close (TempFile, lock);
   traefuente (Fuente Actual);
 EHD: (salvar texto)
PROCEDURE in posicion (del final : boolean/;
 VAR
   Cont. Cont_El. Cont is. i integer:
    1.9126957BESTN
    IF del final THEN
     BEG1N
        Cont := Cont_Lineas.Fis - pred (Primera.Fis):
        t := trae_de_abajo;
        g im guarda_arribar
     END.
   EL SE
      REGIN
        Cont := pred (Primera.Fis):
        t im trae de arriba;
        g := guarda_abajo;
     END:
    Cont El := Cont DIV NumLin:
    Cont_Li := ConT NOD NumLin:
   FOR \tilde{x} i= 1 TO Cont El Dú
      BEGIN
        IF NOT swapeos (1, NumLin, 0, t) THEN
          salir_error ("-----ir_posicion, error al traer bloque-----');
        IF NOT swapeos (1, Numtin, 0, g) THEN
          END:
    IF Cont_Li > 0 THEN
      BEGIN
        IF NOT swapeos (1, Cont_Li, 0, t) THEN
          salir error ("------ir posicion, error al traer lineas-------');
```

```
IF NOT suapeos (1, Cont_Li, 0, g) THEN
          salir_error ('-----ir_posicion, error al guardar lineas------');
      END<sub>1</sub>
  END: Eir posicion)
FROCEDURE limpia_dialogo:
  CONST
    Top = 13; Bottom = 31; Izq = 0; Der = 559;
  VAR
    r i recti
  EEGIN
    haz rect (r, Izg, Top, Der, Esttom);
    setpattern (Negro');
    paintrect (r):
    setpattern (Elanco');
  END: Ilimpia dialogo;
FROUEDURE regre_cursor (pinto : boolean);
  VAR Aus. Cont, Cont_Bi, Cont_Li. i : integer;
  EEGIN
    Cont i= Cont_Lineas.Fis - Con_Lin_Fis;
    Cont_Bl := Cont DIV NumLin:
    Contili im Confi Mell Numbers
    FOR i := 1 TO Cont S1 00
      BEGIN
        IF NOT swapeos (1, Nombin, 0, trae_de_abajo) THEN
          salin erren ('-----regre_ourson, error al traer blodue-----7);
        IF NOT Swapeos (1, Nambin, 0, guarda arriba) THEN
          salir error ('-----regra cursor, groom al guarder bloque ----'):
      END:
    IF Cont_Li > 0 THEN
      EEGIN
        IF NOT suapeos (1, Cent Li, 0, trae dejabajo) THEN
          salin error ( ------regre cursor, error al traer lineas-----
         IF NOT swapeos (1, Cont_Li, 0, guards_arriba) THEN
          salir error ('------regre cursor, error al guardar lineas-----19);
      END:
         irecupera las lines que estaban en mem. principall
    IF NOT swapeos (Primera,Lingat.En Tex, 1, 0, trae de arriba) THEN
       salingerror ("Hemes regresargestado, la primera linea Hemes);
    FOR Aux := succ (CursorL_estado.Fis) TO Ultima_estado.Fis DO
      DEGIN
         toma_linea (LinT, succ (Ultima.Fis)):
        guarda_linea (LinT, succ (Ullima.Fis));
      END:
    FOR Aux in pred (CursonL_sstado.Fis) DOWNTO Primera_estado.Fis DO
      DEGIN
         toma_linea (LinT. Auch:
        guarda linea (LinT. Aux):
      END:
         tregresar el estado actual de la pantalla)
    Home : " Home_estado;
    CursonL := CursonL_estador
    CursorC := CursorC_estado;
```

```
PosCur := PosCur_estado:
    Regleta := Reg_estado;
     limpia dialogor
     IF pinto THEN
       BEGIN
         toma_linea (LinT, CursorL.Fis);
         insert (Marca_Cursor, LinT, CursorC.Fis);
         guarda linea (LinT, CursorL.Fis):
         busca_cursor;
         pinta_vent (Home.Linea, Y_Ini_Vent + TamReng):
       END:
     toma linea (LinT, CursorL.Fis);
  END; iregre_cursor}
PROCEDURE regresar estado;
  VAR Aux : integer:
  BEGIN
         frecupera las lines que estaban en mem. principal}
    IF NOT swapeos (Primera.Lineat.En_Tex, 1, 0, trac_dc_arriba) THEN<br>salir_error ('----- regresar_estado, la primera linea ----');
    FOR Aux := succ (Primera_estado.Fis) TO Ultima_estado.Fis DO
       BEGIN
         toma_linea (LinT, succ (Ultima.Fis));
         guarda_linea (LinT, succ (Ultima.Fis));
      END<sub>1</sub>
         Iregresar el estado actual de la pantalla)
    Home := Home estado:
    CursonL := CursonL estador
    CursorC i= CursorC_estado;
    PosCur := PosCur_estado:
    Regleta := Reg_estado:
    toma_linea (LinT. CursorL.Fis);
    limpia_dialogo;
  END: Cregresar_estado}
PROCEDURE doApple:
  TYPE
    Adr_Cheat = RECORD
      CASE boolean OF
         true : (int : integer);
         false : (ptr : 'integer);
       END:
  VAR
    x, y, mem : integer;
    cheat : Adr_Cheat;
  BEGIN
    x := MainPort.PenLoc.X;
    y := MainPort. PenLoc. Y;
    moveto (10, 170);
    drawtext ("
                 memoria -><>;
    mark (cheat.ptr);
    drawint (cheat.int);
    drawtent (1
                                 - 74
    1n:drawtext (" memavail ->");
```

```
drawint (memavail);
    drawtext (..
                    2.3<sub>0</sub>mem := memavail;
    drawint (mem):
                          2.3xdrawtext ("
    doreadln:
    moveto (x. y);
  END: (doApple)
PROCEDURE doDoc;
  CONST
    Doc Nuevo = 1;
                           (Elementos del menu Documento)
    Doc_Abrir = 2iDoc Cerrar = 3Doc_Guardar = 4;
    Doc\_Guar\_Como = 5Doc Imprimir = 67Doc_Salin = 7:BEGIN { dodoc }
    CASE Menu_choice OF
      Doc Abrir :
        EEGIN
          guar_est_cur;
           IF pide_nom_lee THEN
             BEGIN
               leer_texto;
               IF Nombre_Arch = Nomb_Inicial THEN
                 BEGIN
                   DisableItem (Doc_Menu, Doc_Guardar, false);
                   Nombre_Arch := LinT;
                END:
               regre cursor (true):
            END
          ELSE
            regre_cursor (false):
        END:
      Doc_Guardar :
        BEGIN
          guarda_estado;
          ir principio;
          salvar_texto:
          in posicion (true);
          regresar_estado;
        END:
      Doc_Guar_Como :
        BEGIN
          guarda_estado;
          ir principio;
          IF pide_nom_esc THEN
            BEGIN
              salvar_texto:
              ir posicion (true);
              DisableItem (Doc_Menu, Doc_Guardar, false);
            END
          ELSE
            in_posicion (false);
          regresar_estado;
```

```
FND
      Doc_Imprimir :
        BEGIN
           guarda_estado;
           ir principio;
           imprim texto:
           ir posicion (true):
           regresar_estado;
        END:
      Doc_Salin : Salin := true;
                                        ESALIRE
      OTHERWISE:
     END: (CASE)
  END: i dodoc }
PROCEDURE doEditr
   BEGIN
   END:
FROCEDURE doLoc:
  BEGIN
  END: (doLoc)
PROCEDURE doTipos:
  VAR San : boolean:
  BEGIN
    Dan := MData'ETipos_Menul.ItemsEMenu_Chaicel.item_is_checked;
    Ean t = nc (Ean):
                           (la funcion NOT no es confiable en ENSAMBLADOR)
    IF Menu Choice > 1 THEN
      CheckItem (Tipos_Menu, Menu_Choice, Ban);
  END:
PROCEDURE doVant;
  VAR
    Ap : Ap Linear
    x. y : integer:
  BEGIN
    Ap := Primera.Linea;
    x := MainPort.PenLoc.x;
    y := MainPort.PenLoc.y;
    WHILE Ap < p nil DO
      BEGIN
        moveto (10, 160);drawint (Ap*.En_Tex);<br>IF tipo (TextolAp*.En_Tex]) = 0 THEN
           escribe (TextoLAp^.Eh Texl)
        ELSE
           escribe ('Regleta');
        doreadIn:
        AP : = AP'.Sig;END:
    moveto (10, 160):
    escribe ("Home.Fis = ");
```

```
drawint (Home.Fis);
                                \rightarrowescribe ("
    doreadln:
    moveto (10, 160);
    esp:
    moveto (x, y);
  END: (doVent)
PROCEDURE doForma;
  BEGIN
  END:
PROCEDURE doMenut
  BEGIN ( doMenu )
    IF Menu_ID O O THEN
      CASE Henu_id OF
        Apple_Menu: doApple;
        Doc Menus doDoc:
        Edit Menu: doEdit;
        Loe Henus doLocs
        Tipos_Henu : doTipos;
        Vent Menu : doVent;
        Forma Henu : doForma ;
       END
    ELSE exit(doMenu):
    hilitemenu(0);
  END: E doMenu 3
FROCEDURE handlebutton:
  VAR.
    ScreenX, ScreenY : integer;
 BEGIN { handlebutton }
  WITH event DO
   BEGIN
    ScreenX i= char1 + 256 \neq char2:
    Screent i = char3 + 256 \star char4;
    IF ScreenY < 10 THEN
     EEGIN
      MenuSelect (Menu_id, Menu_choice);
      domenus
     END: [ CASE inMenubar ]
 END; { WITH I
END: { handlebutton }
£
* tecla
Ser 1
  FUNCION: manejar la tecla que recibio el loco principal.
١Ţ.
PROCEDURE tecla:
 BEGIN
    ObscureCurson:
    IF NOT Dialogo THEN
     Menukey(Menu_id, Menu_choice, event);
    IF (Menurid <> 0) AND (NOT Dialogo) THEN doMenu
```
ELSE maneja\_teclas; END:

ŧ

```
Parpadeo en BackGroun
  \mathcal{A}FUNCION: Realiza el parpadeo del cursor, usando esta tecnica se
  y.
    pueden hacer otras funciones sin detener el programa, tales como:
     impresion, pintado de la pantalla, calculo de palabras escritas,
     correccion de ortografia, etc.
  ÷
  v.
 PROCEDURE BG_parpadeo:
    BEGIN
      Cont_No_Event := succ (Cont_No_Event);
      IF Cont_No_Event >= Cont_Event THEN
        parpadea_cursor;
   EMD:PROCEDURE main_loop;
   BEGIN
     GetEvent(event);
     IF event.evt_kind in Ibuttondown, keydown] THEN
        BEGIN
          IF Cursor_Prendido THEN
            parpadea_cursor;
          CASE event.evt_kind OF
             button_down : IF NOT Dialogo THEN HandleButton:
             key down : teclar
          END: (CASE)
         parpadea_cursor:
       END
     ELSE IF event.evt_kind = No_Event THEN
       EG parpadec:
   END: (main loop)
BEGIN
                                   I program }
comienza;
Cont_Event t = 0tprocesado i= true;
acentuado := false:
Nombre_Arch := Nomb_Inicial:
DisableItem (Doc_Manu, Doc_Guardar, true);
Dialogo i= false;
cheat.int := Pagina 2:
Release (cheat.ptr);
                                   iproteje el buffer de graficas)
pinta_pantalla:
REPEAT
                          ileep principali
  main_loop;
UNTIL Šaliri
Version (VMajor. VMedium, VMinor. VStatus, VRelease);
writeln('Version', VMajor, ...,VMedium, ...,VMinor, VStatus, VRelease,<br>Memavail: ',Memavail);
StopDeskTop;
END. ( M )
```

```
LIBRARY MAP FOR tesis1.1ib
                     Apple Computers Inc.
Segment #39:
System version = A2/1.3. code type is P-Code (least sig. ist)
CARGAF
       library unit (LINKED INTRINSIC)
  USES
                                       {Mouse Graphics Kit, Menus only}
    i$u tesisL.lib; mgrkit.
    pepo:
                                       iace. direc. de mem. aux., svapeos)
  CONST
    Tan\_Block = 512;(tamano de un bloque de disco, Pascal)
    Max\_Euff = 2560;
                                      Itam. del maximo buffer para
                                       contener una fuentei
    Banco Fuentes = 7:T.FE
    Fuentes = (Negritas, Italicas, Gordas, Flacas, Habitual);
    Direcciones = RECORD
                 Adr : integer;<br>Tam : integer;
                 END:
    B_Fuente = PACKED ARRAY [1..Max_Buff] OF Byter
    CharBlock = PACKED ARRAY [1..Tam Blogue] OF char:
  VAR
   TempFile : file:
                                        [para leer fuentes]
                                       (apuntador a la fuente del menul
    PtrToFont : integer:
    Euffuentes : D_Fuente;
                                       Ibuffer para las otras fuentes)
    Fuente_Actual : Fuentes:
                                       (la fuente actual en mem. prin.)
    itrae a memoria principal la fuente "f"I
 FROCEDURE traefuents (f : fuentes);
          Segment #40:
System Version = A2/1.3. code type is P-Code (least sig. 1st) :
CARCAF
        data segment
Segment #27:
System version = A2/1,3, code type is 6502
```
library unit (LINKED INTRINSIC)

**USES** 

[\$u menus.lib] markit:

CONST

```
minima loc = 512;
                               Iminima localidad de memoria }
 Tom\_Fis\_Lin = 92;Itamano fisico de nuestras lineas en bytesl
 Max_Lin_BBanco = 528;
                               imaximo numero de lineas por bancol
 Banco hf Ini = 6;<br>Banco 1f Ini = 1;<br>HumLin = 30;
                               flimites del doble stackl
                               inumero de lineas en mem. prin.l
TIPE
      ilos tipos de manejos de memoria auxiliar)
 Now i = (Quarda, Recupera);iles tipos de swapeosl
 Casos = itrae_de_arriba, trae_de_abajo, guarda_arriba, guarda_abajo,
         retrocede irec_arribal, avanza frec_abojoj);
  Varrec = PACI(ED ARRAYLO, .01 OF Byle:(para "peek" y "poke"}
   Tri: i = RECORD(para "peek" y "poke")
    CASE boolean OF
      false: (Address: integer);
      trus : (Pointer : 'varrec);
    END:
   Tipo Linea = string[90];
                                       Iunidad fundamental de textol
   Matriz = ARRAYE1..NumLin1 OF Tipo_Linear (el texto en mem. prin.)
VAR
  fin. Alerta_Mem : boolean; (indican si se termino el espacio para texto)
  Tento : Hatriz:
                               larea de trabajo en mem. prin.)
      Ilee la localidad de memoria "Addr")
FUNCTION peek (Addr : integer) : Byte;
      (escribe "Val" en la localidad de memoria "Addr")
FROCEDURE pole (Addr : integer; Val : Byte);
      irealiza un paso de datos entre memoría principal y
       augiliar. los parametros son: descriptores del bloque
       a mover, con qual banzo ausiliar se va a trabajar y el
       sentido de la transferencial
PROCEDURE auxmove (IniBloque, FinDloque, Destino, Banco : integer:
                   Hov : Movil:
              ifuncion general de manejo de memoria auxiliari
FUNCTION swapeos (Ini, Lineas, Final : integer;
```
**PEPO** 

**Station on** 

Caso : Casos [la funcion a realizar]  $\lambda$  i boolean: itrae lineas de algun bancol PROCEDURE traebloc (Ini, finicio del bloque de lineas) Lineas. {# de lin. a traer} Destino. Ilin. de tex. a donde se traera} Banco : integer); (trae lineas enteras de Hi File, si falla, regresa "false") FUNCTION traearri (Ini. (la linea inicial a llenar) Lineas : integer) fel numero de lineas a traerl : boolean; (icomo "traearri" pero de Low\_File} FUNCTION traeaba (Ini, [la linea inicial a llenar] Lineas : integer) (el numero de lineas a traer) f booleant iguarda lineas en algun banco) PROCEDURE guardabloc (Ini, finicio del bloque de lineas) (# de lin. a guardar) Lineas. Destino, Iloc. de mem. en donde se guardaral Banco: integer): FUNCTION guardarri (Ini, Lineas : integer) (el numero de líneas a guardar) : boolean: icomo "guardarri" pero en Low\_Filel FUNCTION guardaba (Ini, fla linea inicial del testo a guardari Lineas : integer) (el numero de lineas a guardar) : boolean: irecorre lineas de "Texto" a Hi\_File y de Lou\_File a "Texto"} FUNCTION recarri (Ini, flinea inicial a recorrer) I# da lineas a recorreri Lineas. Final (ultima linea a recorrer) : integer) : boolean; freconne lineas de "Texto" a Lou\_File y de Hi\_File a "Texto") flinea inicial a recorrerl FUNCTION recaba (Ini, Lineas. I# de lineas a recorrerl Final fultima linea a recorrerl : intrger) : boolean; Segment #38: System version = A2/1.3, code type is P-Code (least sig. 1st) FEFO data segment

Segment #20: System version = A2/1.1, code type is 6502 library unit (LINKED INTRINSIC) **HGRKIT** const max\_menus = 10:  $max$ -title\_str = 20:  $max$ \_item\_str = 30:  $max\_num\_items = 10$  $no\_event = 0$ :  $button down = 1:$ button  $u = 2$ : key\_down = 3:  $drag = 4:$ apple\_key = 5: update\_event - 6; type  $b$ /te = 0..255: bits = pacted arrar fo..71 of boolean: pmode = (penCop), penOr, penXor, penBic, notpenCopy, notpenOr, notpenXor, notpenBic); point = record ut integer: y: integer;  $end:$ rect = record case integer of 0: (left: integer: top: integer: right: integer: bottom: integerat topleft: point;  $1:$ botright: point); end: mapinfo = packed record viewloc: point; mapbits: integer: mapwidth: byte; Pessnyed: byter maprect: rect; lend: mastinfo = pacted record Andliach : byter Ordesk i byter end: pattern = packed array [1..8] of byte; grafporte packed record

portmap: mapinfo: penpattern: pattern; colormasks : maskinfo; penloc: point: penuidth: byte: penheight: byter penmode: pmode: reserved: 0..31: textback: byte: textfonts integer: end:

type event = packed record evt kind : byte:  $char1$ : byte: char2 : byte:  $char3:bites$ char4 : byte: end:

title\_str = stringCmax\_title\_str]; item\_str = string[max\_item\_str]:

menu item = packed record

open apple : boolean:  $solid$  apple : boolean; item has mark : boolean; reserve2 : boolean: reserve3 : boolean; item\_is\_checked : boolean; item\_is\_filler : boolean; disable flag : boolean:

 $\text{bit } 71$ 

fhit Ol

mark char : byte;

charl : byte:  $char2:bit \in$ 

item str ptr : 'item str;

end:

menu data = packed record num items : byte: reservel : byte: reserve2 : packed array [1..4] of byte:

items : packed array [1..max\_num\_items] of menu\_item:  $end;$ 

menu\_title = packed record menu\_id : byte: disabled : byte; title\_ptr : 'title\_str; m data\_ptr : 'menu\_data; reserved : packed array [i..6] of byte;  $end:$ 

menu bar = packed record num\_menus : byte;

reserved : byte: menus i array El..max\_menusl of menu title: end: cursor\_image = packed array [0..23] of byte: cursor red = packed record cursor\_bits: cursor\_image; cursor\_mask: cursor\_image;<br>hotspotx: byte; hotspoty: byle: end: var pointer. TKError : integer: function PointerTo(var Variable) : integer: procedure InitGraf: procedure SetSwitches(flags: bits): procedure initfortivar a gratport: gratport): procedure SetPort(var a\_grafport: grafport); procedure GetPort(var portptr: integer); procedure SetPortBitsta\_mapinfo: mapinfo); Procedure SetPenMode(a\_penmode: pmode); procedure SetPattern(a pattern; pattern);<br>procedure SetColorHask (a maskinfo : maskinfo); procedure SetPenSize(width, height: byte); procedure SelFont(FontPtr: integer); procedure SetTentEG(TextEG: byte); Procedure PaintRect(a\_rect: rect); procedure FrameRect(a rect: rect); function InRect(a rect; rect) : boolean: procedure PaintDits(a mapinfo: mapinfo); procedure Move(dx, dy: integer); procedure MoveTo(x, y: integer); procedure Line(dx, dy: integer); procedure LineTo(x, y: integer): procedure PaintPoly(polyptr: integer); procedure FramePoly(polyptr: integer); function InPoly(polyptr: integer) : boolean: function TextWidth(a\_string: string) : integer: procedure DrawText(a\_string: string); procedure Version (var VMajor, VHedium, VHinor : integer: var VStatus i char: var VRelease : integer); procedure StartDeskTop ("mach\_id : integer; sub\_id: integer: var slot num : integer; var use\_Interrupts : boolean; FontPtr: integer: savearea: integer; savesize: integer);

procedure StopDeskTop:

(var. IntAdr : integer); procedure GetIntAdr

procedure SetCurson ( var a\_curson: curson\_rec ); procedure ShowCursor: procedure HideCursor: procedure ObscureCursor;

procedure OstCursorAdr ( var CursorPtr : integer);

procedure CheckEvents: procedure GetEvent ( var event : type\_event ); procedure PeelEvent ( var event : type event ); procadure FlushEvents; procedure PostEvent( event: type\_event ); procedure SetMeyEvent ( chk\_Aeyboard : boolean );

procedure Inithenu ( solid\_char, open\_char, control\_char, check\_char, inactive: byte); procedure Sethenu ( var a\_menu\_bar : menu\_bar ); procedure MenuSelect ( var menu\_id, item\_num : integer ); procedure Menukey ( var menu\_id, item\_num ; integer; var key event : type event ); Procedure HiliteMenu ( menu\_id : integer ); procedure DisableMenu ( menu\_id : integer; disable : boolean ); procedure DisableItem ( menu\_id. item\_num : integer; disable : boolean ); procedure CheckItem ( menu\_id, item\_num : integer; check : boolean ); procedure SetMark ( menu\_id, item\_num: integer; mark\_on: boolean; mark\_char: char);

procedure ScaleMouse(x\_exponent, y\_exponent; integer);

procedure FakeHouse:

procedure ToollitAddress(var address:integer);

Segment #21: System version = A2 1.1. code type is P-Code (least sig. 1st) data segment **MGRIT** Segment #45: System version =  $A2/1,3$ , code type is P-Code (least sig. 1st) DECLARA - library unit (LINKED INTRINSIC) **USES** I\$d menus.libl marlit. (\$4 peelpoke.lib) pepo: **Press** Mia Menus + 7: 4 constantes de los menus. - 1 Apple Manu = 1; Doc Menu = 2; Edit\_Menu = 3; - Loc Menu ≃ 4; Tipos Hanu = 5: Vent Menu = of Forma Menu = 7; numero de elementos por menu [1] £. Woole Elema = 4: Boo Elema = 7; Edit\_Elema = 6; Loc Elema = 3; Tipos Elems =  $10$ ;  $2 \sin \xi$  Elems =  $2 \tau$  . Forma Elems = 6; (marcas de tipos de letras) Inic\_Negritas =  $129$ ; Fin\_Negritas =  $120$ ;  $Inic_AItas = 131$  $\text{Fin}$  Altas = 102: Inic Bajas = 133:  $Fin\_Balg = 134;$ Inic Subrayado = 135: Fin Subrayado = 134: Inic Enfatizadas = 137; Inic\_Italicas = 139: Fin\_Italicas = 140; Fin Enfatizadas = 118; Inic Gordas =  $141;$ Fin Gordas = 142: Inic $Flacas = 143$ ;  $Find$   $F$  Jacq  $= 144$ : Icaracteres de movimiento) Flech\_Adelante = 21; Flech\_Atras = 8:  $F1ech[Arriba = 11;$  $F1$ ech $A$ bajo =  $10$ ; Talgunos caracteres especiales de edicioni Margen # 1: Margengr\_Sangria = 2: Sangria = 3:  $Tab\_Decimal = 4;$  $Esp1 = 5$ : Espert 6: **Esp.3 = 7;** Tab =  $9:$ Eaturn = 12: No. Alineado = 14:<br>Eap\_Duro = 54: Del = 127;<br>e\_adento = 53: e\_adento = 24: Esp Suave =  $19$ : Guion Suave =  $20$ ;  $H_0$  Borra = 224; N\_Curson = 225)  $i$  acento = 25;  $o$  acento = 26; u\_acento ≃ 27: | u[dieresis = 2©; |  $\approx$  27; acanto = 39; TipoRegHor = 250: Etipos de regletas)

 $Tipo$ RegVer = 251: TipoRegCab = 252:  $TankedHor = 18:$ Itsmanos de realetas)  $Tameayar = 6t$  $TamReadCab = 20$ :  $T = 182$ Itamano de las lineas doblesl  $MaxTab = 10$ : inumero maximo de tabuladoresi  $M$ auTabMasi = ili MaxMareas = 40t Habit =  $7t$ Endebos de las fuentest  $F1ac = 4t$ Gord  $\approx$  143  $Y$  Ini Vent = 39: (16 del menu + 16 de 2 ronalones + 8 para comenzar en la parte interior del rengioni  $Tarkenq = R$ : fen pissis) Ancho Pant =  $559$ ;  $A110$  $F$ ant  $151$  $\text{Prim}$  Dialogo =  $23$ :  $\texttt{Seg}$  Dialogo =  $\texttt{B1:}$  $Fin$  Vent =  $1531$ EAlto Pant - TamRengl  $Tam$  Vent =  $18:$ frenglones en los que puede in testol No Manzana = Or Ino se apreto ninguno ninguna manzanai TeatEGNagro = 0:  $T$ est EGBlanco = 127:  $7.3753$ T VEE. Menu Buffer = PACKED ARRAY E0..19993 OF Dyter í cada arreglo es declarado solo para el capacio que necesita, para ahorrar membria TAppleItem = ARRAY [1..Apple\_Elems] OF string[173;<br>TBocItem = ARRAY [1..Boc Elems] OF string[15];  $=$  ARRAY  $[11, 100c]$   $E$   $1cms1$ TEdititem = ARRAY Li. Edit Elems)<br>TLocitem = ARRAY Li. Los Elems) OF string[3]; OF string[9]: TTiposItem = ARRAY [1..Tipos\_Elems] OF string(8); TVentItem = ARRAY L1..Vent Elems] OF string[7]; TFormaltem = ARRAY [1..Forma Elems] OF string[19]; Datos\_Menu = ARRAY [1..Mis\_Monus] OF Menu\_datar Titulos = ARRAY [1..Mis Menus] OF title\_str;  $(\text{ATamLin} = 91)$ flamano de las lineasi Itipo fundamental de textol\*) Tipo Linea = string[TamLin]; Tipo 2 Lineas = string[Tam2Lin]; [para que quepan 2 lineas.] lesto es necesario al editari iregletasi Rea = PACKED RECORD Tam : Brter

Tipo : Byte:

Etamanol {tipo de regleta}

Tabs : PACKED ARRAY II, MaxTabl OF Dyte: imarcas de tabuladorl Harlzg : Byter MarDer : Byte: Sang : Brie: Isangria, booleano,  $l = true$ ,  $0 = false$ } NuevPag : Byter (booleano) Alinea : Byter Ibooleanol Silabeo : Byte:  $f$ booleanol Espaciamiento: Byte:  $\{1, 2, 3\}$ LinCab : Byte: LinPies : Byte: END: [ Reg ] Desc  $Pos = RECORD$  $FiS.$ (posicion física dentro de una línea) Log iposicion logica dentro de una lineal : integer: END; [Desc Pos] Apotines - Desculinear Desc\_Linea = RECORD Sig : Ap Linea; Iapuntador a la siguiente linea? Ant : Ap\_Linea;<br>En\_Tex : integer; iapuntador a la linea anteriorl (apuntador al texto)  $END<sub>i</sub>$  $Ap_1$  Linea = RECORD Ilnea : Ap\_Linear [apunta a una linea] Fis : integer: fcontador de lineas fisicol (contador de lineas logico) Log : integar; END. Rango Marcas = 1. MaxMarcas: (tipo apuntador a marcas) TAP\_Marcas = RECORD .. Harc : Tipo\_Linea; [Guarda las marcas] Apunt : PACKED ARRAY [Rango\_Marcas] OF Byte: [Apuntan a las marca] END: LTAP Marcasi **VAR** Salir, (para terminar el loop principal) (por si se usan interupciones) Use Interrupts, Cursor\_Prendido. (para saber si hay que apagarlo) Isi el ultimo caracter fue un acentol acentuado, [si esta prendida, LinT debe ser guardado en Texto} editando : boolean: MainPort : grafport: Menu choice. Henu\_id; (obtenido por StartDeshTop) MouseSlot, iusado por el parpadeol Cont\_No\_Event, fel ancho de la fuente en usol Ancho : integer: Event : type\_event;

a\_menubar ila barra del menui : 'Menu bar; **IDATOS DEL MENUI** MData : "Datos\_Menur iMenubar NOMBRES) MTitle . r \*Titulos; No usadas : Ap\_Linea; Ipara la lista de renglones no usados? Primera. iprimera linea de texto usada en meml. Ultima. fultima =i CursorL. {posicion del cursor} Cont\_Lineas, itamano actual de archivol Home : Ap\_l\_Linear : iprimera linea a desplegarl VMalor VMedium. VMinor. VRelease : ihteger; VStatus : char; AppleItem : 'TAppleItem: DocItem : \*TDocItem; EditItem : "TEditItem; LocItem : 'TLocItem; TiposItem : ^TTiposItem; Ventitem : 'TVentitem; Formaltem : 'IFormaltem; Blanco, Negro : "Pattern: Menu\_Area : "Menu\_Buffer; CursorC : Desc\_Post tcolumna del cursorl lapunta al caracter siguiente al punto de insercion) C\_Sangria,<br>C\_Tab, lcaracter para la sangrial fcaracter de tabuladori I Los tabuladores se Segment #46: System version = A2/1.3, code type is P-Code (least sig. 1st) DECLARA data segment Segment #47: System version = A2/1.3, code type is P-Code (least sig. 1st) library unit (LINKED INTRINSIC) INICIA **USES** 

(Su texini.lib) markit, peno, caroat. (60 declara.code) declarat

ila funcion NOT no es confiable en ENSAMBLADOR) FUNCTION no (Ban : boolean) : boolean:

fcombierte un entero en string, para desplegarlo) PROCEDURE intetr (i : integer: VAR s : string);

ttoma una iinea de la lista de no usadas y la pone en Apl PROCEDURE usa\_linea (VAR AP : AP Linea);

\* pon\_offset agrega a todos los caracteres de una regleta en texto un offset (128) para que no ocacionen un problema al escribir a disco caracteres O

FROCEDURE pon\_offset (VAR Lin : Tipo\_Linea);

أتسكن ورود Ŧ

A quita offset quita a todos los caracteres de una regleta en texto un offset (128) para poder usarla en edicion. ñ,

PROCEDURE quita offset (VAR Lin : Tipo\_Linea);

 $+ 100$ FUNCION: Regreza el tipo de línea del parametro pasado en Ap\_Linea.  $\mathbf{v}$ ÷ă.

FUNCTION tipo (Ap\_Linea : Tipo\_2\_Lineas) : Byte;

marca\_contraria

FUNCTON : Regresa un caracter que es la marca opuesta a la marca pasada como parametro, por ejemplo, si se pasa una marca Ini\_Flacas, se regresara una marca Fin Flacas.

FUNCTION marca\_contraria (Car : char) & char;

≉ agrega\_sangria FUNCION : Poner los espacios suaves a la izquierda de una linea dependiendo de si tiene sangria o no.

PROCEDURE agrega\_sangria (VAR AP\_Lin : Tipo\_2\_Lineas);

\* inicializa la mayoria de las estructuras de datos, puede ser segmento o # estar en una libreria в

PROCEDURE comienza:

# LIBRARY MAP FOR movimiento.code

Segment #50: System version = A2/1.3, code type is P-Code (least sig. ist) HOVIMIEN library unit (LINKED INTRINSIC)

USES.

9st.

tsu tesisi.libi markit, pepo, cargaf, declara, inicia, [#u libsilabso.code] silabso, itu edita.codel edita:

Imovimientos del cursori PROCEDURE manera\_movimientos;

```
LIBRARY MAP FOR libsilabeo.code
Segment #33:
System version = A2/1.3, code type is P-Code (least sig. 1st)
SILABED library unit (LINKED INTRINSIC)
CONST
 MaxMD = SOtTYPE
 con = SET OF clusterT_2L =string[182]:
 VAR
  vocales. Juego_r, Juego_l. Juego_h, letras : conf.
 PROCEDURE parte (VAR palabra, palabral : T_2_L)
        md'i integer);
                       Segment #34:
.<br>Syatem version = A2/1.3, code thes is P/Codé (least sig. 1st)
SILABED data segment
                                 ---------
```
لمقتص

الجويبية

# LIBRARY MAP FOR edita.code

Seament #48: System version =  $A2/1.3$ , code type is P-Code (least sig. ist) **EDITA** library unit (LINKED INTRINSIC)

### **LISES**

Nelotasia.

[\$u tesisi.lib} mgrkit, pepo, cargaf, declara, inicia. isu libsilabeo.codel silabeo:

#### **VAR**

Cont Event : integer; procesado, Dialogo : boolean; Primera estado, Ultima estado, Home estado, CursorL estado : Ap 1 Linear CursorCestado : Desc\_Pos; PosCur\_estado : Point; Reg\_estado : Reg: Nombre Arch : string;

Iregresa el ultimo caracter de un stringl FUNCTION ultimo (s : Tipo 2 Lineas) : char;

Iquità los espacios suaves que pueda tener por formateol FROCEDURE quita asp suaves (VAR Lin : Tipo 2 Lineas);

iregresa el tamano logico de una lineal FUNCTION longitud is : Tipo 2 Lineas) : integer;

idespliega un enterol FROCEDURE drawint (x : integer);

'∗∴in "FUNCION : Hover el lapiz de dibujo a la linea de abajo, como as. s al mandar un CR en la pantalla de texto, por eso se llama in kde uriteLN).

**PROCEDURE In:** 

 $\mathbf{f}_1$ 

T

« esc realeta \* FUNCION: Escribir una regleta como una linea en la pantalla simulando una regleta de maquina de escribir. a. La regleta se dibuja en la posicion Y en la que esta el lapiz, por lo tanto hay que posicionar antes de llamar esta rutina. ٠×,

PROCEDURE esc\_regleta (r : Reg);

escribe Îм. Escribir una linea de texto en la pantalla, cuidando de no -FUNCION: pasar el marco derecho.

PROCEDURE escribe (L : Tipo 2 Lineas);

÷£. escribe in ж. FUNCION I Escribir una linea y pasar al siguiente renglon. (llama a escribe. PROCEDURE escribe\_ln (L + Tipo\_2\_Lineas); \* pinta\_pantalla FUNCION : pintar la pantalla inicial, el marco, la regleta estandar. PROCEDURE pints\_pantalla; \* parpadea\_cursor **FUNCION** Prender y apagar el cursor, fija el valor de Cont\_Event dependiendo de si el cursor se apaga o se prende, porque la duracion debe ser distinta, 2/3 predida y 1/3 apagada. VARIABLES GLOBALES MODIFICADAS: Cursor Prendido, Cont Event. PROCEDURE parpadea\_cursor: **isepara una linea en 2 lineas)** PROCEDURE separa lineas (VAR Lin. Seg : Tipo 2 Lineas; Carac : integer); lapunta al fin de la pri. lin. I Iparte una linea en el margen derechoi PROCEDURE parte\_G (VAR Lin, Seg : Tipo\_2\_Lineas;  $MD: integer);$ iimprime un mensaje de error y luggo sale} PROCEDURE salir\_error (s : string); fadeve un descriptor de lineas en base a el textol PROCEDURE en\_tex\_avanza (VAR Ap\_1 : Ap\_1\_Linea; Direccion  $:$  integer); Iguita una linea de la lista de lineas en memoria principall PROCEDURE dispo (Ap : Ap\_Linea); Iguarda uno de los extremos del texto en el stack correspondientel PROCEDURE guarda\_stack (Ap : Ap\_Linea); imete una linea en "Texto"} PROCEDURE guarda\_linea (L : Tipo\_2\_Lineas; PosFis : integer); Itoma una linea de la Posición fisica especificada y la deja en "L") PROCEDURE toma\_linea (VAR L : Tipo 2 Lineas; PosFis : integer); ibusca la marca del cursor, corrije los apuntadores a la pantallal **FROCEDURE buses cursor;** irefresca la pantallal PROCEDURE pinta\_vent (Ap : Ap\_Linea: Ap\_Y : integer); Iformatea el textol PROCEDURE forma anterior (VAR L : Tipo 2 Lineas; Postin, Postur : integer); irefresca la linea de ttrabajo en la pantallal

# PROCEDURE refresca LinT;

.<br>\* FUNCION: Pone un acento temporal en LinT y prende la bandera "acentuado". VARIABLES GLOBALES MODIFICADAS: acentuado.  $\mathbf{r}$ 

------------------------

ija (k

standard of an

PROCEDURE inserta\_acento:

\_\_\_\_\_\_\_\_\_\_\_\_\_\_\_\_\_

∵ino

\_\_\_\_\_\_\_\_\_\_\_\_\_\_\_ 

Segment #49:  $E_1$ stem version = A2/1.3, code type is P-Code (least sig. 1st). EDITA data segment

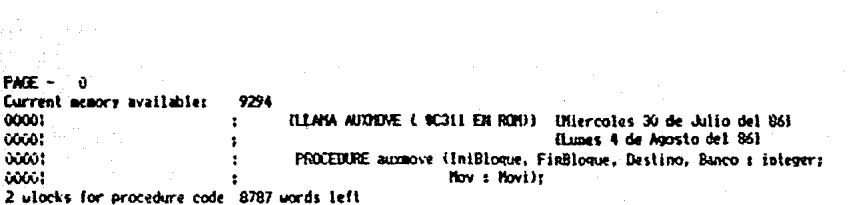

a (1979–1980)<br>1980–1982 – Alexandria School, Amerikaansk politik<br>2002–2003 – Alexandria School, Amerikaansk politik<br>2003–2003

ing die beginningse ingenis<br>1970 – Johann Stormer<br>1970 – Ally die Agen

#### 1 AUXHOVE FILE: PMF

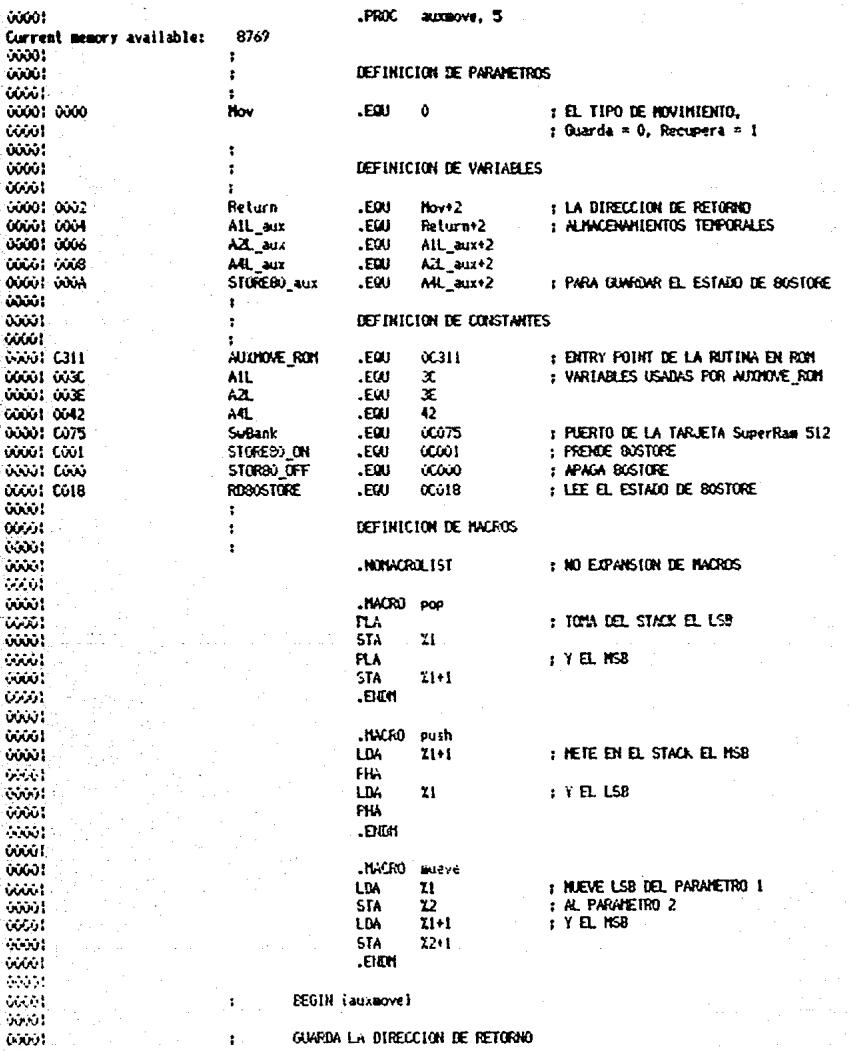
2 AUXINOVE FILE:

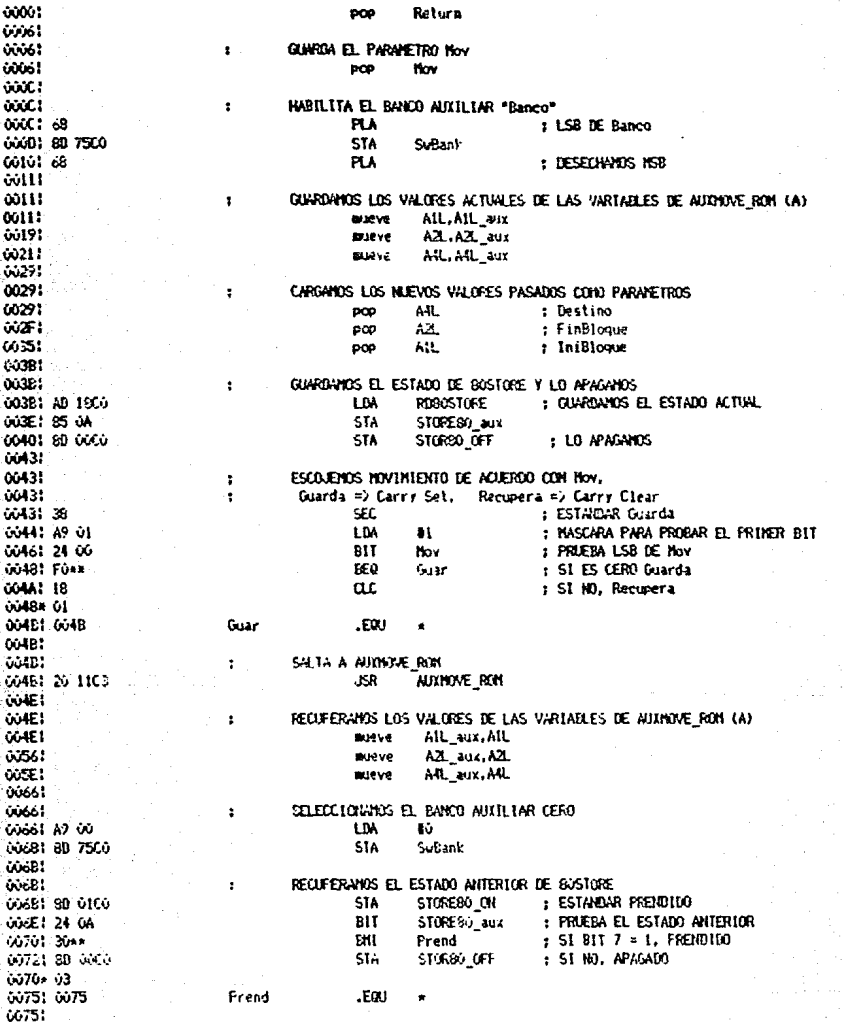

PAGE -

## 3 AUDIOVE FILE: PACE -

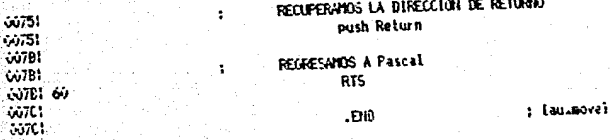

PACE - 4 AUDIONE FILE: SYMBOLTABLE DUMP

AB - Absolute  $LB - Label$ UD - Undefined HC - Macro  $FC - Four$  $RF - Ret$   $DF - Det$  $FR - Froc$ FB - Public PV - Private CS - Consts

AIL AB GOOD AILAUX AB GOON AZ AB GOOB AZAID AB GOOS AH, AB GOOB AHAIX AB GOOB AUDINOVE PRINT AND AB GOOB AUDINOVE PRINT AB COLLECTION AB COLLECTION AB COLLECTION AB COLLECTION AB COLLECTION AB COLLECTION AB COLLECTION AB C

Current minimum space is 8470 words.

Assembly completes 166 lines 0 Errors flagged on this Assembly

## 7.4 BIBLIOGRAFIA

## Revistas

- Popular Computing Febrero 1982 Febrero 1983 - Scientific American Diciembre 1982 Personal Computing Agosto 1982 Abril 1983 Marzo 1984 **Mayo 1984** creativa computing Junio 1983 - **Fortune** Octubre 1983<br>Enero 1984 - Byte Noviembre 1983 Febrero 1984 - Get More Out of your PC Edición 1985  $-$  A + Enero 1985 PC World octubre l.984 Enero 1985<br>- Compute! Marzo 1985 Articulo: Speed Script 3.0 un procesador de palabras en código de máquina Junio l.985 Articulo: Speed Script<br>- Nibble Agosto 1984 Articulo: Disassembly Lines, DOS 3.3 File Manager Manuales

-"Apple Programmer's Handbook", Paul Irwin sams & co., 1984 -"Beneath Apple Dos", O.Worth & P.Lechner omality Software, 1982 -"Beneath ProDOS", O.Worth & P.Lechner omality Software, 1985 -"Apple Writer //e" Apple Computer Inc., 1983 -"Jack 2", "Incredible Jack" Bussiness Solutions rnc., 1983 y 1982 -"Compute!'s First Book of Apple" Compute! Publications, 1984 -"Assembly lines, The Book", Roger Wagner Softalk Publishing, 1982 -"ProDOS & Profile support tools, Technical notes" Apple Computer Inc., 1984 -"Device & Interrupt Support Tools Manual" Apple //, Pascal 1.2 Work Bench Apple Computer Inc., 1984 -"ProDOS Users Manual" Apple Computer Inc., 1983 -"Apple ProDOS Advanced features for programmers", Gary B. Little Prentice Hall-Brady, 1985 -"ProDOS Technical Reference Manual" Apple Computer Inc., 1985 -"Basic programming with ProDOS" Apple Computer Inc., 1934 -"Super Ram, 512 K" Computación y Servicios Auxiliares, 1983 -"Mouse Toolkit", "Desktop Toolkit (Apple //e)", "Apple //e Graphics Toolkit" Apple Computer Inc., 1985 -"Manual del Usuario de Apple Mouse //" Apple Computer Inc., 1983 -"80 Column Text Card Manual" Apple Computer Inc., 1982 -"Apple Pascal. Languaje Reference Manual" Apple Computer 1985 -"Apple Pascal. Operating System Reference Manual" Apple Computer 1985 -"Apple Pascal. Reference Manual" Apple Computer 1985 -"Apple//, The DOS Manual" Apple Computer 1981 -"Apple // Instant Pascal, Language Reference Manual" Addison-Wesley Pub. Co., 1985 -"Pocket Guide to Instant Pascal" Apple Computer, Inc., 1985 -"How to write a computer manual", Jonathan Price The Benjamin/Cummings Publishing Company, 1984 -"Software Engineering for micros", T.G. Lewis Hayden Book Company, 1979 -"Principles of Interactive Computer Graphics", William Newman McGraw-Hill, Inc., 1979